**KSK-GH21-1** 

平成21年度 製造業の基盤的技術の拡充強化に関する 研究等補助事業

標準技術活用による生産支援に関する研究

# 平成22年3月

# 財団法人 機械振興協会 技術研究所

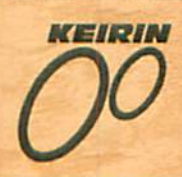

この事業は、競輪の補助金を受けて実施したものです。 http://ringring-keirin.jp/

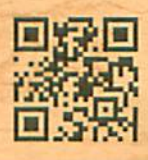

# 標準技術活用による生産支援に関する研究

一目次一

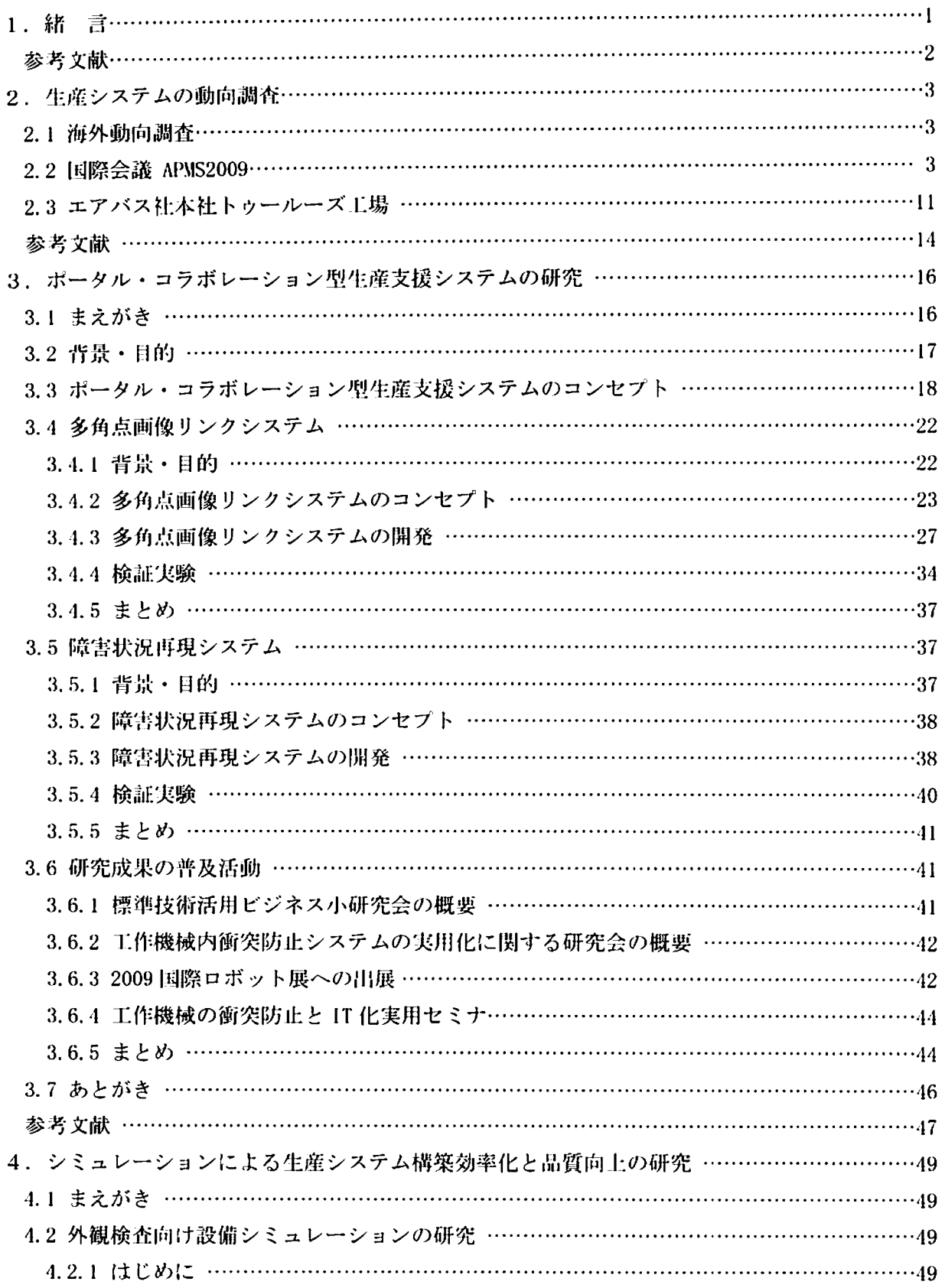

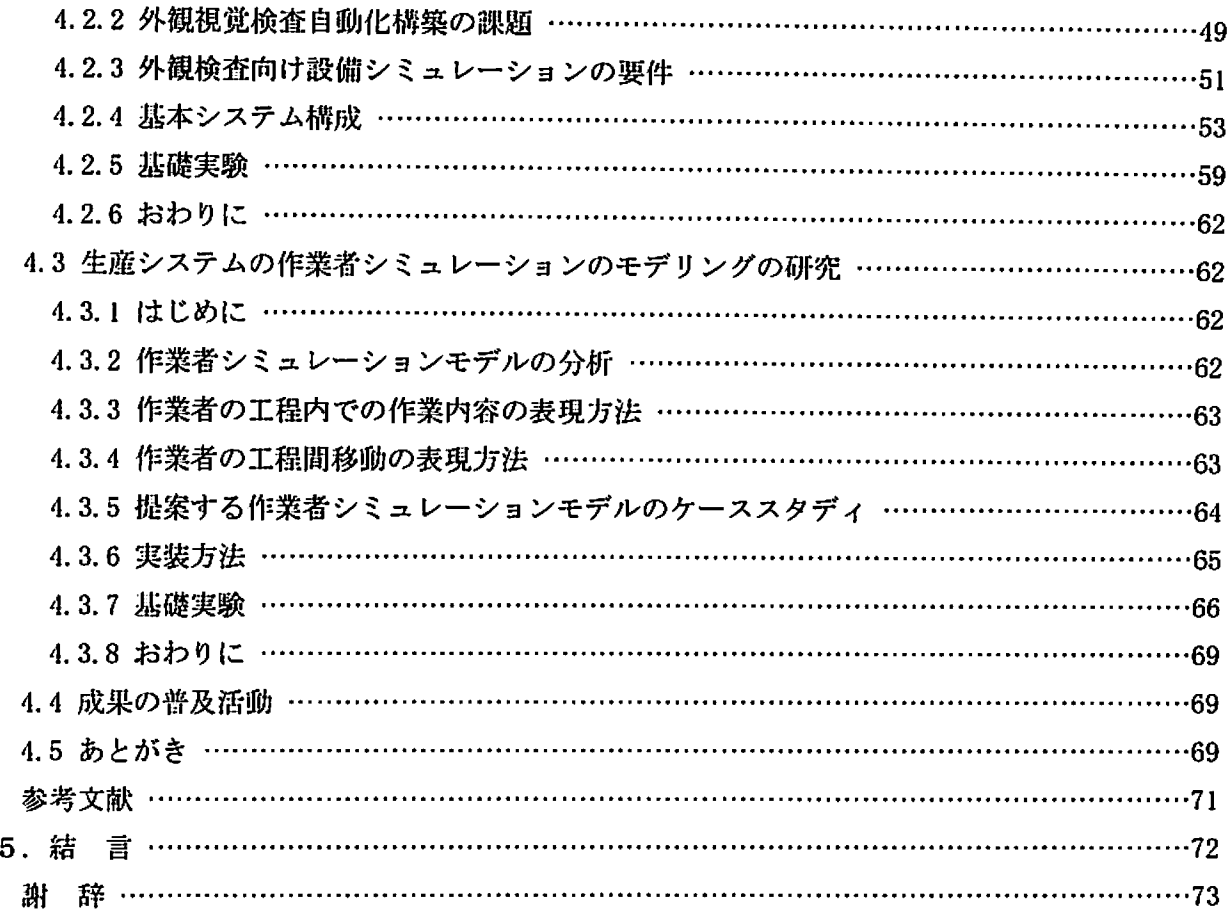

 $\ddot{\phantom{0}}$ 

# 標準技術活用による生産支援に関する研究

木村利明\*',日比野浩典\*',神田雄一\*3,福田好朗\*'

## A research project of manufacturing support systems using industrial standard technologies

Toshiaki KIMURA, Hironori HIBINO, Yuichi KANDA, & Yoshiro FUKUDA

## 1.緒言

生産システムの運用·保守の段階では、2007 年間顕により,技能伝承が課題となる一方で, 低いスキルの作業者でも,より容易に利用可能 な生産システムが求められている。さらに、特 に工作機械などの工場設備の海外輸出比率は高 く、グローバルな拠点間での遠隔運用や保守支 接が行える仕組みが求められている.

他方,生産システム榊築段階では,製品ライ フサイクルの短命化により,一層の生産システ ム構築効率化を追求する一方で、製造工程の高 次元の品質保証が求められている.

そこで、標準技術活用による生産支援に関す る研究')では,平成20年度から平成21年度の2 カ年計画で,大きく2つの視点から研究を実施 した. それらは、生産システムの運用、および 保守向けに,遠隔監視,ドキュメント管理など の機能を, TV 会議機能により遠隔拠点間で共有 し,低いスキルの作業者の遠隔作業や保守支援 を行う「ポータル・コラボレーション型生産支 接システムの研究」と、生産システム構築段階 向けに,「シミュレーションによる生産システ ム榔築効率化と品質向上の研究」である.

まず、「ポータル・コラボレーション型牛産

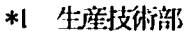

- \*2 生産技術部システム課
- 客員研究員(東洋大学)
- 客員研究員(法政大学)

支援システムの研究」の概要を示す.

本研究では,特にグローバルな拠点間での遠 隔運用や遠隔保守支援が行える仕組みの研究開 発を行う.従来の遠隔運用支援や遠隔保守支援 に関する手法は,例えば工作機械などの機器メ ーカが,インターネットにより,ユーザT:場の機 器の制御装置iliiiiiiを閲覧しながら保守を行う遠 隔保守の仕組みを活用しはじめている.

しかし,これらの仕組みは,機器メーカ毎に 開発しているため、異メーカの機器が混在する 工場への適用が困難である.また,これらは制 御装置画面を閲覧する方式が主であるため、機 器の姿勢,ワークなどの周辺の状況までは把握 できず,故1境診断に手間がかかる場合がある. さらに,ユーザやサービス会社が保有する保守 説明書,およびユーザが蓄積した保守記録など の分散したドキュメントを管理し,必要に応じ て検索して利用する仕組みが欠如している. 他 方で,これらの仕組みは,機器メーカの保守支 援用であるため,機器メーカと工業企業側との 間のコラボレーションに利用が限定されており, 工場企業内の工場と設計拠点間などの普段のコ ラボレーションに用いることができない.

そこで、本研究では、これらの課題解決を目 的として、遠隔監視システム、分散したドキュ メントを管理・検索するドキュメント管理シス テムの情報を,製造業向けに特化したTV会議の 仕組みである述隔監視・保守支援川コラボレー ション機能により、拠点間で同視点表示し,共 通ポインタと会話により作業支援や保守支援を

行うシステムをポータル・コラボレーション型 生産支援システムと呼ぶことにし,本システム の実現手法について研究を実施した.

なお,本研究の実施にあたっては,前身研究 で開発し,一部は実用化された標準技術により 異メーカ,異機種、新旧機器の情報と、製造実 行システムの情搬との相互連携が可能な工場内 情報連携環境,本環境の活用によるマルチメデ ィアで機器監視を行う 3-0 表示遠隔監視システ ム,および本環境により、異メーカで新旧の NC 装置に適用可能な工作機械内衝突防止システム などの研究成果 230560 も活用することで、研究 事業の効率化を図った.

つぎに,「シミュレーションによる生産シス テム構築効率化と品質向上の研究」の概要を示 す. 近年、ものづくりに関わる企業は, 製品の ライフサイクルの短期化,消費者ニーズの多様 化に伴い,従来の多品種少馳生産から,需要変 動が大きい変種変量の生産への対応を迫られて おり,これに対応できる,より柔軟な生産シス テムを早く設計櫛築することが重要となってい る.その解決策の一つとして,より早い段階で, 設計の問題を発見し,解決するフロントローデ ィングにより設計の手戻りを極力減らすことが 重要となる.最近では,コンピュータの演算速 度の高速化や三次元 CAD 技術など情報技術の進 展などが相まって,シミュレーションを利川す るフロントローディングによる生産システムの 設計・榊築に九吋-る期待が大きくなっており, その利川が進展しはじめている.しかしながら, 生産システムの設計(生産準備)・構築(工程 実装)ではさまざまな評価を実施する必要があ り,現状、シミュレーションの利用は限定的で, その適用範囲を広げる必要が生じている.

そこで,本研究では,まず,最近重要になっ ている製造品質の効率的な保証に注目し、ロボ ットとカメラを利用する外観視覚検査の自動化 を対象として、外観視覚検査の自動化構築の課 題を整理し,課題を解決する外観検査向け設備 シミュレーションの研究を実施した. 次いで, 近年の変種変量の生産に対応するため、セル生 産など,作業者が主体となる生産システムが燗 川しており,作業者を主体とする生産システム を対象として,生産準備段|勝の課題を整理し, 課題を解決する作業者シミュレーションのモデ ル化手法の研究を実施した.

本報では、標準技術活用による生産支援に関 する研究の平成 21 年度の研究成果を報告する. 第2章に本研究の関連技術動向調査結果を報告 し、第3章に「ポータル・コラボレーション型 生産支援システムの研究」の成果を、第4章に 「シミュレーションによる』擁システム構築効 率化と品質向上の研究」の成果を報告する.

#### 第1章の参考文献

- 1) (財)機械振興協会 技術研究所,平成20年度 製造業の基盤的技術の拡充強化に関する研 究等補助事業 標準技術による生産支援に 関する研究, 平成21年3月
- 2) (財)機械振興協会技術研究所,平成15年度 製造業の基盤的技術の拡充強化に関する研 究事業 グローバル生産における中小企業 支援システムに関する研究,平成16年3月.
- 3) (財)機械振興協会 技術研究所,平成16年度 製造業の基盤的技術の拡充強化に関する研 究事業 グローバル生産における中小企業 支援システムに関する研究,平成17年3月.
- 4) (財)機械振興協会 技術研究所,平成17年度 製造業の基盤的技術の拡充強化に関する研 究事業 グローバル生産における中小企業 支援システムに関する研究,平成18年3月.
- 5) (財)機械振興協会 技術研究所, 平成 18年度 先端的技術開発の推進に関する調在研究等 補助事業 デジタルマニュファクチャリン グに関する研究, 平成19年3月
- 6) (財)機械振興協会 技術研究所,平成19年度 先端的技術開発の推進に関する調査研究等 補助事業 デジタルマニュファクチャリン グに関する研究,平成20年3月

### 2. 生産システムの動向調査

### 2.1 海外動向調査

本動向調査は、海外のものづくり最新技術動 向を調査し、今後の研究の方向性を明らかに し、今後の研究活動に活用することを目的に, 欧州の生産システムの動向調査および研究成果 の普及を実施した. 平成21年9月14日から9月 25日の日程で実施し、フランス(ドイツを経由) を訪問した. 具体的には、フランスで開催され た国際会議APMS2009に参加し、研究成果の普及 と技術動向の調査を実施した. 次いで、エアバ ス社本社工場を訪問して、最新の生産システム の動向を調査した. 次節以降に詳細を報告す る.

#### 2.2 国際会議 APMS2009

最新の生産システムの研究動向調査および研 究成果の普及のため、平成21年9月19日から 9月23日の期間でフランス・ボルドー市内にあ るボルドー大学,および、国立研究所のENSEIRB (Ecole Nationale Superieure d'Electronique et de Radioelectricite de Bordeaux) で開催 された、生産マネジメント関係の主要な国際会 議である APMS2009 (Advances in Production Management Systems)に参加した(図2.1, 図 2.2参照). 国際会議 APMS は、生産マネジメン ト関係の統括学会の IFIP (International Federation for Information Processing)TC5 Working Group 5.7の主催で開催される. IFIP は1960年4月,国連ユネスコの提案で組織され た情報処理国際連合で、日本の代表団体は情報 処理学会が加盟している. APMS を主催する Working Group 5.7が所属する TC5 は、1970年 に創設され、工学・工業におけるあらゆる計算 機応用を対象範囲としており、工業製品やシス テムの研究開発,設計,生産,運用·制御,な どを扱い、さらにこれらに固有な基礎的情報処 理技術を対象とする1). 最近では、特に、製造 業の情報化に関連する要素技術を主な対象とし ており, CAD/CAM/CAE, 生産管理, 仮想生産や仮 想企業体, EC (Electronic Commerce), さらに

コンピュータグラフィックス、通信、データ ベース、などの情報インフラストラクチャ、な どの分野の研究者が活発に活動している.

国際会議APMSは、従来は隔年の開催であった が、近年、毎年秋に開催されている。講演発表 件数は約100件で欧州を中心とする研究者が参 加している. アジア勢では、日本の研究者が中 心的な役割を担っている. APMS2009の日本から の参加者は、10名程度であった.

APMS2009での講演セッションの内訳を以下に 記す (括弧内は講演発表件数).

- .Business process and performance management of product-service systems(6).
- ·Interoperable and agile production systems  $(3)$ .

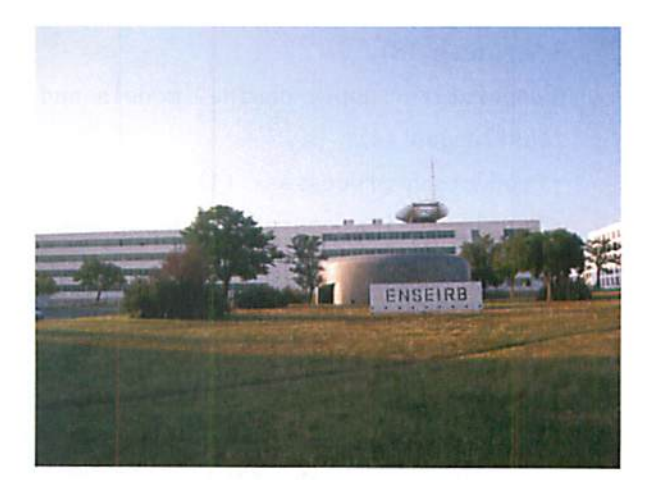

図 2.1 APMS2009 会場の ENSEIRB

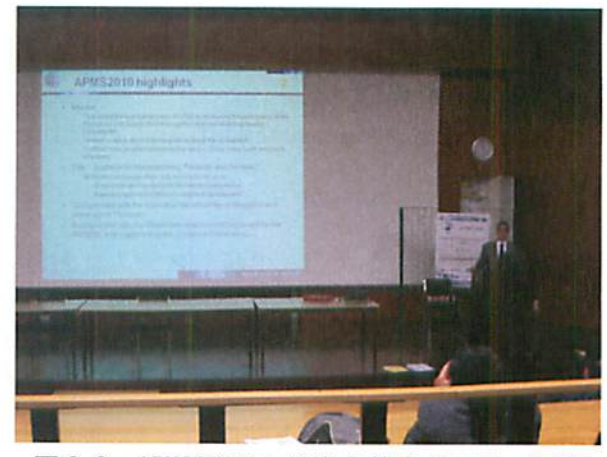

図 2.2 APMS2009 の代表主催者のミラノ工科 大学 Marco Taisch 教授の講演

- •Co-Evolution of Product Design and Supply Chain considering Change Management Strategies (3).
- $\cdot$  Relationships with customers (3).
- Knowledge management (2).
- From single to networked enterprises performance measurement and management  $(4)$ .
- · New practices in transportation and logistic organisations (4).
- · Agent Modelling, Distributed Simulation & Control Frameworks for Production Management Systems (4).
- ・Sustainability(4).
- $\cdot$  Risks and uncertainty (2).
- · Maintenance, inspection and monitoring  $(4)$ .
- $\cdot$  Services (8).
- •Cooperative supply chains: models and challenges (4).
- $\cdot$  Production processes  $(4)$ .
- · Supply chains operation management (4).
- Production management  $(4)$ .
- $\cdot$  Projects and life cycle  $(4)$ .
- $\cdot$  Lean management  $(4)$ .
- $\cdot$  Production systems design  $(4)$ .
- $\cdot$  Production networks  $(3)$ .
- $\cdot$  ICT (3).
- $\cdot$  Change, strategy and innovation (3).
- $\cdot$  Relationships with suppliers (3).
- $\cdot$ Quality $(3)$ .
- Performance measurement and costing (4).

全体的な印象としては,生産システムにおけ るハードウェアそのものではなく,生産システ ム構築支援技術や管理技術の分野の研究が多 い.

今回の講演での新しい方向性として,地球温 暖化の議論に端を発する資源の有限性の解決策 として注目されているサステナブル生産システ

ムの研究発表も増えてきていることが挙げられ る.これは近年,欧州内の研究予算の配分方法 が変化しており,特に,欧州連合第7次研究枠 組み計画のFP7(The Seventh Framework Programme)において,重点研究に新生産技術, エネルギー, 環境(気候変動を含む)などが挙 げられており,研究の対象の傾向が変わりつつ あることが関係していると推察する.FP7は, 2007年から2013年までの7年間にわたり,4項 目の具体的プログラム(協力,構想,人材,能 力)に基づき実施されている2. この4つの具体 的プログラムの詳細は,「協力」が加盟国間の共 同研究活動に関連しており,「構想」が欧州研究 評議会(ERC)を通して実施する基礎研究を取り 扱い,「人材」では,マリーキュリーアクション (人材の流動性関連)や関連の他の活動を行い, 「能力」では,研究インフラ,「知」に基盤を置 く地域,中小企業の支援することを狙っている. 共同研究は9分野で,具体的には,保健,食料・ 農業・バイオテクノロジー,情報通信技術,ナ ノサイエンス・ナノテクノロジー・材料・新生 産技術,エネルギー,環境(気候変動を含む), 運輸(航空を含む),社会経済科学・人文科学, 安全・宇宙である. 新生産技術などの製造分野 では,ロ本発の国際共同研究プログラムのIMS (Intelligent Manufacturing System)が,母体 となり活動を活発化させている.後述する IMS2020は、最近の欧州の代表的なプロジェク トである. なお,次回のAPMS2010では,サステ ナブル生産システムをメインタイトルにするこ とが決まっている.

また, APMS2009では、グローバルなサプライ チェーンの研究発表もさかんであった.これ は、BRICs などを含むグローバル生産が活発化 している現状では,グローバルなサプライ チェーンの効率化が一層重要となっているため である.ただし,グローバルなサプライチェー ンの研究の場合,工場をブラックボックスとし て扱うことを前提としており,具体性に欠ける 発表も敬見することがあり,実際に講演会に参 加して前提条件を確認することは重要であると 感じた.論文レベルのみのサーベイのみでは,

実用上利用できるかどうかの判断が難しいと考 える.

また,APMS2009では,従来さかんであった工 場内の生産マネジメント関係の研究が少なく なっている一方で,ネットワークを活川するシ ミュレーションの研究が蝋えている.

APMS2009の講演発表では、レベルにはばらつ きがあるものの一定レベル以上の研究内容であ り、参考となる研究が多い、今後も継続的に調 査が必要な国際会議である. 図2.3に講演会の 様了を示す.

基調講演は、国際的に有名な講師による合計 3回の講演が実施された.これらの識演はどれ も興味深かった(図2.4参照).

1. 講師: Dr. Y. Fourastier, EADS, フラ

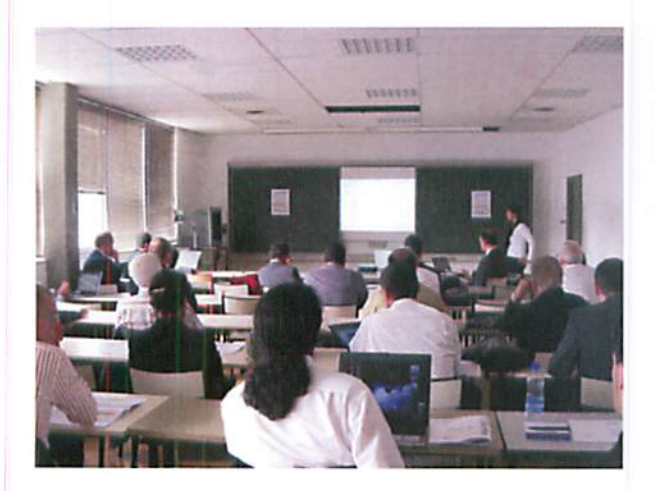

図 2.3 APMS2009 の研究講演会場

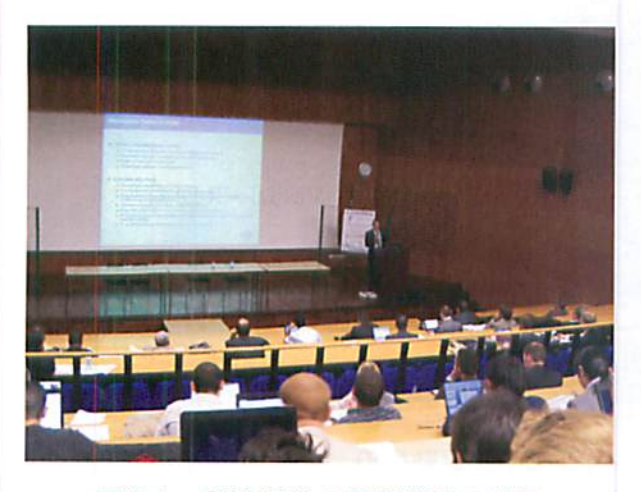

図 2.4 APMS2009 の基調講演の様子

ンス, 講演タイトル:Federated means for great destinies required for industrial alliance strategies: risk sharing, virtual platforms and integrated  $logis<sup>3</sup>$ .

- 2.講師:Dr、RLagouardep,AGDFCEGEDIM RS,フランス,講演タイトル:The healthcare information system: perspectives and challenges<sup>1)</sup>.
- 3. 講師: Emerit Prof. Guy Doumeingts, University Bordeaux INTEROP-VLab, フ ランス, 講演タイトル: 30th Anniversary of IFIP W.G. 5.7INTEGRATED Production Management APMS<sup>5)</sup>.

本研究の成果として,発表タイトル: 「Simulation Model Driven Engineering for Manufacturing Cell」<sup>6)</sup>をAPMS2009で講演した. 講演内溶は,設備シミュレーションの新しい考 え方として、シミュレーションモデル駆動型の 設備シミュレーションを提案した. これは、従 来のPLCを利用する設備制御方式をPCベースの 制御方式して,その制御を殻備のシミュレー ションモデルが実行する(図2.5. 図2.6参照). これによって,作成したシミュレーションモデ ルを実際の制御で利用できるため、モデルの再 利用が、「能となり,モデリングコストを下げる ことが可能となる.また、従来から提案してい る設備シミュレーションの生藤システム構築時 のリードタイム短縮にも寄与できる利点がある (図2.7参照).質疑応縛では,5件ほどの使問 があり,活発であった.実際の生産システムに 対する導入計画やその効果に関する質問などが あった.また,シミュレーションと実機の同期 方法についての質問があった. 今回の発表で は、同期については詳しく述べておらず、今後, 機会があれば講演する予定である旨の説明をし た.

APMS2009全体の中で、特に注目した講演内容 として,サステナブル生産システム関係とグ ローバルなサプライチェーン関係の2つに絞り,

詳細内容を報告する.

まず、サステナブル生産システム関係の先進 的な研究として、欧州を中心としてサステナブ ル生産システムの現状調査と10年後の2020年 へのロードマップ作成に関する研究を実施して いる IMS2020の研究講演「Introducing Energy Performances in Production Management: Towards Energy Efficient Manufacturing [78]

を報告する. 本講演は、ミラノ工科大学Taisch 教授らの研究である. Taisch 教授は、TC5 Working Group5.7の現在の代表でもある. Taisch 教授は、サステナブル生産システムは、 社会、経済、環境を考慮して成り立つとしてい る(図2.8参照). この前提に立って、サステナ ブル生産システムを整理するために大きく5つ のキーワードと、さらにキーワードごとにサブ

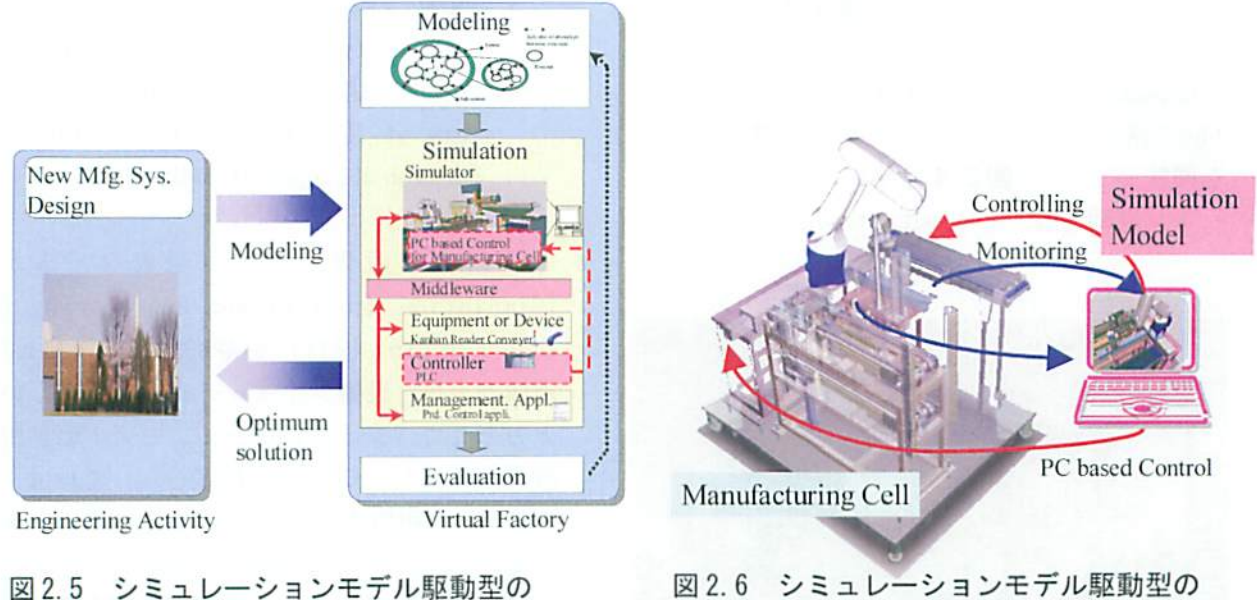

設備シミュレーション

設備シミュレーションの概要

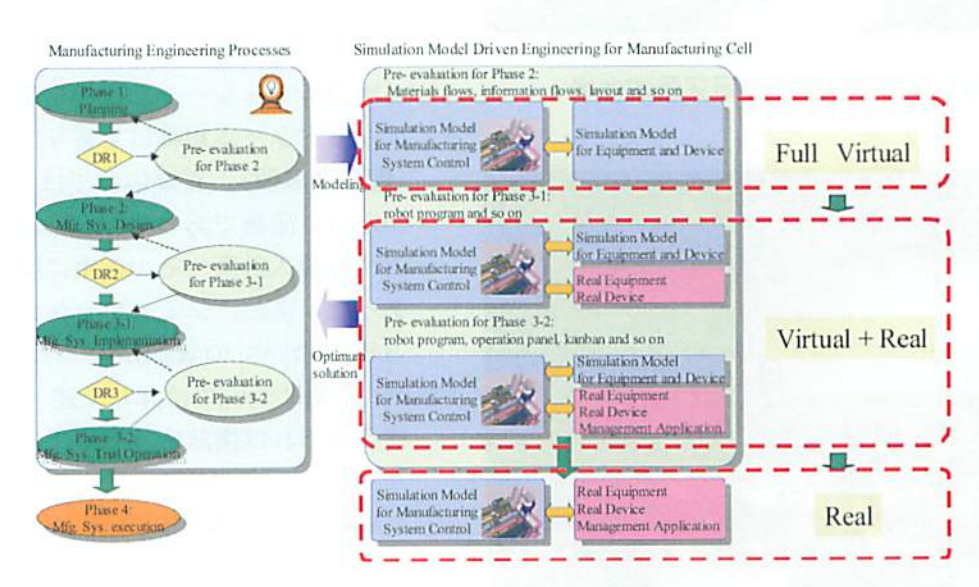

図2.7 シミュレーションモデル駆動型の 設備シミュレーションによる生産システム構築の効率化

- キーワードを掲げている.それらを以下に記す.
	- (1) Sustainable Manufacturing, Products and Services.
		- · Technologies for Sustainability.
		- · Scarce Resources Management.
		- ·Sustainable Lifecycle of products and production systems.
		- · Sustainable Product and Production.
		- · Sustainable Businesses.
	- (2) Energy Efficient Manufacturing.
		- · Energy Sources for Factories.
		- · Efficient Production Processes.
		- · Energy Utilization in Collaborative Frameworks.
		- .Management and Control of Energy Consumption.
	- (3) Key Technologies.
		- · Flexible Manufacturing Systems.
		- . Cost-Saving Manufacturing Systems.
		- · Energy saving Manufacturing Systems.
		- .Key Technologies Embedded in the Products.

### $(4)$  Standards.

- · Interface Standards.
- · Measurement Standards
- · Process Standards.
- · Safety Standards.
- · Product and component Standards.
- · Material Standards.
- (5) Innovation, Competences Development and Education Research Topics.
	- · Teaching Factories.
	- · Cross Sectorial Education.
	- . Communities of Practice.
	- . From Tacit to Explicit Knowledge.
	- · Innovation Agents.
	- · Benchmarking.
	- · Serious Games.
	- ·Personalized and Ubiquitous Learning.
	- · Accelerated Learning.

IMS2020 では、これらの5つのキーワードの 内で、「Sustainable Manufacturing, Products and Services」をKAT1, 「Energy Efficient Manufacturing」を KAT2, 「Key Technologies」 を KAT3, 「Standards」を KAT4, 「Innovation, Competences Development and Education Research Topics」をKAT5としてグループ化して、 グループ毎に1年から3年先のロードマップ、3 年から7年先のロードマップ、7年から10年先 のロードマップを作成する. 10年から15年先の

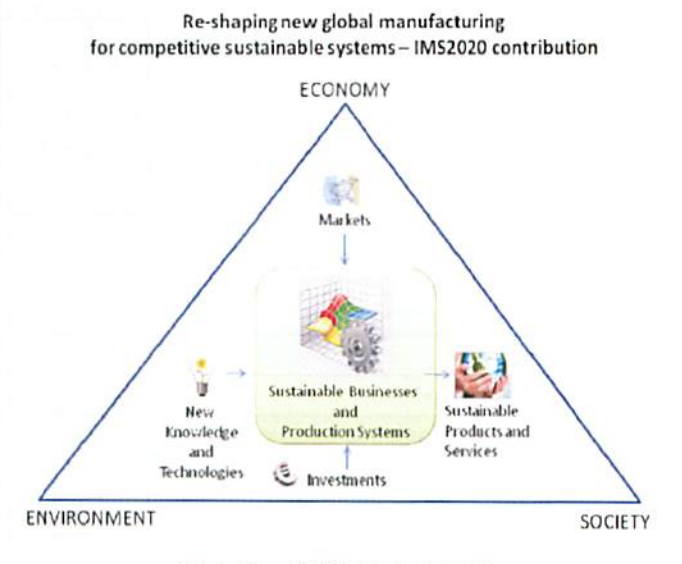

# 図 2.8 IMS2020 における サステナブル生産システムの前提

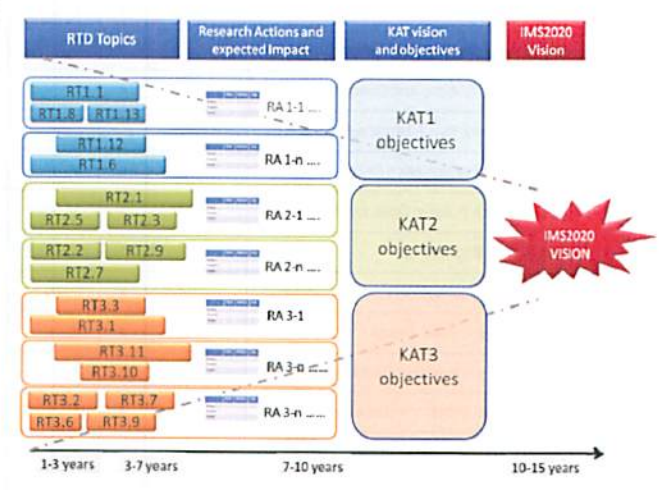

# 図 2.9 IMS2020 の活動

 $-7-$ 

ロードマップについては,それぞれのグループ の結果を考慮して,全体で雛論し,作成する(図 2.9参照).「Standards」のKAT4と「Innovation, Competences Development and Education Research Topics」のKAT5については, KAT1, KAT2, KAT3と密接な関係があるため, KAT1, KAT2, KAT3 の詳細項目との関係をマトリックス化して考え

ている.KAT1とKAT4との関係について表2.1 に, KAT2とKAT4との関係について表2.2に, KAT3 とKAT4との関係について表2.3に示す.

IMS2020では,産業界とのワークショップ,イ ンタビュー,オンラインでの調査を実施する (図2.10参照).また,日米欧ですでに実施さ れている20のロードマップや日本発の国際共同

| <b>IMS2020 Research Topics</b>                                      |                                                         | Interface<br>Standards                          |                               |                                                   |                                                 | Measurement<br>standards                                |                                              |                                                      |                          |                                    | <b>Process</b><br>standards          |                                           |                  |                                         |                    |
|---------------------------------------------------------------------|---------------------------------------------------------|-------------------------------------------------|-------------------------------|---------------------------------------------------|-------------------------------------------------|---------------------------------------------------------|----------------------------------------------|------------------------------------------------------|--------------------------|------------------------------------|--------------------------------------|-------------------------------------------|------------------|-----------------------------------------|--------------------|
| Relations with Standardization (KAT4)                               | ٥ð<br>data standards (format)<br>Electronic information | Communication & semantic<br>slandards (content) | Physical mortace<br>standards | Measurement standardards<br>or process efficiency | Measurement standardards<br>a energy efficioncy | or manufacturing efficiency<br>Measurement stondardards | Acasument standardards<br>by waste detection | Measurement standardards<br>for critissian detection | Design process standards | Manufacturing process<br>standards | <b>Business Process</b><br>standards | Closed loop management<br><b>Nandards</b> | Safety standards | Product & component<br><b>standards</b> | Material Standards |
| RT1.01 Quality embedded manufacturing                               |                                                         |                                                 |                               | $\pmb{x}$                                         | $\pmb{\mathsf{x}}$                              | $\pmb{\chi}$                                            | $\pmb{\mathsf{x}}$                           | ×                                                    |                          |                                    |                                      |                                           |                  |                                         |                    |
| RT1.02 Development of Green Controller for Machining                |                                                         |                                                 |                               |                                                   |                                                 |                                                         | ×                                            | x                                                    |                          |                                    |                                      | x                                         |                  |                                         |                    |
| RT1.03 Real-time Life Cycle Assessment and Cost                     |                                                         |                                                 |                               | ×                                                 | $\pmb{x}$                                       | $\pmb{x}$                                               | $\boldsymbol{x}$                             | x                                                    |                          |                                    |                                      |                                           |                  |                                         |                    |
| RT1.04 Sustainability Labels                                        |                                                         | x                                               |                               |                                                   |                                                 |                                                         |                                              |                                                      |                          |                                    |                                      |                                           |                  |                                         |                    |
| RT1.05 Sustainability Workshops                                     |                                                         |                                                 |                               |                                                   |                                                 |                                                         |                                              |                                                      |                          |                                    |                                      |                                           |                  |                                         |                    |
| RT1.06 Cost-Based Product Lifecycle Management (PLM)                | $\pmb{x}$                                               | $\mathbf{x}$                                    |                               | $\pmb{\mathsf{x}}$                                | $\pmb{\times}$                                  | $\pmb{\mathsf{x}}$                                      | $\pmb{x}$                                    | $\pmb{x}$                                            | $\pmb{\chi}$             | $\pmb{x}$                          | $\mathbf x$                          | ×                                         |                  |                                         |                    |
| RT1.07 Remanufacturing for Sustainable Resource Management          | $\pmb{\times}$                                          | $\pmb{x}$                                       |                               | $\pmb{x}$                                         | x                                               | $\pmb{x}$                                               | $\pmb{x}$                                    | $\pmb{x}$                                            |                          |                                    |                                      |                                           |                  |                                         |                    |
| RT1.08 Prodictive maintenance based on embedded information devices | $\mathbf{x}$                                            | $\mathbf{x}$                                    |                               |                                                   |                                                 |                                                         |                                              |                                                      |                          |                                    |                                      |                                           |                  |                                         |                    |
| RT1.09 Sustainable Packaging                                        |                                                         |                                                 |                               | x                                                 | ×                                               | $\pmb{x}$                                               | $\pmb{x}$                                    | x                                                    | $\pmb{\mathsf{x}}$       |                                    |                                      |                                           |                  |                                         |                    |
| RT1.10 Optimization of Electronic Sustainability                    |                                                         | ×                                               |                               |                                                   |                                                 |                                                         |                                              |                                                      |                          |                                    |                                      | ×                                         |                  |                                         |                    |
| RT1.11 Materials re-use optimization                                |                                                         | $\pmb{\times}$                                  |                               |                                                   |                                                 |                                                         |                                              |                                                      |                          |                                    |                                      | ×                                         |                  |                                         |                    |
| RT1.12 Sustainable SMEs                                             | $\mathbf{x}$                                            | x                                               | $\mathbf{x}$                  |                                                   |                                                 |                                                         |                                              |                                                      |                          |                                    |                                      |                                           |                  |                                         |                    |
| RT1.13 Maintenance Concept for Sustainability                       | ×                                                       | $\pmb{\mathsf{x}}$                              | x                             |                                                   |                                                 |                                                         |                                              |                                                      |                          |                                    |                                      |                                           |                  |                                         |                    |
| RT1.14 Additive forming processes for manufacturing                 |                                                         |                                                 |                               |                                                   |                                                 |                                                         |                                              |                                                      |                          |                                    |                                      |                                           |                  |                                         |                    |
| RT1.15 New workplaces for Aging and Disabled Workers                | $\pmb{x}$                                               | x                                               | ×                             |                                                   |                                                 |                                                         |                                              |                                                      |                          |                                    |                                      |                                           |                  |                                         |                    |
| RT1.16 Resource Recovery from Alternative Fuels and Raw Materials   |                                                         |                                                 |                               |                                                   |                                                 |                                                         |                                              |                                                      |                          |                                    |                                      | $\pmb{\times}$                            |                  | x                                       | x                  |
| RT1.17 Exploiting Disruptive Innovation for Sustainability          | $\mathbf x$                                             | $\pmb{x}$                                       |                               |                                                   |                                                 |                                                         |                                              |                                                      | x                        | x                                  | $\pmb{x}$                            |                                           |                  |                                         |                    |
| RT1.18 Integrated Service Supplier Development                      | ×                                                       | ×                                               |                               |                                                   |                                                 |                                                         |                                              |                                                      | x                        |                                    | $\mathbf{x}$                         | $\mathbf{x}$                              |                  |                                         |                    |
| RT1.19 Product-Service Engineering                                  |                                                         |                                                 |                               |                                                   |                                                 |                                                         |                                              |                                                      |                          |                                    |                                      |                                           |                  | $\mathbf{x}$                            |                    |
| RT1.20 Sustainable Data Management                                  | $\pmb{x}$                                               |                                                 |                               |                                                   |                                                 |                                                         |                                              |                                                      |                          |                                    |                                      |                                           |                  |                                         |                    |
| RT1.21 Sustainable Supply Chain Design                              | $\pmb{\times}$                                          | $\pmb{\mathsf{x}}$                              |                               |                                                   |                                                 |                                                         |                                              |                                                      |                          | $\pmb{\times}$                     | $\pmb{\times}$                       | x                                         |                  |                                         |                    |
| RT1.22 Alignment of IT and Business Strategies                      | $\pmb{\times}$                                          | $\pmb{\mathsf{x}}$                              |                               |                                                   |                                                 |                                                         |                                              |                                                      |                          |                                    | x                                    | x                                         |                  |                                         |                    |
| RT1.23 Multi-dimensional inventory Management                       | x                                                       | x                                               |                               |                                                   |                                                 |                                                         |                                              |                                                      |                          |                                    | ×                                    |                                           |                  |                                         |                    |
| RT1.24 Integrative Logistics Tools for Supply Chain Improvement     | ×                                                       | x                                               |                               |                                                   |                                                 |                                                         |                                              |                                                      |                          |                                    |                                      | $\mathbf x$                               |                  |                                         |                    |
| RT1.25 Management of Hazardous Substances in Manufacturing          |                                                         |                                                 |                               |                                                   |                                                 |                                                         | ×                                            | x                                                    |                          |                                    |                                      |                                           | ×                |                                         |                    |
| RT1.26 Lean Management for Service Industries                       | $\pmb{\chi}$                                            | ×                                               |                               |                                                   |                                                 |                                                         |                                              |                                                      | x                        |                                    | ×                                    | ×                                         |                  |                                         |                    |

表2.1KAT1とKAT4との関係

研究の IMS での13の研究結果を取り込み, IMS2020とのマッピングを行う. 産業界への対 面でのインタビューをすでに106件実施済であ る. その内訳は、欧州61件、米国18件、韓国 16件、濠1件、日本10件である. オンラインで の調査の例を図2.11に示す. IMS2020 では、現 在、産学官合わせて94の大学、企業、研究所の 参加がある. 欧州が中心であるが、米国, 日本,

濠、ブラジルなどからも参加している.

次に、グローバルなサプライチェーン関係で 先進的な研究として、慶応義塾大学の中野教授 の「A Conceptual Framework for Sustainable Manufacturing by Focusing Risks in Supply Chain」<sup>9)</sup>, ボルドー大学の Zacharewicz 教授の FHLA Multi Agent/Short-Lived Ontology Platform for Enterprise Interoperability 10),

| <b>IMS2020 Research Topics</b>                                                                        |                                                        | Interface<br><b>Standards</b>                                |                    |                                                                 |                                                         | Measurement<br>standards                                    |                                                                     |                                                                      |                          |                                    | Process<br>standards                    |                                     |                  |                                     |                    |
|----------------------------------------------------------------------------------------------------|--------------------------------------------------------|--------------------------------------------------------------|--------------------|-----------------------------------------------------------------|---------------------------------------------------------|-------------------------------------------------------------|---------------------------------------------------------------------|----------------------------------------------------------------------|--------------------------|------------------------------------|-----------------------------------------|-------------------------------------|------------------|-------------------------------------|--------------------|
| Relations with Standardization (KAT4)                                                                 | information &<br>data standards (format)<br>Electronic | emantio<br>4n<br>content<br>45<br>Communication<br>standards | Physical interface | standards<br>Measurement standardards<br>for process efficiency | Measurement standardards<br>efficiency<br>energy<br>tor | Measurement standardards<br>efficiency<br>for manufacturing | Measurement standardards<br>was te detection<br>$\overleftarrow{D}$ | Measurement standardards<br>emission detection<br>$\overline{\circ}$ | Design process standards | Manufacturing process<br>standards | Process<br>standards<br><b>Business</b> | Closed loop management<br>standards | Safety standards | component<br>Product &<br>standards | Material Standards |
| Energy-aware Manufacturing Processes - Measurement and<br>RT2.01<br>Control                           |                                                        |                                                              |                    |                                                                 | x                                                       |                                                             | ×                                                                   |                                                                      |                          |                                    |                                         |                                     |                  |                                     |                    |
| RT2.02 Integrating Energy Efficiency in Production Information Systems                                | $\mathbf x$                                            | ×                                                            |                    | x                                                               | ×                                                       | ×                                                           | ×                                                                   | $\boldsymbol{\mathsf{x}}$                                            |                          |                                    |                                         |                                     |                  |                                     |                    |
| RT2.03 Using Energy Harvesting in Manufacturing Processes                                             |                                                        |                                                              | $\mathbf x$        | x                                                               | x                                                       | x                                                           |                                                                     |                                                                      |                          |                                    |                                         |                                     |                  |                                     |                    |
| RT2.04 Energy Autonomous Factory                                                                      |                                                        |                                                              |                    | x                                                               | x                                                       | x                                                           |                                                                     |                                                                      |                          |                                    |                                         |                                     |                  |                                     |                    |
| RT2.05 Intelligent Utilization of Waste Heat                                                          |                                                        |                                                              |                    | x                                                               | ×                                                       | $\mathbf x$                                                 | ×                                                                   | $\mathbf x$                                                          |                          |                                    |                                         | $\mathbf x$                         |                  |                                     |                    |
| Framework for Collaboration in the Alternative Fuel and Raw<br>RT2.06<br>Material Market              | $\boldsymbol{\mathsf{x}}$                              | ×                                                            |                    |                                                                 |                                                         |                                                             |                                                                     |                                                                      |                          |                                    |                                         | $\pmb{\times}$                      |                  |                                     |                    |
| Technological Access to Wastes for Enhanced Utilization in<br>RT2.07<br>Resource Intensive Industries | x                                                      | x                                                            |                    |                                                                 |                                                         |                                                             | х                                                                   | ×                                                                    |                          |                                    |                                         | $\mathbf x$                         |                  |                                     |                    |
| RT2.08 Product Tags for Holistic Value Chain Improvement                                              | $\boldsymbol{\mathsf{x}}$                              | x                                                            |                    | x                                                               |                                                         |                                                             |                                                                     |                                                                      |                          |                                    |                                         |                                     |                  |                                     |                    |
| RT2.09 Emission Reduction Technologies                                                                | x                                                      | $\pmb{\times}$                                               |                    |                                                                 |                                                         |                                                             |                                                                     |                                                                      |                          |                                    |                                         | $\mathbf x$                         |                  | $\mathbf{x}$                        |                    |
| RT2.10 Energy Efficient Particle Size Reduction                                                       |                                                        |                                                              |                    |                                                                 |                                                         |                                                             |                                                                     |                                                                      |                          |                                    |                                         |                                     |                  |                                     |                    |
| RT2.11 Green Manufacturing for Future Vehicles                                                        |                                                        |                                                              |                    |                                                                 |                                                         |                                                             |                                                                     |                                                                      |                          | $\mathbf x$                        |                                         | x                                   |                  |                                     |                    |

表 2.2 KAT2 と KAT4 との関係

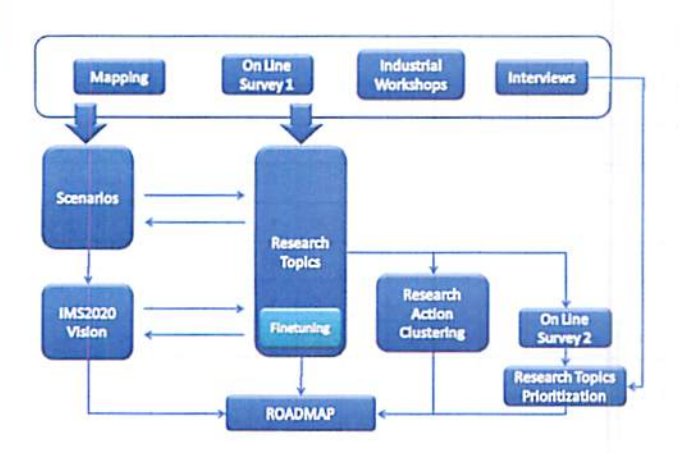

図 2.10 IMS2020 での調査活動の概要

#### Integrated Service Supplier Development

Today suppliers have to provide both physical products as well as complementary<br>Today suppliers have to provide both physical products as well as complementary For the state of the customer demands. Therefore, it is reasonable to buy suppresentation of the customer demands. Therefore, it is reasonable to buy networks in which producers and service supplers work together on the cu and service

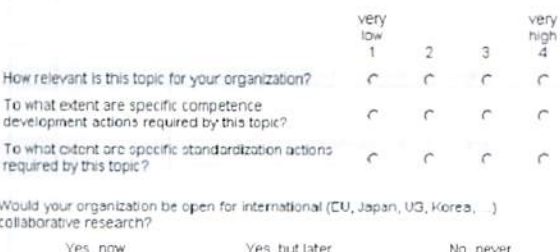

es, na<br>C No, never  $\sim$ 

#### 図 2.11 IMS2020 のオンラインでの調査例

武蔵大学の梅田教授の「A study on VMI-based supply-chain system by simulation analysis」 '1)の講演を報告する.

中野教授の「A Conceptual Framework for Sustainable Manufacturing by Focusing Risks in Supply Chain」<sup>9)</sup>では、サプライチェーンの リスクを取り上げている.持続可能な生産のた めには,このサプライチェーンのリスクを明確 化し,解析することが重要で,その解析のため

のモデル化手法を提案した(図2.12参照). Zacharewicz 教授の「HLA Multi Agent/Short-Lived Ontology Platform for Enterprise lnteroperability」10では,サプライチェーン を含むエンタープライズレベルの様々な解析に は,エージェントベースのシミュレーションが 有効で,その実装には米国DODが開発した分散 シミュレーションのアーキテクチャのHLA(High Level Architecture)が有効であると提案した

| <b>IMS2020 Research Topics</b>                                                                                       | Interface<br><b>Standards</b>                      |                                                  |                                 |                                                    |                                                   | <b>Measurement</b><br>standards                          |                                                  |                                                    |                          |                                   | <b>Process</b><br>standards          |                                                   |                  |                                     |                    |
|----------------------------------------------------------------------------------------------------|----------------------------------------------------|--------------------------------------------------|---------------------------------|----------------------------------------------------|---------------------------------------------------|----------------------------------------------------------|--------------------------------------------------|----------------------------------------------------|--------------------------|-----------------------------------|--------------------------------------|---------------------------------------------------|------------------|-------------------------------------|--------------------|
| Relations with Standardization (KAT4)                                                                                | Electronic information &<br>das stardards (format) | Communication & semant<br>(content)<br>standards | Physical interface<br>standards | Measurement standardanas<br>for process officiency | Metaurement standardards<br>lor energy efficiency | tor monutacturing officiency<br>Measurement standardards | Measurement standardords<br>for wastle detection | Measurement standardards<br>lor emission detection | Design process standards | Mandacturing process<br>standards | <b>Business Process</b><br>standards | <b>Oased laop management</b><br><b>Libratoris</b> | Safety standards | component<br>Product &<br>standards | Material Standards |
| RT3.01 Modular Assembly /Disassembly Production Systems                                                              | ×                                                  |                                                  | $\boldsymbol{x}$                |                                                    |                                                   |                                                          |                                                  |                                                    |                          |                                   |                                      | $\pmb{\mathsf{x}}$                                |                  | x                                   | $\mathbf{x}$       |
| RT3.02 Control for Adaptability                                                                                      |                                                    |                                                  |                                 | ×                                                  |                                                   | x                                                        |                                                  |                                                    |                          |                                   |                                      |                                                   |                  |                                     |                    |
| RT3.03 Mutable Production Systems                                                                                    |                                                    |                                                  |                                 |                                                    |                                                   |                                                          |                                                  |                                                    |                          | ×                                 | $\pmb{x}$                            | $\pmb{x}$                                         |                  |                                     |                    |
| RT3.04 Lower Labour and Energy Cost Performance                                                                      |                                                    |                                                  |                                 | $\overline{\mathbf{x}}$                            | x                                                 | $\pmb{x}$                                                | $\pmb{\mathbf{z}}$                               | $\pmb{x}$                                          |                          |                                   |                                      |                                                   | ×                |                                     |                    |
| RT3.05 Interoperable Products and Production data exchange                                                           | x                                                  | $\pmb{x}$                                        |                                 |                                                    |                                                   |                                                          |                                                  |                                                    |                          |                                   |                                      |                                                   |                  |                                     |                    |
| Build-to-Order - New Production Planning and Control Models for<br>RT3.06<br>Complex Individualized Products         | x                                                  | x                                                |                                 |                                                    |                                                   |                                                          |                                                  |                                                    |                          |                                   |                                      |                                                   |                  |                                     |                    |
| RT3.07 Efficient Use of Raw Materials                                                                                |                                                    |                                                  |                                 |                                                    |                                                   |                                                          |                                                  |                                                    |                          | ×                                 |                                      |                                                   |                  | ×                                   |                    |
| RT3.08 Model Based Engineering and Sustainability                                                                    | ×                                                  | $\pmb{x}$                                        |                                 |                                                    |                                                   |                                                          |                                                  |                                                    | ×                        | x                                 | $\pmb{x}$                            |                                                   |                  |                                     |                    |
| RT3.09 Cooperative & Mobile Manufacturing Systems                                                                    | x                                                  | $\pmb{\times}$                                   |                                 |                                                    |                                                   |                                                          |                                                  |                                                    |                          |                                   |                                      |                                                   |                  |                                     |                    |
| RT3.10 High Performance (High Precision, High Speed, Zero Defect)                                                    |                                                    |                                                  |                                 |                                                    |                                                   |                                                          |                                                  |                                                    |                          | $\pmb{\overline{x}}$              |                                      |                                                   |                  | $\mathbf{x}$                        |                    |
| RT3.11 Model-based Manufacturing                                                                                     | $\pmb{\overline{x}}$                               | $\pmb{\times}$                                   |                                 |                                                    |                                                   |                                                          |                                                  |                                                    |                          |                                   |                                      |                                                   |                  |                                     |                    |
| RT3.12 Mechanical MicroMachining Enhancement                                                                         |                                                    |                                                  |                                 |                                                    |                                                   |                                                          |                                                  |                                                    |                          |                                   |                                      |                                                   | x                | x                                   | $\mathbf{x}$       |
| RT3.13 High Resolution Total Supply Chain                                                                            | x                                                  | $\pmb{\overline{x}}$                             |                                 |                                                    |                                                   |                                                          |                                                  |                                                    |                          |                                   |                                      |                                                   |                  |                                     |                    |
| RT3.14 High Accuracy Modelling                                                                                       | x                                                  | $\pmb{\times}$                                   |                                 |                                                    |                                                   |                                                          |                                                  |                                                    |                          |                                   |                                      |                                                   |                  |                                     |                    |
| RT3.15 Semantic Business Processes                                                                                   | x                                                  | $\boldsymbol{x}$                                 |                                 |                                                    |                                                   |                                                          |                                                  |                                                    |                          |                                   |                                      |                                                   |                  |                                     |                    |
| Extracting Higher Potential from Regional Cluster Based on<br>RT3.16<br>Professional Virtual Collaboration Platforms | x                                                  | $\pmb{\mathbf{x}}$                               |                                 |                                                    |                                                   |                                                          |                                                  |                                                    | ×                        | $\blacksquare$                    | $\pmb{x}$                            | $\pmb{x}$                                         |                  |                                     |                    |
| RT3.17 Engineering Ascet Management                                                                                  | x                                                  | $\pmb{x}$                                        |                                 |                                                    |                                                   |                                                          |                                                  |                                                    |                          | $\blacksquare$                    | $\pmb{x}$                            |                                                   |                  | $\mathbf{x}$                        |                    |
| RT3.18 Semantic Based Engineering                                                                                    | $\pmb{x}$                                          | $\pmb{x}$                                        |                                 |                                                    |                                                   |                                                          | $\pmb{x}$                                        | ×                                                  | ×                        | $\pmb{x}$                         | $\mathbf{x}$                         | $\pmb{x}$                                         |                  |                                     |                    |
| RT3.19 Forthcoming "Brown Fields" Re-Engineering                                                                     | $\pmb{x}$                                          | $\boldsymbol{x}$                                 | $\mathbf{x}$                    | $\mathbf{x}$                                       |                                                   | $\mathbf{x}$                                             | $\pmb{x}$                                        | $\pmb{\times}$                                     | x                        | $\pmb{\mathsf{x}}$                |                                      | ×                                                 | x                | $\overline{\mathbf{x}}$             | $\pmb{x}$          |
| RT3.20 Advanced Automation for Demanding Process Conditions                                                          | $\overline{\mathbf{a}}$                            | $\mathbf{r}$                                     | x                               | ×                                                  | x                                                 |                                                          |                                                  |                                                    |                          |                                   |                                      |                                                   |                  |                                     |                    |
| RT3.21 Business concept B2C-communities                                                                              | ×                                                  | $\pmb{x}$                                        |                                 |                                                    |                                                   |                                                          |                                                  |                                                    |                          |                                   |                                      |                                                   |                  |                                     |                    |
| RT3.22 Knowledge Embedded Products                                                                                   |                                                    | ×                                                |                                 |                                                    |                                                   |                                                          |                                                  |                                                    |                          |                                   |                                      |                                                   |                  |                                     |                    |
| RT3.23 Dealing with unpredictability                                                                                 |                                                    |                                                  |                                 |                                                    |                                                   |                                                          |                                                  |                                                    | x                        |                                   |                                      |                                                   |                  |                                     |                    |

表 2.3 KAT3 と KAT4 との関係

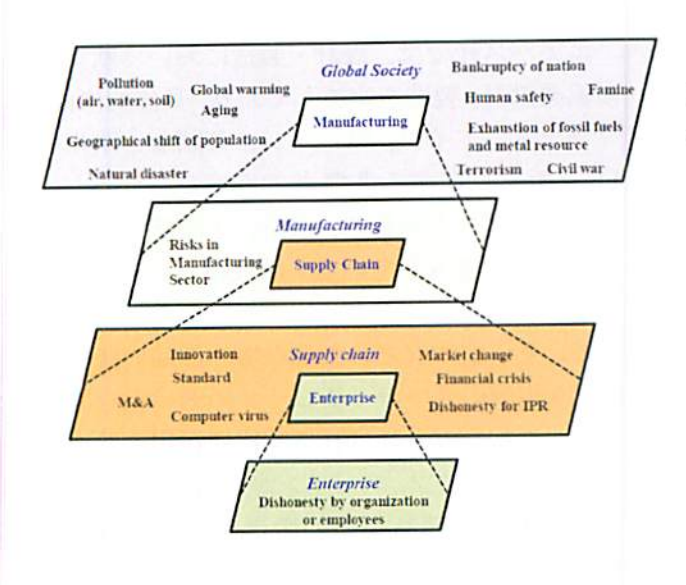

図2 12 持続可能な生産のためのリスクの概要

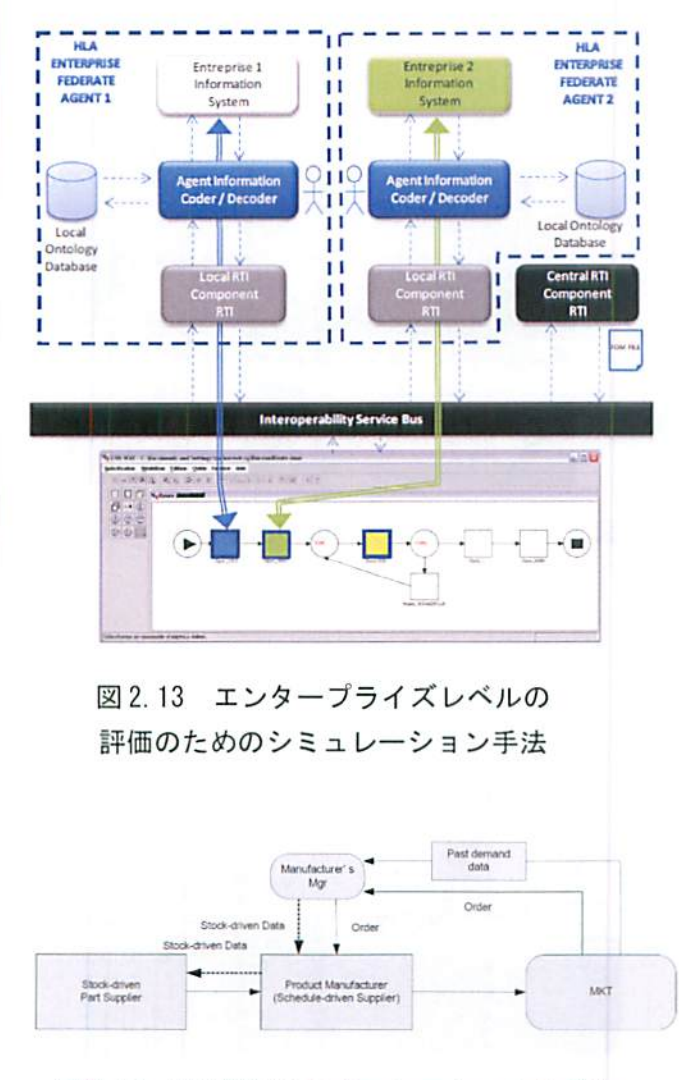

図 2.14 VMI 評価のシミュレーションモデル

(図2.13参照). 梅田教授の「A study on VMIbased supply-chain system by simulation In Time) 手法に替わり、今後、部品メーカ主導 の VMI (Vendor Managed Inventory)手法が重要 となり、より効率的なVMIの運用法を評価する シミュレーション手法を提案した (図2.14参 照). これらの研究は、今後も引き続き研究され る予定のため、継続的な調査が必要であると考 える.

## 2.3 エアバス社本社トゥールーズ工場

欧州の航空機メーカのエアバス社本社トゥー ルーズ工場を訪問し、最新の航空機製造を調査 した. エアバス社は、欧州の航空機メーカが米 国の航空機メーカと対等に競合できるように, 1970年にフランスのアエロスパシアル社とマト ラ社、ドイツのダイムラー・クライスラー・エ アロスペース社による企業連合として設立され た12). その後、スペインのスペインのCASA社と 英国のBAEシステムズ社が加わった. エアバス は、国境を超えた欧州の4カ国が開発コストを 負担し、市場専有率の向上を目指して設立され た. 本社は南フランスのトゥールーズ. 従業員 数は約5万7,000人.

エアバスの航空機群は107座席から525座席 まで装備する5つのファミリーで構成される. 単通路型のA320ファミリー (A318, A319, A320, A321), ワイドボディ双発機のA300/A310ファミ リー, 長距離用のA330/A340, 次世代機A350XWB ファミリー, そして大型機のA380ファミリーが ある (図2.1513)参照). これらの航空機群の各 機種間で機体構造,搭載システム、コックピッ ト仕様、操縦性能などをできるだけ共通化する ことで、製造コストやメンテナンス等のコスト を削減している模様.

近年, 航空機の設計・製造について、世界的 に革新的な技術が導入されている。 エアバス社 と競業する米国ボーイング社では、最近では、 ボーイング787型機設計·製造において国際的 な協業設計・製造を目指している. 設計段階で

は,三次元CADを利用する協調設計をデータ ベースで実施している. 生産準備段階では、設 計で利用した三次元CAD情報を利用するシミュ レーション技術を導入している (図2.16参照) 14). 製造段階では、機体部品などの搬送では、国 際協業によるサプライチェーンの効率化を図る ためドリームリフターと呼ばれる胴体搬送用の 航空機を利用して IIT を目指す. 生産ラインで はムーピングラインと呼ばれる一定速度で機体 を動かしながら製造する.これにより,機体の ラインサイドの到着時間が管理でき、ラインサ イドに必要な部品を必要なタイミングで準備し 組立を実施できる椅理体制により生産性を高め ている.これにより1台/3日の生産目標を立て ている.ドリームリフターの写真を図2.1715に 示す.

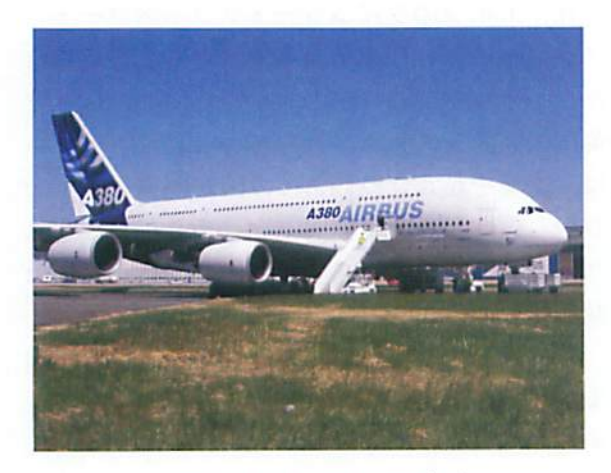

図 2.15 A380 の写真13)

エアバス社では,設計・製造において欧州内 の協業設計・製造を実施しており,具体的には, フランス,ドイツ,スペイン,英国など欧州の 16ヵ所に点在する各拠点で実施している12). ボーイング社と同様に、設計、生産準備でデジ タル技術を灘入している.最終組立は,フラン ス・トウールーズとドイツ・ハンブルクで実施 している. 胴体などの大きな機体部品の搬送で は、欧州内のサプライチェーンの効率化を図る ため,ベルーガと呼ばれる胴体搬送用の航空機 を利用し、ドイツ,スペインから搬送している. その他の機体部品などの搬送では、鉄道、船 (海,川(ジロンド川)),トラックなどを利川し ている. 部品の多くはフランス, ドイツ, スペ インで作られており,距離的は,それほど離れ ている訳ではない.ただし、製造としてはJIT

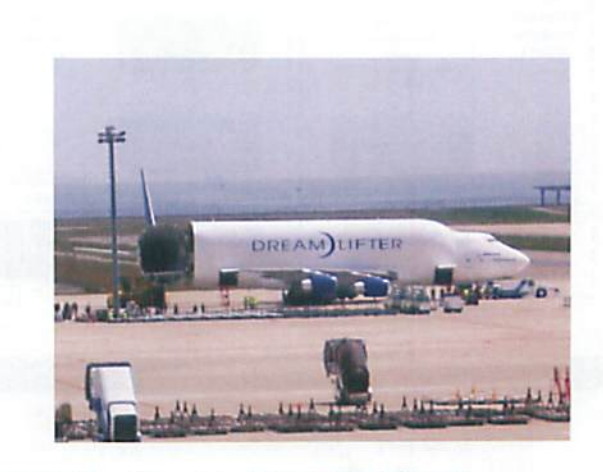

図 2.17 ボーイング社の部品輸送機 ドリームリフター15)

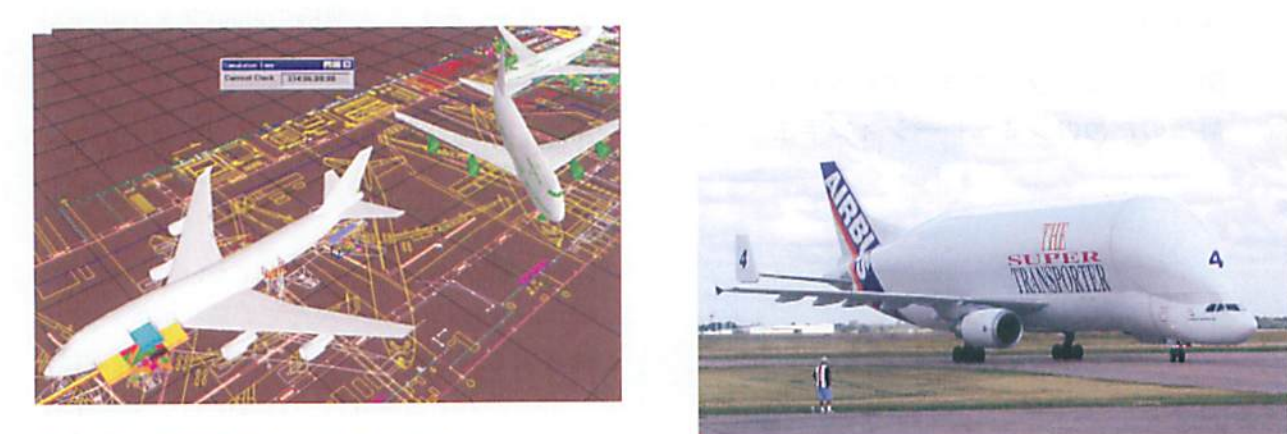

図2.16 航空機の生産システムの

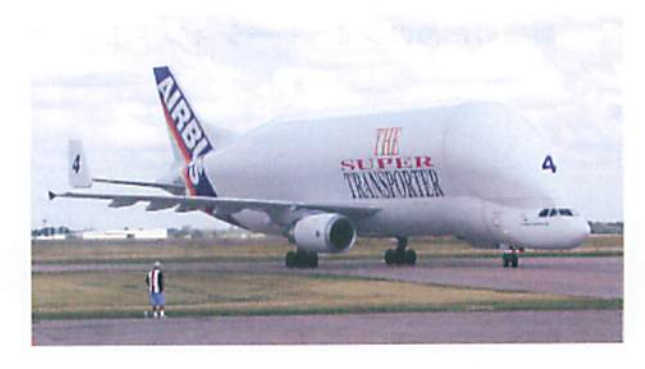

シミュレーションによる評価14) 図2.18 エアバス社の部品輸送機ベルーガ16)

という訳にはいかない状況にあるように感じ る. どちらかというと適正部品在庫による在庫 管理方式を採用しているように考える. なお, ベルーガによる部品空輸をボーイングに先駆け て実施しており,サプライチェーンの効率化を 早くから領極的に実施している.ベルーガの写 真を図2.1816)に示す.

欧州以外では、北米には設計オフィスが、中 国とロシアにはエンジニアリング・センターが ある.2007年5月には中国天津でA320ファミ リーの最終組立工場の建設が着工し、完成間近 となっている12).

今同訪問したトウールーズエ場は,極めて広 い敷地を有している. トゥールーズ工場には, 組立工場, 部品倉庫, 機体テスト, エンジンテ スト,滑走路などの設備がある.トゥールーズ 工場は、トゥールーズ・ブラニャック国際空港 (Toulouse Blagnac International Airport) が工場に隣接しており,ベルーガによる機体部 品搬送のみならず,製造された機体のテストや 受け波しに利111されている.トウールーズエ場 の概要を図2.19に示す.トウールーズは,南 フランスにあり,近郊に大都市がなく,かつ,バ リ上空のように飛行スケジュールが過密な地帯 ではないため,航空機の飛行テストとしては適 した地区である.

部品倉庫は、組立工場から数百メートル程度 の場所にある. 機体組立時は、順番に機体部品 が搬送され、順序良く組み立てられる. 自動車 工場で良く利用されている「みずすまし」など の搬送も利用されている. エアバス社の組立で は,すべての機種でドッグ式で組立を実施す る.

今回は, A380の組立を見学した. A380は, 総 2階建ての飛行機で、民間航空機史上最も大き なワイドボデイ機である.初飛行は2005年41] 27日で、初期の構想から初飛行まで16年の歳月 を要した. 2006年12月に欧州航空安全局(EASA) と米連邦航空局(FAA)の型式証明を取得した12). A380の組立は。新規に建てられた専用の工場

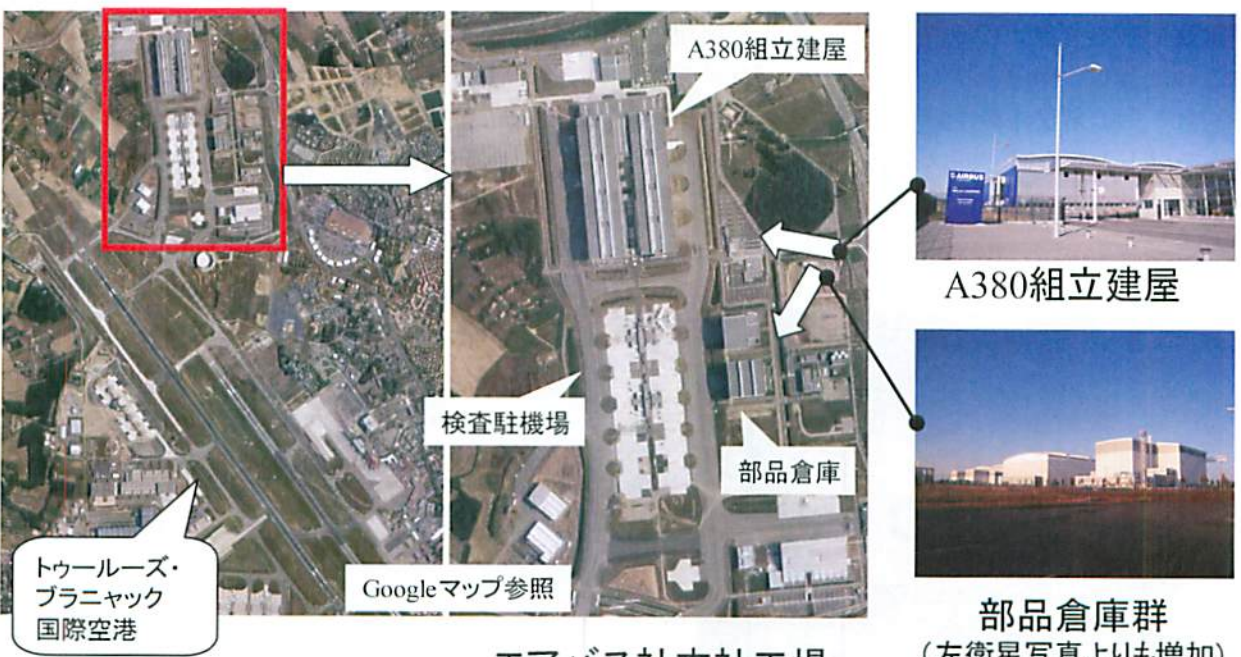

エアバス社本社工場

(左衛星写真よりも増加)

図2.19 エアバス本社トゥールーズ工場の概要

で組み立てられる.ムービングライン方式は採 用していない. A380の組立工場では,機体毎に, 小さな部品の垂直搬送用のエレベータが,機体 先頭部と,尾翼部にある.この2箇所とエンジ ン組立の場所には,作業の効率化を考慮して足 場が作られている.トウールーズエ場は,3つの 組立ドッグを持つ. ハンブルグにも1つの組立 ドッグを持っている模様.おおよその作業スケ ジュールは,組立に1週間,工場内テストに2週 間,工場外テストに3週間,ペイント(ハンブ ルグ工場)に1週間で、全体では7週間程度が 必要とされる. テスト期間が長い. 意外と組立 の期間が短い. 検査は、自動検査と人手による 外観検査などがある. 見学当日は、主翼のたわ み、組立誤差などを、目視で検査しており、意 外と人間による外観検脊が重要視されているよ うに感じた.作業はゆっくり進んでいるイメー ジを持った. 組立作業者は1,000人から3,000 人規模である.チーム性で,2シフト,9時間労 働である.

生産性の効率化を図るためには,組立工程へ の部品の供給が鍵となる.部品一つ一つが大き く,かつ,精密な部品が多いため,部品倉庫と 組立工程との搬送方法とそのスケジューリング が腫要である.現状の紐立工程は,JlTを実現 するのは難しい印象を持つ. ムービングライン 方式は一つの解決手段ではあるが,そのために は、今以上の組立スペースが必要になり、建屋

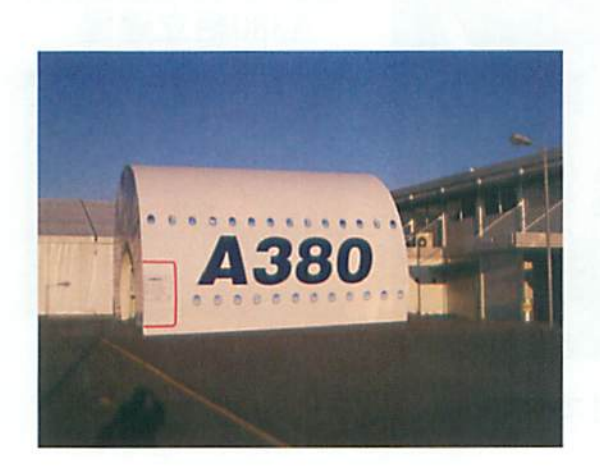

図 2.20 A380 モックアップセンター

を追加する必要があり,大きな投資が必典とな る. テスト期間が長くなっており、検査工程の 効率化は重要であると感じた. 特に、外観検査 については,人による検査を自動化に慨き換え ることで,検査品質の安定や検査時間の短縮化 が図れると思われる.

工場に隣接してA380のモックアップセンター が併設されており, A380胴体部のモックアップ が展示されている(図2.20参照).1階と2階 には,それぞれ,座席やクルーの仕事スペース などが,模倣されている. A380の商談の際には, このモックアップセンターが活用されている.

## 第2章の参考文献

- l) http://www.ipsj.or.jp/10jigyo/iinkai/IFIP/tc5.html, (2010).
- 2) http://www.deljpn.ec.europa.eu/relation/ showpage-jp-relations.science.fp7.php, (2010).
- 3) Fourastier Y., Federated means for great destinies required for industrial alliance strategies: risk sharing, virtual platforms and integrated logis, Proceedings of APMS2009, CD-ROM, (2009).
- 4) Lagouardep P., The healthcare information system: perspectives and challenges, Proceedings of APMS2009, CD-ROM, (2009).
- 5) Doumeingts G., 30th Anniversary of IFIP W.G. 5.7INTEGRATED Production Management APMS, CD-ROM, (2009).
- 6) Hibino H., et al., Simulation Simulation Model Driven Engineering for Manufacturing Cell, Proceedings of APMS2009, CD-ROM, (2009).
- 7) Taish M., Introducing Energy Performances in Production Management: Towards Energy Efficient Manufacturing, Proceedings of APMS2009, CD-ROM, (2009).
- 8) http://www.ims2020.net/, (2010).
- 9) Nakano M., A Conceptual Framework for Sustainable Manufacturing by Focusing Risks in Supply Chain, Proceedings of APMS2009, CD-ROM、(2009).
- 10) Zacharewicz G., HLA Multi Agent/Short-Lived Ontology Platform for Enterprise Interoperability, Proceedings of APMS2009, CD-ROM, (2009).
- 11) Umeda S., A study on VMI-based supply-chain system by simulation analysis, Proceedings of APMS2009,CD-ROM,(2009).
- 12) http://www.airbusjapan.com/, (2010).
- 13) http://ja.wikipedia.org/wiki/ AB:Airbus\_A380\_Paris\_Air\_Show.jpg, (2010).
- 14) Lu R., et al., Manufacturing process modeling of boeing 747 moving line concepts, Proceedings of Winter Simulation Conference 2002, CD-ROM,(2002)
- 15) http://ja.wikipedia.org/wiki/ :747 400LCF DREAM LIFTER.jpg, (2010).
- 16) http://upload.wikimedia.org/wikipedia/commons/ 4/4c/Airbus\_Beluga.jpg, (2010).

 $\bar{\beta}$ 

# 3.ポータル・コラポレーション型 生産支援システムの研究

## 3.1まえがき

利益確保のための現場改善や,売り上げ増大を 図る製販一体化のためには,安価で,かつ容易に, 製造現場の情報連携を図ることができる標準化や オープン化された IT 技術の導入を進めることが 重要である.また,2007年問題などにより,高い スキルを持つ作業者が減少し,技術や技能の伝承 が問題となり,その一方で,誰でも工作機械など の工場設備を安全かつ容易に使いこなせるように するための技術が必要とされている. さらに、特 に工作機械などの工場設備の海外輸出比率は高く, そのため,グローバルな拠点間での遠隔運用や保 守支援が行える仕組みが求められている.

これらの課題を整理すると,「①標準化やオー プン化されたIT技術の導入促進」,「②誰でも]: 作機械などの工場設備を安全かつ容易に使いこな せるようにするための技術の開発」,および,「③ グローバルな拠点間での遠隔運用や保守支援が行 える仕組みの開発」の3項目となり,①と②に関 しては、前身研究1)21315)により解決を図ってきた.

まず,「①標準化やオープン化された IT 技術の 導入促進」に対しては、前身研究 12030において, 工場内で標準技術と接続する技術開発が立ち遅れ ていた工作機械に関し,異メーカ,新旧の工作機 械を,標準技術の一つであるORiN(OpenResource interface for the Network<sup>6)</sup>)に接続運用する方 式を開発し、この成果と関連する標準化団体との 相互成果により,標準技術による異メーカ,異機 緬,新旧機器の情報と,製造実行システムの情報 との相互連携が可能な工場内情報連携環境を構築 7899)した. さらに,本環境を活用し, マルチメデ ィアで機器監視を行う3-D表示遠隔監視システム 10)などの応用システムを提案した.

つぎに,「②誰でも工作機械などの工場設備を 安全かつ容易に使いこなせるようにするための技 術の開発」に対しては、前身研究 <sup>45)</sup>において, 異 メーカ、新旧工作機械向けに、工作機械内の工具 と素材,および治具などとの衝突事故を防止する 仕組みである「工作機械内衝突防止システム

Ⅲ12131] の手法を提案し, 試作システムを開発し た・本システムは,素材や治具などの三次元モデ ルをあらかじめ作成して,シミュレーションによ り衝突を予知するような従来方式では,解決困難 であった現場の段取り間違いによる衝突事故に対 し、段取り後の素材や冶具を三次元レーザスキャ ナで計測し、その情報と、標準技術により取得し たNC装悩の情報とを照合することで,衝突を予知 する方式とした.この開発により,誰でも工作機 械などの工場設備を安全かつ容易に使いこなせる ようにするための-技術が提案できた.

木研究ではさらに,「③グローバルな拠点間で の遠隔連用や保守支援が行える仕組みの開発」の 課題に取り組む.

従来の遠隔運用支援や遠隔保守支援に関する手 法としては,例えば工作機械などの機器メーカが, インターネットにより,ユーザ企業の工場内の機 器の制御装置画面を閲覧しながら保守を行う遠隔 保守の仕組みを活用しはじめている.

しかし,この従来方式は,機器メーカ毎に開発 されているため,異メーカの機器が混在する工場 への適用が困難である.また,これらは制御装置 画面を閲覧する方式が主であるため,機器の姿勢, 素材などの周辺の状況までは把握できず,故障診 ||断に手間がかかる場合がある. さらに, ユーザや サービス会社が保有する保守説明書,およびユー ザが醤欄した保守記録などの分散したドキュメン トを管理し,必要に応じて検索して利用する仕組 みもあわせて必要である.

さらに,この従来方式は,機器メーカの保守支 援専用であるため, 機器メーカと工場との間のコ ラボレーションに利用が限定され,例えば工場を 持つ企業側の設計拠点と製造拠点との間や、工場 と顧客間などのような普段のコラボレーションに 用いることができない.

そこで,本研究では,これまでの研究成果を活 用しつつ,遠隔監視システム,分散したドキュメ ントを符理・検索するドキュメント管理システム の情報を,製造業向けに特化したTV会議の仕組み である遠隔監視・保守支援用コラボレーション機 能により,拠点間で同視点表示し,共通ポインタ と会話により作業支援や保守支援を行うシステム

をボータルーラボレーシヨン型生産支援システ ムと呼ぶことにし,本システムの実現手法を提案 する.特に,本システムは,工作機械などの機器 メーカが導入するシステムではなく,工場を持つ 企業自身が導入することを考慮することで,工場 を持つ企業の設計拠点と製造拠点間などのような 普段のコラボレーション用途にも利11]できるよう にする.

一方,遠隔監視・保守支援用コラボレーシヨン 機能により共有する情報の源である工場側の監視 技術,および安全技術のより高い完成度と利便性 が求められる.そこで,特に安全技術に着目し, その一つとして前身研究で開発した「工作機械内 衝突防止システム」を機能拡張し,自動運転直前 に加工シミュレータで NC プログラム全体に対し て衝突予知を行う「シミュレータ迎鵬型工作機械 内衝突防止システム」などの周辺アプリケーショ ンも開発する.

本研究は、2カ年計画であり、初年度の平成20 年度は,ポータル・コラボレーション型生産支援 システムのための遠隔監視・保守支援用コラボレ ーション機能の開発を行った [1)15)16)17)18)19)20). ま た,周辺アプリケーションの一つであるシミュレ ータ迎携型工作機械内衝突防止システムの開発も 行った1015)16)17)18)19)20). さらに、これらの研究成 果の普及活動として,jll1TOF2008などの展示会出 展やセミナなどを開催し,多くの関連業界の方に 研究成果を紹介した.

さらに、最終年度である平成21年度は、平成 20年度に開発した遠隔監視·保守支援用コラボレ ーション機能により共有する工場側の遠隔監視シ ステムやドキュメント管理システムの機能の充実 を図るとともに、研究成果の普及活動を行った.

具体的に,遠隔監視システムやドキュメント管 理システムの充実では,これまでの研究で開発し た遠隔監視機能の一つである3-D表示遠隔監視シ ステム<sup>9)</sup>の課題であった 3-D モデルの作成工数の 削減に対して,機器,製品,および仕掛品などの 写真を3-Dモデルの代用とし,写真の表示切り替 えにより多角点からの表示と,写真に写っている 例えばスイッチなどの部位に関連したドキュメン トを検索することが可能な多角点画像リンクシス テムを試作開発した.

さらに,朧視中に蓄積した動作履歴のデータベ ースの情報により,監視用のアプリケーションシ ステムを再生動作させ,例えば機器の故障時の機 器の振る舞いなどを再現することが可能な障害状 況再現システムを開発した.

また,これらの研究成果の普及活動として,2009 国際ロボット展などの展示会出展や,研究成果を 教材としたセミナなどを開催した.

本報では,平成21年度の研究成果報告として, 本研究の背景・目的、ポータル・コラボレーショ ン型牛産支援システムのコンセプト,多角点画像 リンクシステム,障害状況再現システム,および 研究成果の普及活動について報告する.

## 3.2背景・目的

遠隔運用支援や遠隔保守支援に関する従来手法 は,前節で述べた通り,機器メーカ毎に開発して いるため,異メーカの機器が混在する工場への適 用が困難であったり,機器の周辺状況の把握やド キュメントの取り扱いなどの機能が不十分であっ たりする.また,機器メーカと工場間のみならず, 工場を持つ企業側の設計拠点と製造拠点間や,工 場と顧客間などのような普段のコラボレーション に利用できないなどの課題がある.

そこで,工場を持つユーザ企業や,工場の情報 システム化を手がける SIer などからもヒアリン グを行った結果,具体的に解決すべき課題として 次があがった.

#### (監視機能の拡充)

- ①異メーカ,異種,新旧機器への対応
- ② 制御装置の情報のみならず, 機器の姿勢, ワ ークの状態などの機器の周辺情報の取扱い (分散する既存ドキュメントや知識の管理)
- ③ユーザ,サービス会社などで分散して保有す るドキュメントの管理
- ④機器の状態や,目の前の機器の部位を指し示 すことで必要なドキュメントを検索する機能 (グローバル環境でのコラボレーション機能)
- ⑤工場と機器メーカのみならず,工場と顧客間 などのような普段のコラボレーション
- ⑥ 中小企業への導入を考慮し, 安価に導入可能

であり,かつセキュアに運用可能な仕組み そこで,図3.1に示すような工場側の異メーカ, 異機種、新旧機器の情報と、製造実行システムの 情報との相互連携が可能な工場内情報連携環境, その環境を用いた遠隔監視・管理システム,イン ターネット」二に分散した機器メーカ,機器のサー ビス会社、ユーザが保有する個々の機器に関する 取扱説明書や保守説明書などを管理活用するドキ ュメント構理システム,およびこれらの情報を拠 点間で相互にコラポレーションをしながら活用す るTV会雛システムなどから成るポータル.コラボ レーション型生産支援システムを捉案し,これら の課題解決を図ることを本研究の目的とした.

# 3.3 ポータル・コラボレーション型生産支援シ ステムのコンセプト

ポータル・コラボレーション型生産支援システ ムは、遠隔監視・管理システム, ドキュメント管 理システム、および遠隔監視・保守支援用コラボ

レーション磯能から構成され,それぞれ次のよう な特徴を持つ.

まず、遠隔監視・管理システムでは、前身研究 の成果である工場内情報連携環境 (図 3.2) を活 用することで,「①異メーカ,異種,新旧機器へ の対応」を解決した監視などの応用システムを用 いる.また、「②制御装置の情報のみならず、機 器の姿勢,ワークの状態などの周辺状況の取扱い」 に対しては,同じく前身研究の成果である3-D表 示遠隔監視システム(図3.3)を活用し,文字や 数値による制御装置の情報の監視に加え, 3-D モ デルやカメラ画像による機器の姿勢、ワークの状 態などの周辺情報の取扱いを可能にする.さらに, 監視のみならず,監視の際に収集した動作履歴に より, 3-D 表示遠隔監視システムなどの監視用ア プリケーションを再生表示することで,例えば機 器の故障時の磯器の振る郷いなどを再現すること が可能な障害状況再現システムなども提案する.

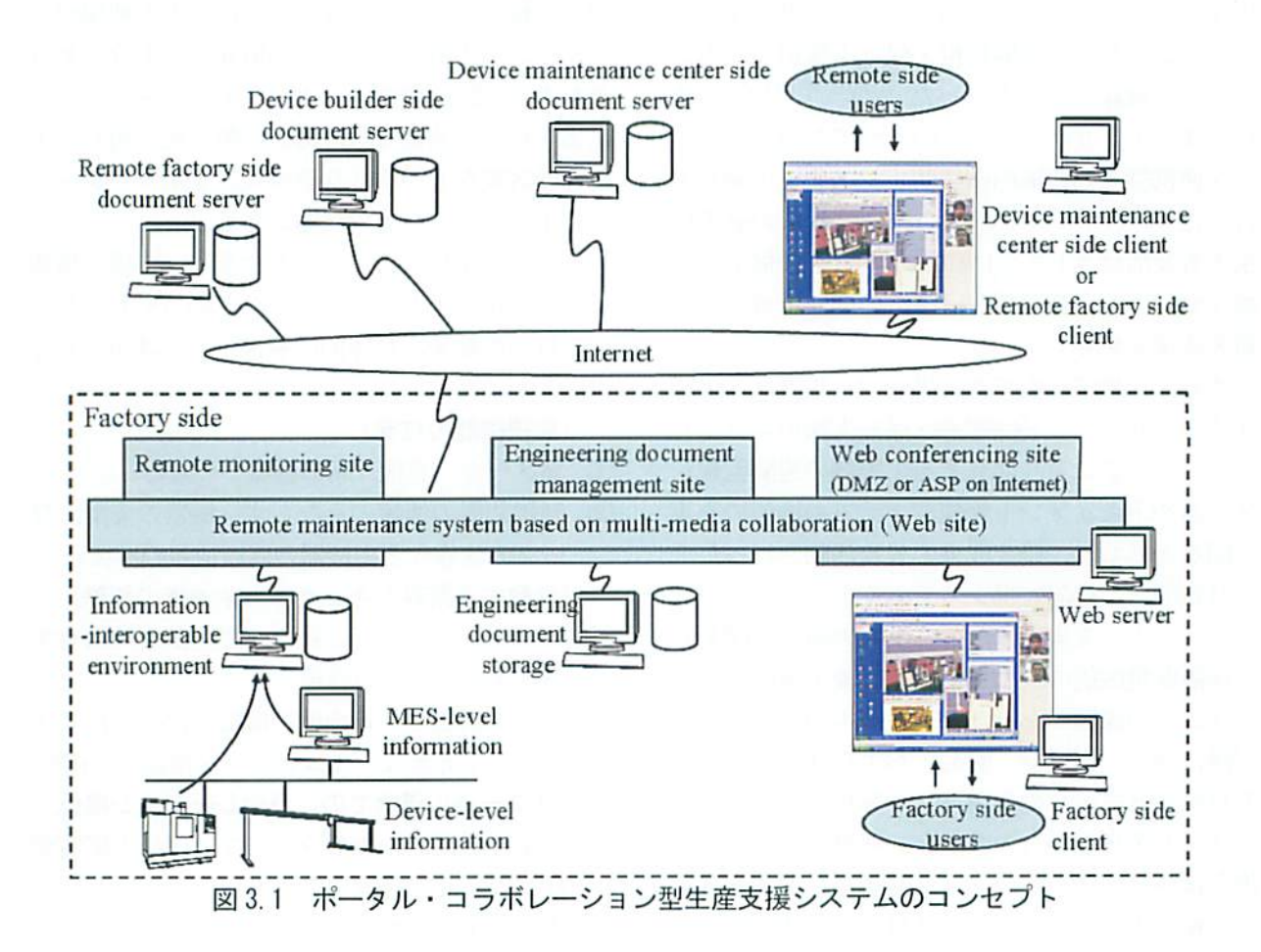

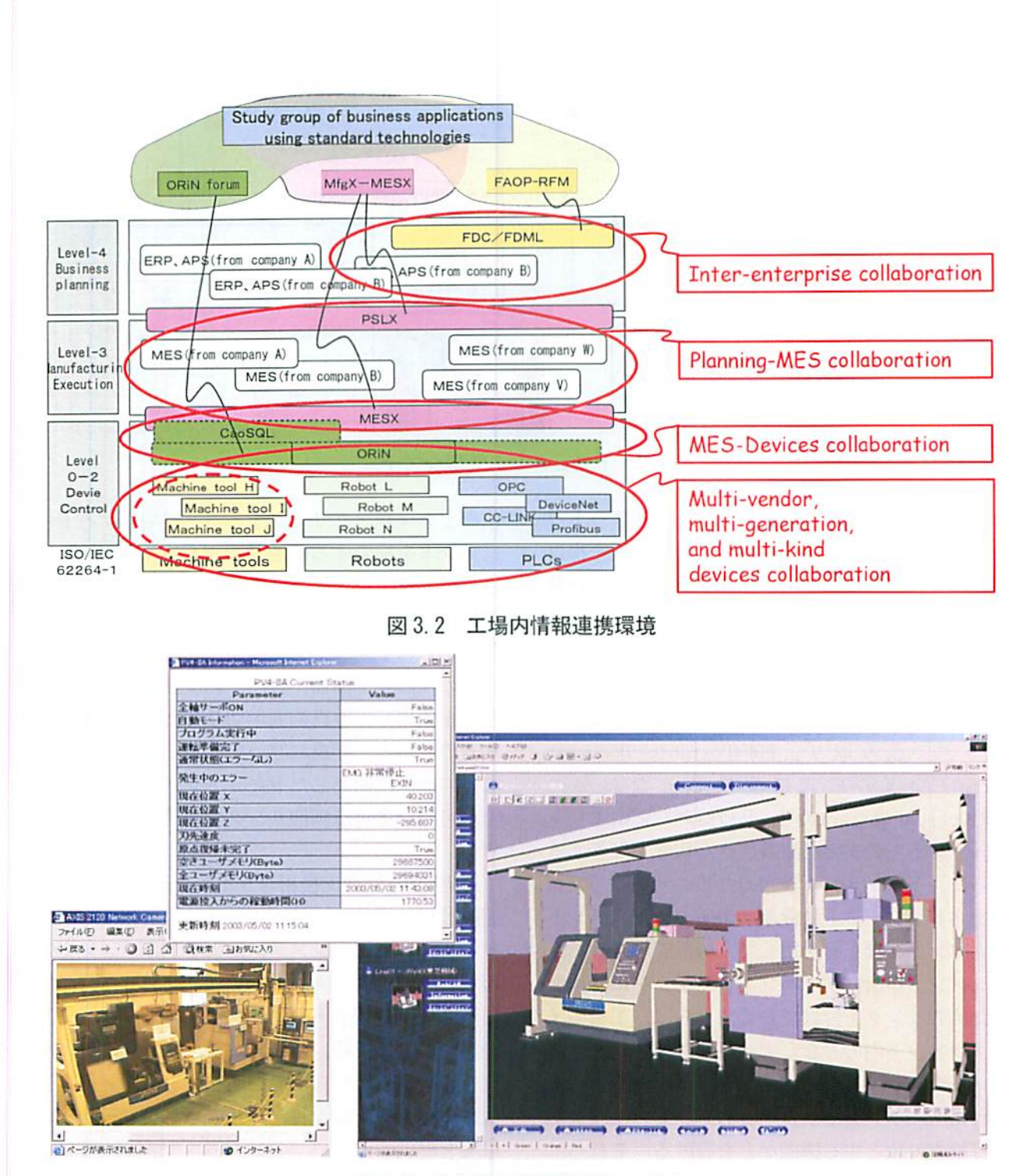

図 3.3 3-D 表示遠隔監視システム

つぎに、ドキュメント管理システムとしては、 工場を持つ企業内のイントラネット内において, 企業内で分散して保有されている本来共有すべき ドキュメントを管理し,利用可能にすべきである. 特に、機器の取扱い説明書、保守説明書、および 作業担当者などが作成したメモなどは、機器の操 作担当者が管理していて、その担当者が休暇中や 出張中であったり、あるいは退職してしまったり した場合、見つけ出すのに手間がかかることが見 受けられる.

そこで、本ドキュメント管理システムでは、こ

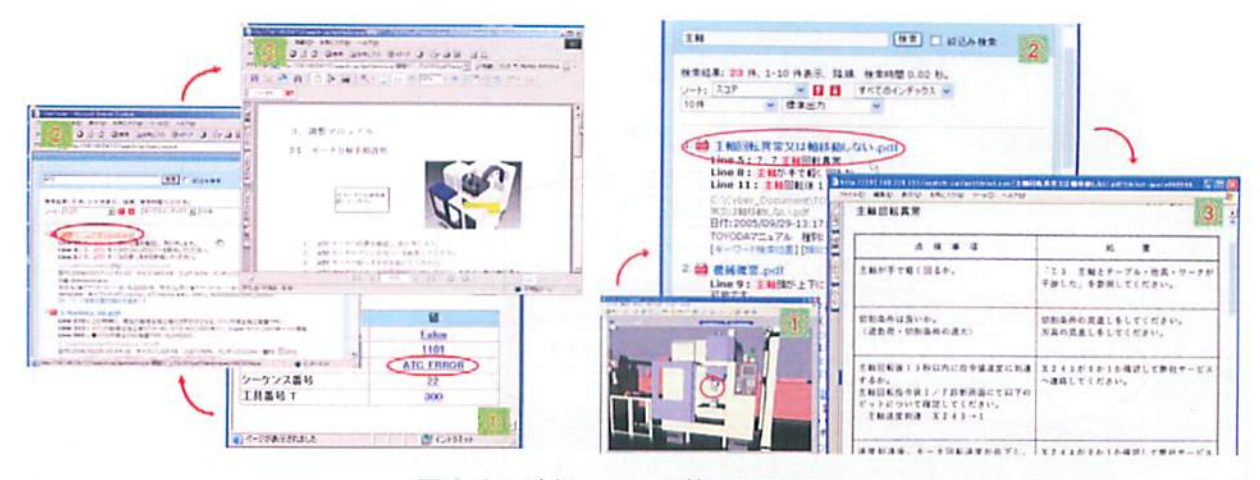

図 3.4 ドキュメント管理システム

れらの分散管理されたドキュメントを、ネットワ 一クなどを用いて一元的に検索可能な機能を提供 する. 具体的には、ネットワークで接続された散 在するパソコンにドキュメントを格納しておく. この時、もともとパソコンなどで扱えるファイル として存在するドキュメントはそのままの状態で, 紙に記載された状態のドキュメントについてはス キャナで読み取り, PDF(Portable Document Format) などの形式に変換し、なおかつ OCR (Optical Character Reader)処理などによりド キュメント内の文字を認識させた状態で保管する. さらに、ドキュメント検索のためのサーバパソコ ンをネットワーク上に置き、市販のドキュメント 検索エンジンなどを活用して、分散管理されたド キュメントが所在するパソコンやホルダに、検索 のためのリンクを付けておく。さらに、工場のイ ントラネット内のみならず、機器の保守会社、機 器メーカのサイトなどのインターネット上に分散 されたドキュメントサーバともアクセス権限があ れば検索対象とする機能などを設ける. これらに より、「3コーザ、サービス会社などで分散して 保有するドキュメントの管理」の課題に対応する. 一方, 「4機器の状態や, 目の前の機器の部位 を指し示すことで必要なドキュメントを検索する 機能」の課題に対応するため、ドキュメント検索 の際の検索キーは、3-D 表示遠隔監視システムと 連携して、監視情報として表示される機器のエラ 一番号や、3-D モデルとして表示される機器の部

位などをマウスクリックすることで関連するドキ ュメントを検索する機能 15)などを有する(図3.4). さらに、本ドキュメント管理システムは、3-D 表 示遠隔監視システムで活用している 3-D モデルの 部位からのドキュメント検索のみならず. 3-D モ デルの代わり、機器、製品、および仕掛品などの 写真を代用し、写真の表示切り替えにより多角点 からの表示と、写真に写っている例えばスイッチ などの部位に関連したドキュメントを検索するこ とが可能な多角点画像リンクシステムなども提案 する.

遠隔監視・保守支援用コラボレーション機能は, 遠隔監視・管理システムによる監視情報、および ドキュメント管理システムによるドキュメント情 報などの同一表示画面を,拠点間で同時に閲覧し, 拠点間で共通操作可能なマウスカーソルなどで, 表示中の文字情報, 画像, および3-D モデルの部 位を指し示しながら会話をすることで遠隔作業支 援や遠隔保守支援を行うためのコラボレーション 環境を提供する.

本遠隔監視・保守支援用コラボレーション機能 のシステム構成は、図3.5の通りである. 本遠隔 監視・保守支援用コラボレーション機能では、工 場を持つ企業の工場や設計部門、営業部門などの イントラネットの環境下にある複数の拠点のみな らず、顧客や機器メーカなどのようなエクストラ ネット環境下の拠点も含め、同時に複数拠点が参 加したコラボレーションを行うことを考慮する必

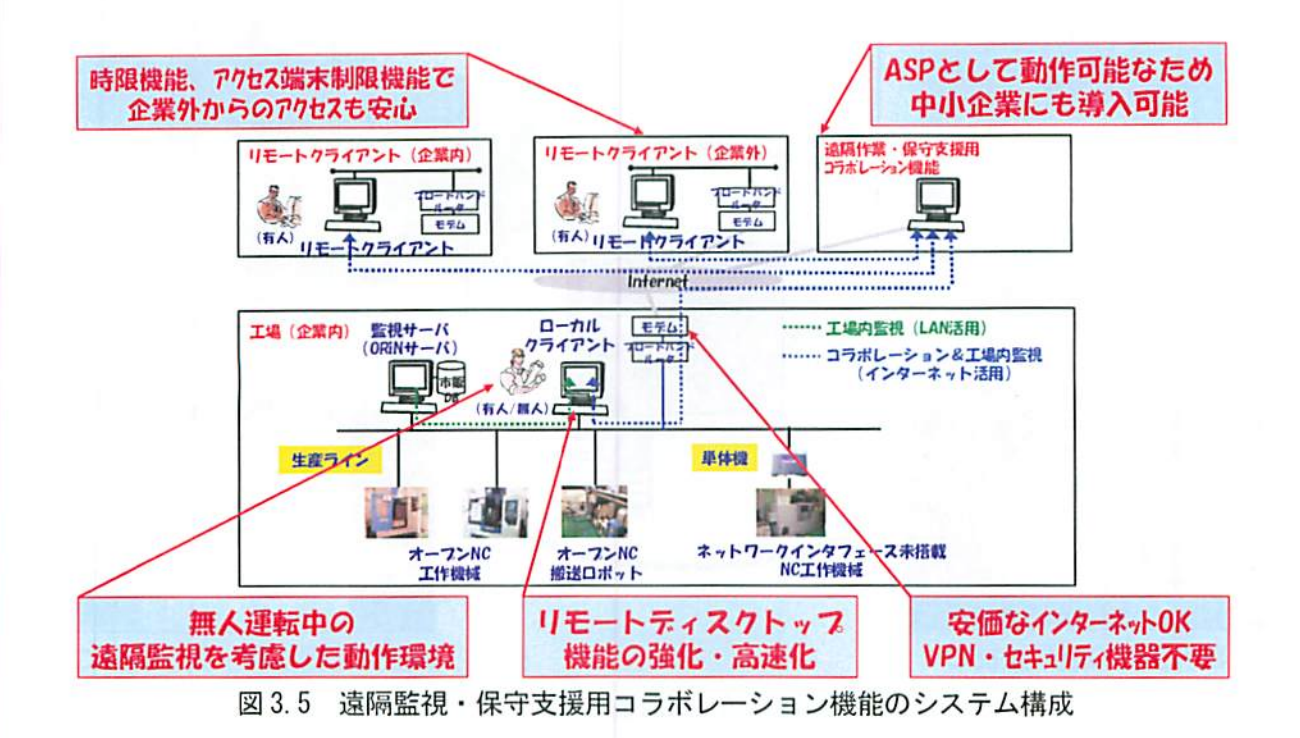

要がある. そのため、本遠隔監視・保守支援用コ ラボレーション機能のサービスを提供するサーバ は, インターネット上に ASP(Active Server Pages) サーバとして設置する. ASP サーバとする ことで、工場を持つ企業自身がこのサーバを設置 しても、ASP 業者などが設置しても良い. 後者の 場合は、ASP 業者が賃貸することで、工場が安価 な月極め契約で利用できるようにすることも可能 である.

また、ASP サーバ側には、必要に応じてVPN の 機能を設け、接続する各拠点は, VPN のソフトウ ェアクライントを用いて ASP サーバと接続するこ とで,セキュアな接続環境を提供する.この稀拠 点でVPXのソフトウェアクライントをⅢいること により、各拠点のインターネット接続環境に VPN ルータなどの特別な装置を設けなくてもよく、結 果的に安価なインターネット接続環境でも利用可 能となる.

さらに, ASP サーバ上の遠隔監視・保守支援用 コラボレーション機能に、企業外などのエクスト ラネットでの利用を考慮して,時限的に企業外か らコラボレーションに参加可能となるアカウント を発行する機能を設ける。また、紙の図面や、製 品現物などを高画質な画像として扱い、拠点間で 同じビューで閲覧したり、相互に指し示したりす ることができる機能として,商機能なアプリケー ション共有機能を盛り込む. さらに、遠隔地から 工場の無人端末に接続し,エ場内LANに接続され ている機器の状態監視を行うような場面を想定し, 無人端末に対して,パスワードなどの入力により, セキュアに遠隔監視を行うことができるようにす る機能も合わせて準備する.

これら遠隔監視・管理システム、ドキュメント 管理システム,および遠隔監視・保守支援用コラ ポレーション機能から成るポータル・コラポレー ション型生産支援システムは、例えば、図 3.6, および次の①~③に示す利用場面で活用可能であ る.

- ①イントラネット/エクストラネットにおける 分散有人拠点間のコラボレーション
- ②イントラネット/エクストラネットにおける リモート有人端末と、ウェアラブルコンピュ ータを装着した有人現場作業者とのコラボレ ーション
- ③リモート有人拠点から,工場内の無人拠点の 監視・操作

 $-21-$ 

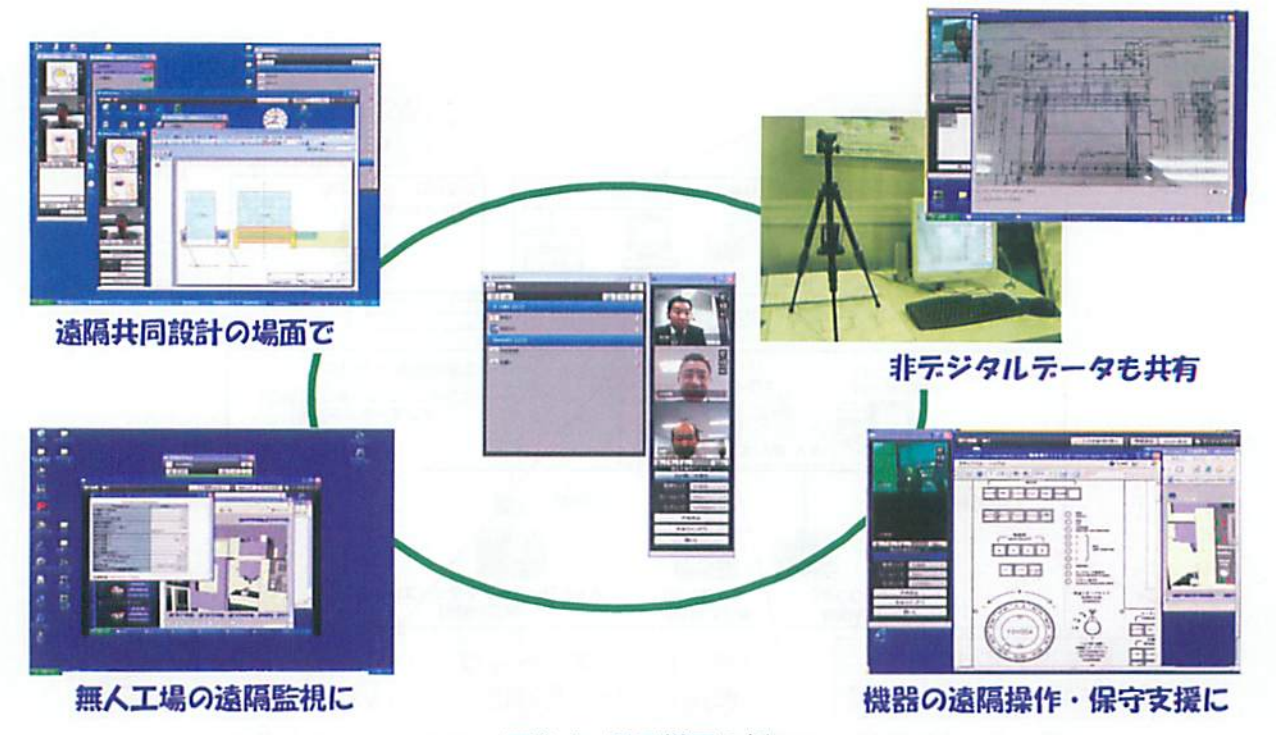

図 3.6 活用場面の例

「①イントラネット/エクストラネットにお ける分散有人拠点間のコラボレーション」では, 高画質カメラの対応や時限的なアカウント発行の 機能により、例えば、工場と設計部門との場所が 離れている場合で,紙の図而や仕掛製品などの現 物を相互に見ながら急な設計変更や製造方法に関 する打ち合わせなどに対応可能である.

「②イントラネット/エクストラネットにおけ るリモート有人端末と,ウェアラブルコンピュー タを装着した有人現場作業者とのコラボレーショ ン」では,ウェアラブルコンピュータの利用を考 慮して,現場の操作を極力少なくても利用可能な 仕組みの開発などにより,例えば,遠隔拠点から,

ウェアラブルコンピュータに対して,阿像,3-D モデル、機器の状態情報、およびドキュメントな どを表示させ、双方で、同じ画面を、同じビュー で閲覧したり、指し示したりすることで遠隔作 業·保守支援が可能である.

「3リモート有人拠点から、工場内の無人拠点 の監視・操作」では、無人端末に対して、パスワ ードなどの入力により,セキュアに迷陥監視可能 な機能を設けることで,安価なインターネット環 境でも工場の監視が可能である.

### 3.4多角点画像リンクシステム

3.4.1 背景・目的 ポータル・コラボレーショ ン型生産支援システムは、異機種·異メーカの機 器の情報の取扱いが可能な遠隔監視システム,分 散したドキュメントを管理·検索するドキュメン ト管理システムなどの情報を、製造業向けに特化 したTV会議の仕組みである遠隔監視·保守支援用 コラボレーション機能により拠点間共有し、遠隔 作業支援や遠隔保守支援を行うシステム仕組みで ある.その際,本仕組みにおいて,特に遠隔朧視 システムの一部である3-D表示述隔監視システム が提供する機器などの3-Dモデルを,拠点間で, 同一視点で表示させ、同一のマウスカーソルを用 いて,「そこ」,「ここ」といつたこそあど言葉 を交えながら会話ができる機能を有することは, 拠点間の意思疎通の方法として大変有益である.

しかし,3-Dモデルの作成は,例えば工作機械 などの機器の場合,3-Dモデルの元となるCADデ 一タを工作機械メーカから入手することが困難で あり、また、仮に入手ができても、たとえ同種類 の工作機械でも取り付けられているオプションが 異なったり,マテハンなどの周辺機器が異なった りすることがあり,そのまま使えないことがある.

仮に,3-D表示遠隔監視システムが扱う3-Dモデ ルをCADで新規に作成する場合,小型のマシニン グセンタで,5人日25万円程の費用が掛かるとの 試算も得ており,構築コストが課題となる.さら に,素材や仕掛り品などについては,もともとCAD データが無いことが多く,しかも加工工程途中の 形状変化や,組立工程による他の部品との結合な ど, 3-D モデルとして扱うには手間が掛かる対象 物もある.

そこで,デジタルカメラなどで撮影した機器の 周辺写真,素材や仕掛り品の現物写真などを,3-D モデルに代わるメディアとして扱い,例えば,複 数の機器の周囲の写真や,部分的な拡大写真を視 点の変更を想定した順序に並べ替え,さらに写真 に写ったスイッチ類などに関連するドキュメント の検索キーを付加して,ドキュメント管理システ ムとも連携運用可能な多角点画像リンクシステム を提案する.これにより,3-Dモデル作成のコス トの課題解決が図れ,さらにもともと3-Dモデル として扱いにくい素材や仕掛り品の情報も、ポー タル・コラボレーション型生産支援システムにお いて活用可能となる.

以下に,多角点画像リンクシステムのコンセプ ト、多角点画像リンクシステムの開発、および検 証実験などについて報告する.

3.4.2 多角点画像リンクシステムのコンセプト ポータル・コラボレーション型生産支援システム における3-D表示遠陥監視システムの活用方法の 代わりとなりうるシステムとして,多角点画像リ ンクシステムの機能要件を検討した.

もともと 3-D 表示遠隔監視システムは,異メー カ,異機器が散在する工場の遠隔監視用として開 発したものである.従来の監視方式は,カメラ画 像や制御装置の情報を通信回線で取得し、パソコ ンに表示する方法が主であった. そのため, 例え ばカメラ画像の場合,表示が実耐像であるため, 臨場感はあるものの,カメラの設悩位置や照明な どの条件により監視箇所に制限がある.また,制 御装置の情報は、詳細な数値や文字情報として取 得できるが,臨場感に欠け,直感的な状況把握が 困難である. そこで, 3-D 表示遠隔監視システム

では,工場内の機器の状態に追従動作する3-Dモ デル,カメラ画像,および制御装置の情報などの マルチメディア情報を統合表示可能な機能を設け た. また, 3-D 表示遠隔監視システムは, ネット ワークミドルウェアの標準技術の--つである ORiNを活用しているため、異メーカ,異機種の機 器に適用可能である.

一方、本ポータル・コラボレーション型生産支 援システムにおける3-D表示遠隔監視システムの 主な役割は,通常利用される監視のためだけでは なく、ポータル・コラボレーション型生産支援シ ステムで会話をしている相手に対し,作業や保守 作業などで注目してもらいたい機器の部位付近ま で誘導したり,具体的な機器の部位に注目しても らうための指示をしたりする用途でも用いられる. 図3.7は,ポータル・コラボレーション型生産支 援システムの利用場面例として,インストラクタ 側の作業指示者が,オペレータ側の作業者のポー タル・コラボレーション型生産支援システムの端 末画面を閲覧,および操作をしながら,保守支援 を行っている際の接続イメージを示したものであ る.また,図3.8は,このポータル・コラポレー ション型生産支援システムの利用場面例における 会話, および 3-D 表示遠隔監視システムやドキュ メント管理システムの利用の様子を示したもので ある.この図3.8では,特に同図の(5)~(12)に示 す箇所で, 3-D 表示遠隔監視システムが利用され ている.また,(14)~(19)の通り,3-D表示遠隔 監視システムの3-Dモデルをもとに,必要なドキ ュメントを検索することにも利用されている.具 体的には,機械の特定部位付近への作業者の誘導, 該当箇所の指示,およびドキュメントの検索にお いて, 3-D 表示遠隔監視システムの 3-D モデルが 使われている.

これらのことから,写真をベースにした多角点 画像リンクシステムを,3-Dモデルの代わりに活 用する場合,少なくとも次の2点の機能要件を満 たしている必要がある.

(1)機械の特定部位付近への作業者の誘導,およ び該当箇所の指示が可能となるよう,機器の 部位を撮影した複数の写真を,位置関係がわ

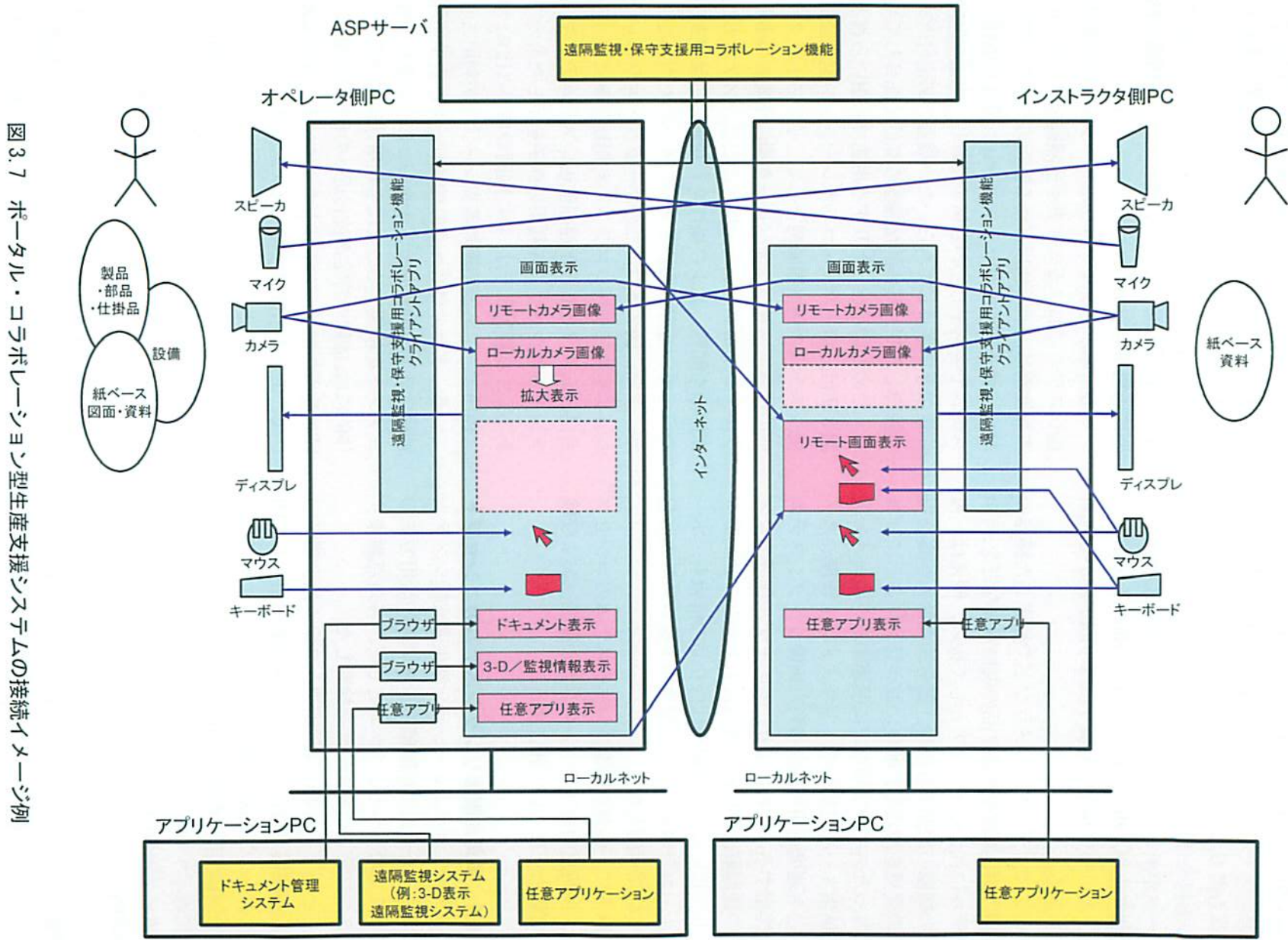

 $\frac{1-\frac{1}{2}}{1-\frac{1}{2}}$ 

ポータル・コラボレ ション型生産支援システムの接続イメージ例

 $\,24$  $\mathbf{I}$ 

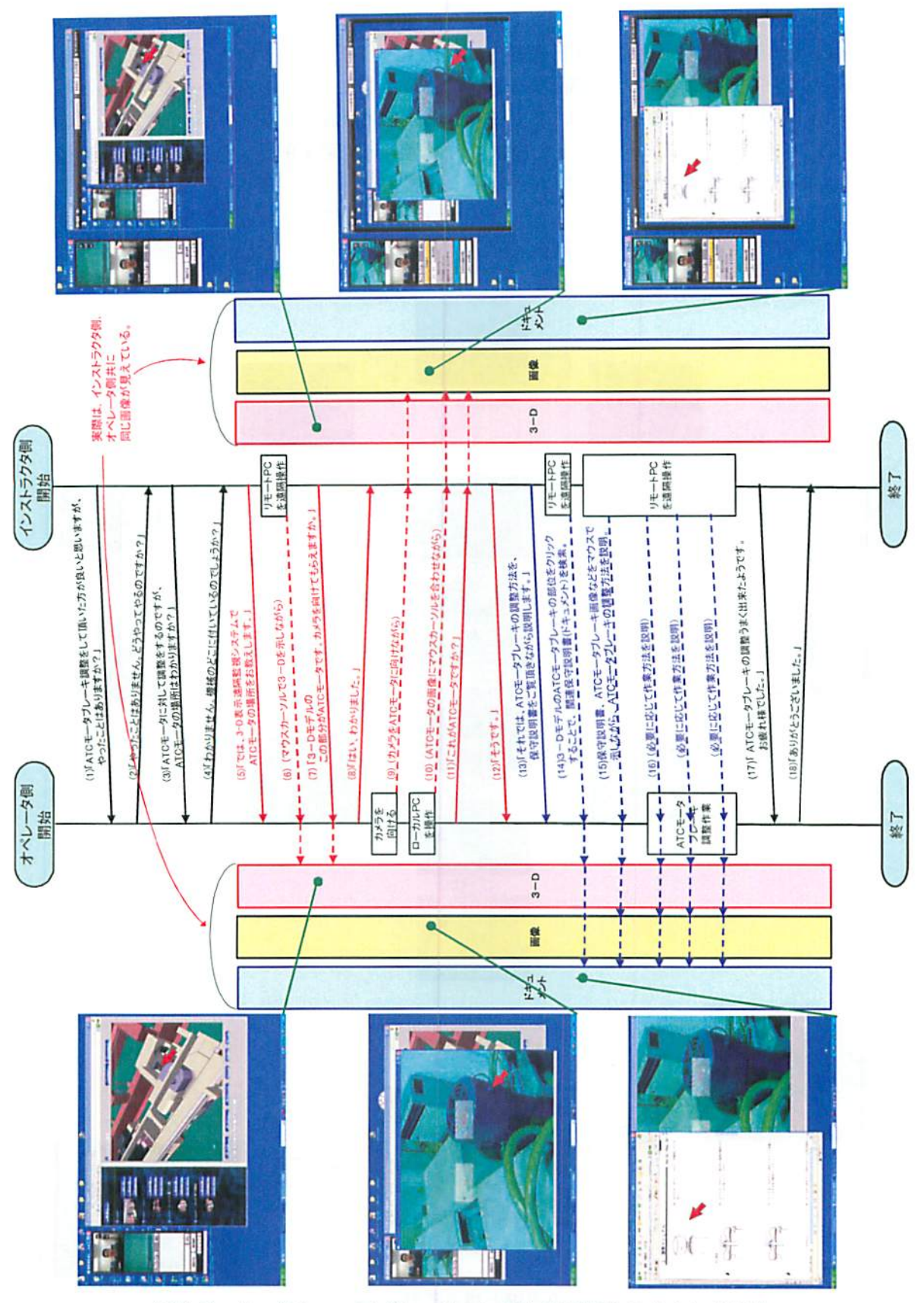

図 3.8 ポータル・コラボレーション型生産支援システムにおける 3-D 表示遠隔監視システムの活用例

かるように配置して,ドキュメントやウェブ ページ化し,切り替え表示可能とする機能

- (2)写瓦に写っている例えばスイッチ,部品などの 特定部位の識別と,名称鵬性の付加,および 名称属性から関連するドキュメントを検索 するためのドキュメント管理システムとの 連携機能
	- (1)の機器の部位を撮影した複数の写真を、位

慨関係がわかるように配瞳して,ドキュメントや ウェブページ化し、切り替え表示可能とする機能 については、機器の周辺をデジタルカメラなどで 撮影した複数の写真の中から、必要なものを自在 に選択し、図3.9に示すように、例えば視点移動 の順序や、ある写真と、その部分拡大の写真など のような関係付けをしながら配極してドキュメン トやウェブページ化し,切り替え表示可能にする.

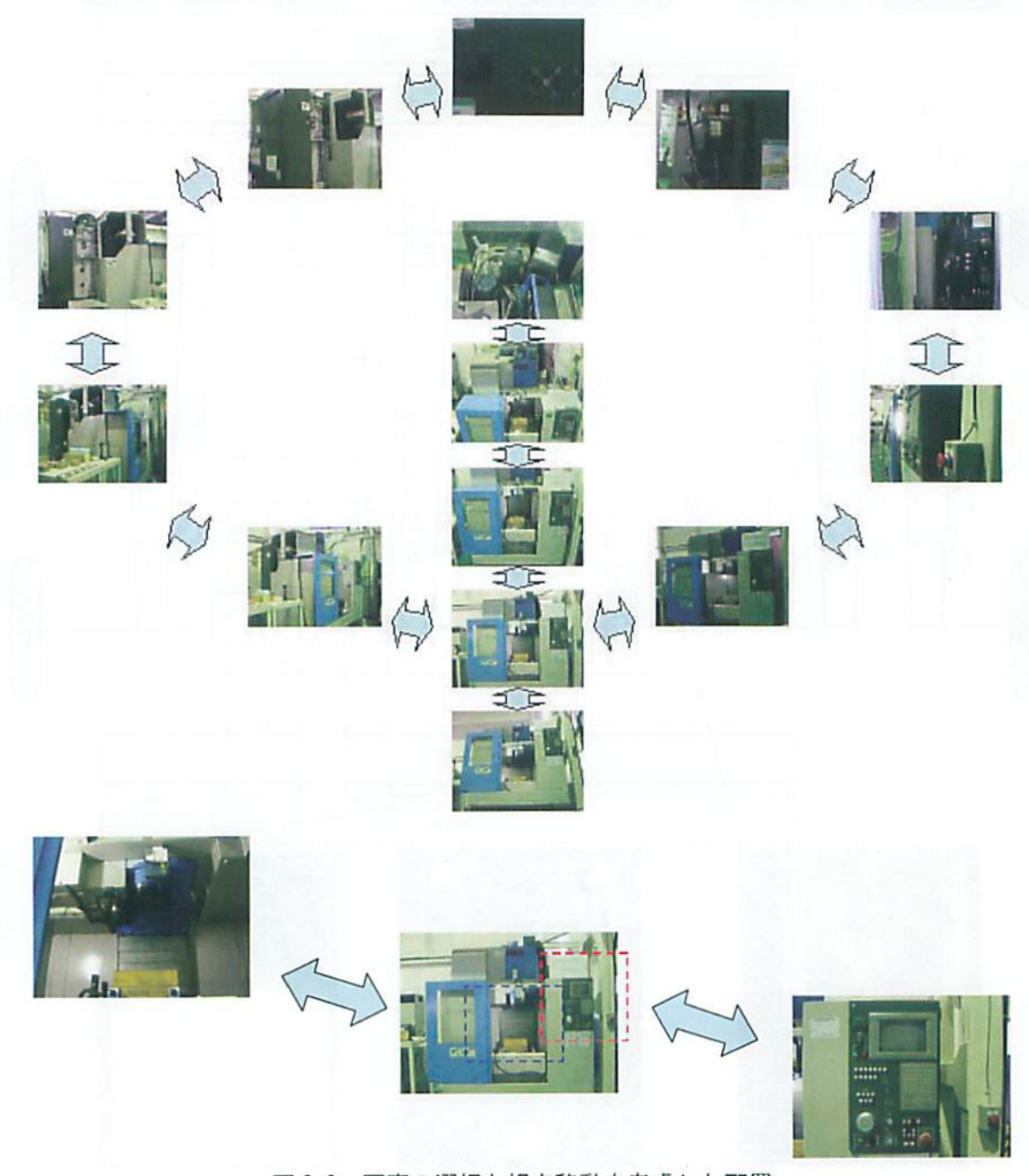

図3.9 写真の選択と視点移動を考慮した配置

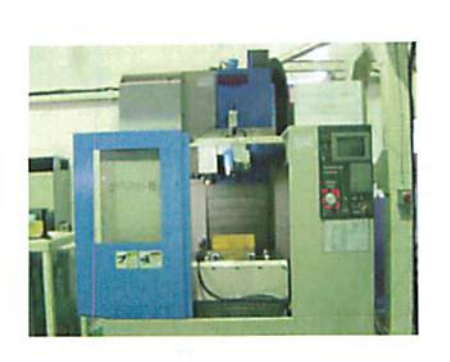

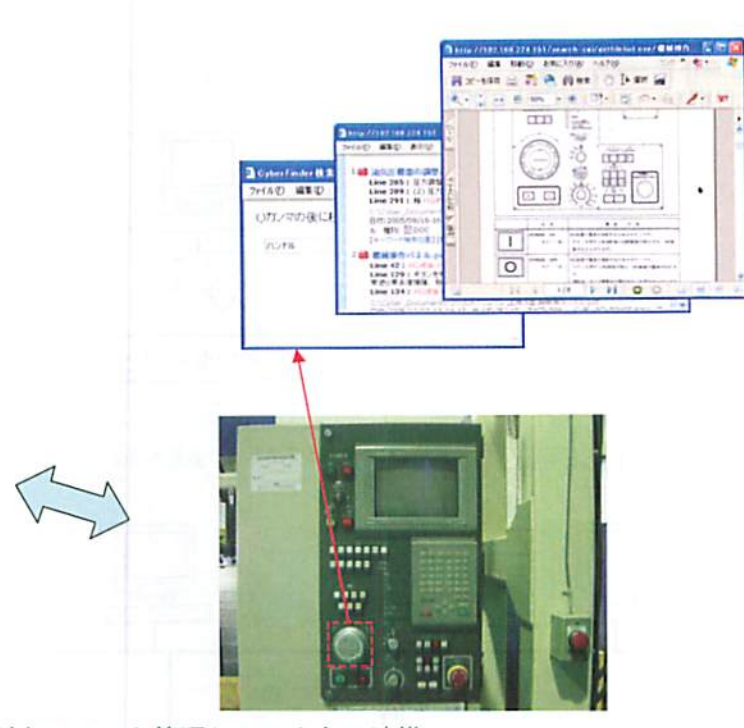

図 3.10 ドキュメント管理システムとの連携

また、(2) の部品などの特定部位の識別と、名 称属性の付加、および名称属性から関連するドキ ュメントを検索するためのドキュメント管理シス テムとの連携機能については,図3.10に示すよう に、写真に写ったスイッチなどの特徴部位を切り 出し、ドキュメント管理システムに検索キーワー ドとして渡せるような名称属性を付加する機能を 設ける。さらに、その部位をマウスクリックする ことで、ドキュメント監視システムのドキュメン ト検索用 ASP プログラムに名称属性を検索キーワ ードとして渡し、必要なドキュメントを検索させ る機能を設ける.

3.4.3 多角点画像リンクシステムの開発 前 項で述べたコンセプトに基づく多角点画像リンク システムを開発した。ここでは、開発した多角点 画像リンクシステムの構成、基本動作、管理画面 の機能、およびユーザ操作画面の機能について示 ᆉ.

## (1) 多角点画像リンクシステムの構成

多角点画像リンクシステムは,図3.11に示す通 り, 1台のサーバパソコンに構築され、ポータル· コラボレーション型生産支援システム内では、ド キュメント管理システムと同一のローカルネット

ワーク上に設置する. 多角点画像リンクシステム を利用するクライアントは、同ローカルネットワ ーク上に設置したブラウザが動作するパソコンで あれば良く、アクセスに関するセキュリティが必 要な場合は、多角点画像リンクシステムサーバの サーバ OS (Operating System)の機能を活用したり. ローカルルータなどを設けたりすることで別途, 行う. また、遠隔地からインターネット経由で本 多角点画像リンクシステムを利用する場合は、遠 隔監視・保守支援用コラボレーション機能により、 多角点画像リンクシステムサーバと同一ローカル ネットワーク上のクライアントを画面共有して間 接的に利用するが, VPN (Virtual Private Network) などを用いて、直接アクセスし、活用しても良い.

# (2) 多角点画像リンクシステムの基本動作

開発した多角点画像リンクシステムの基本動作 は、対象機器の複数の写真が貼り込まれ、ドキュ メント管理システムともリンクが可能な画面であ るユーザ用操作画面による動作と、ユーザ用操作 画面を作成するための管理用画面による動作の 2 種類がある.

管理用画面による動作では,図3.12に示すよう に,クライアントから多角点画像リンクシステム サーバの管理画面の ASP を呼び出し、デジタルカ

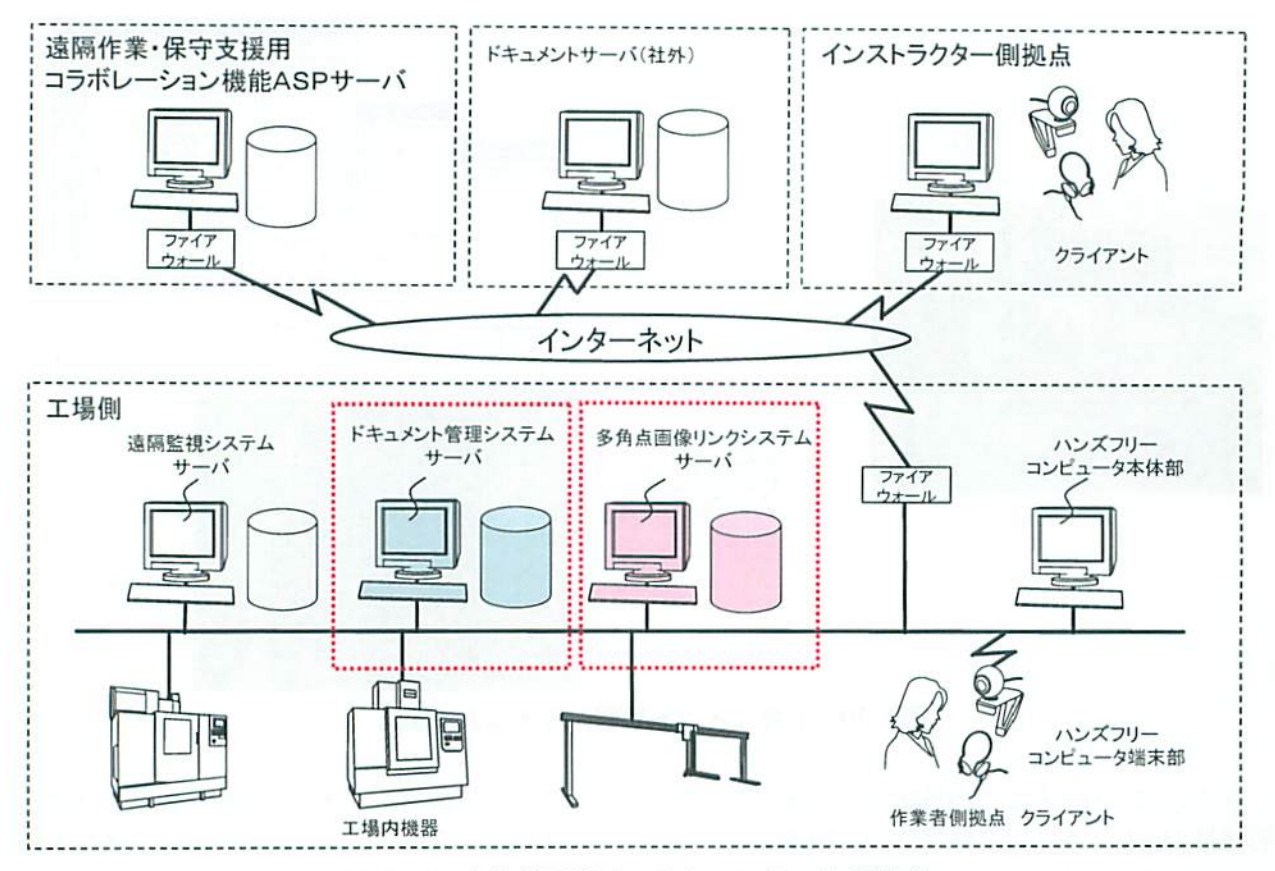

図 3.11 多角点画像リンクシステムの接続構成

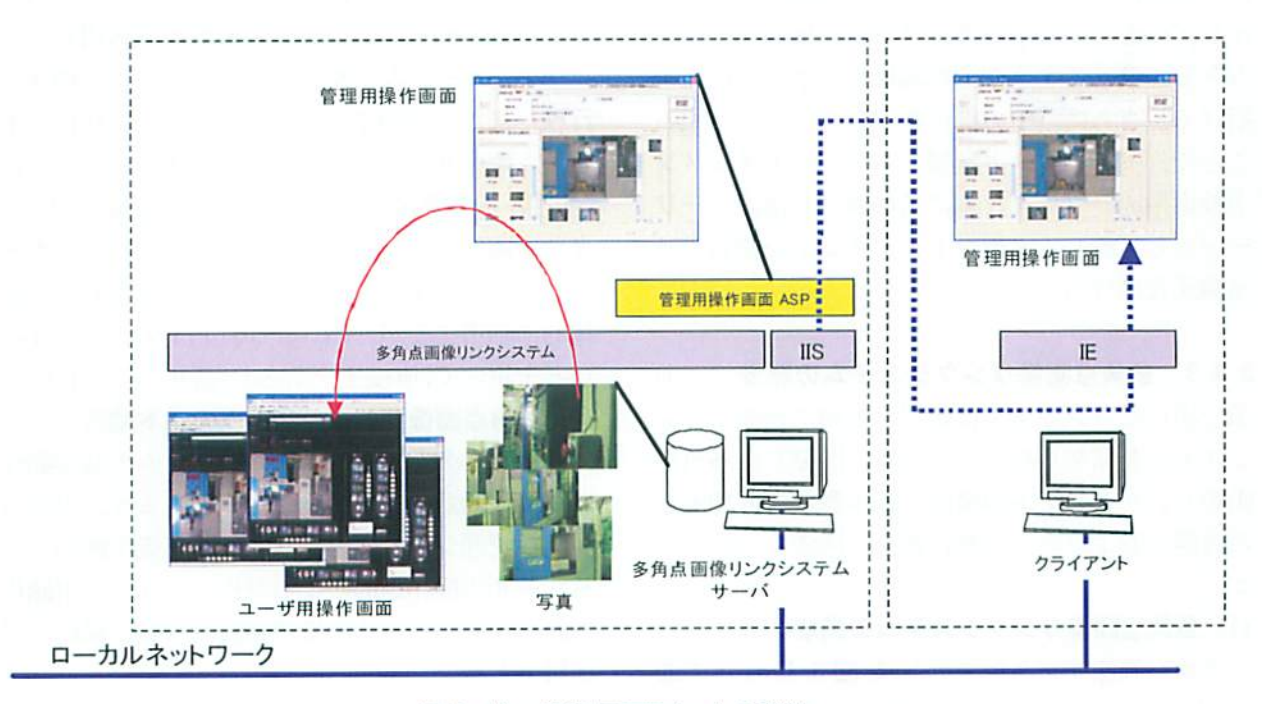

図 3.12 管理用画面による動作

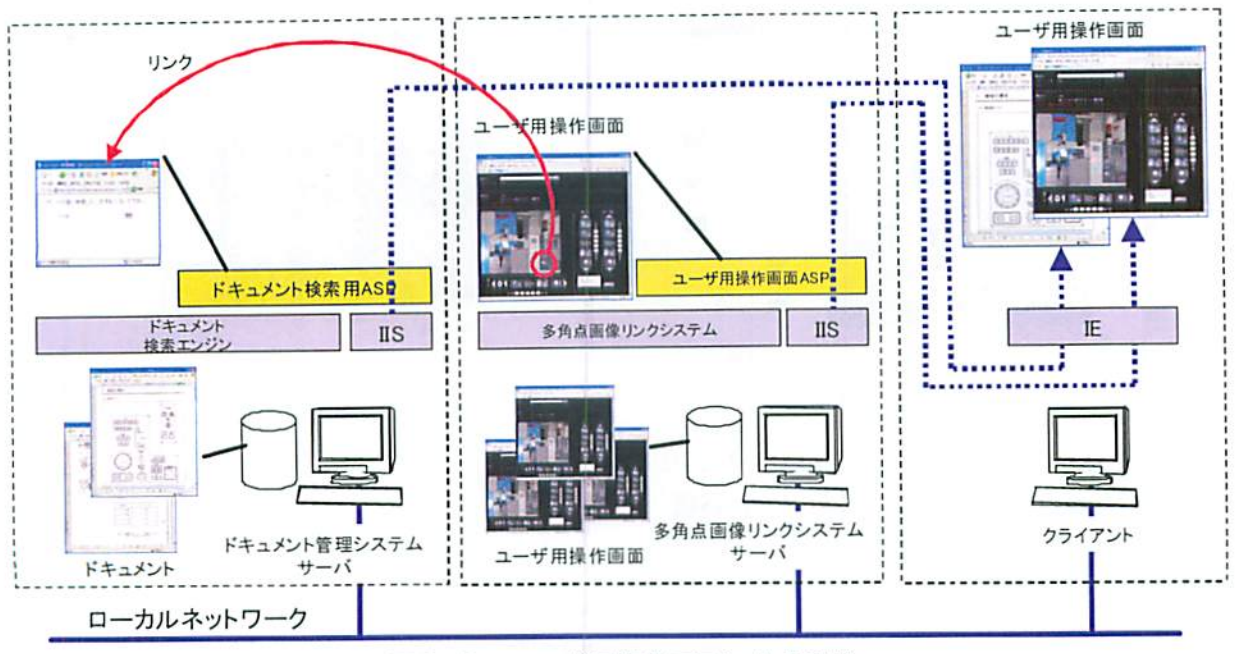

図3.13 ユーザ用操作画面による動作

メラで撮影した複数枚の写真から、機器毎など, 必要な写真を選択し,視点の移動などに沿って並 び替え、さらに写真に写ったスイッチなどの部分 画像に対して関係するドキュメントを検索するた めの検索キーワードを付加するなどの動作を行う. この動作により作成されたユーザ用操作画面は, 機器などの名前を付けて、多角点画像リンクシス テムサーバに格納しておく.

ユーザ用操作画面による動作では,図3.13に示 すように、クライアントから多角点画像リンクシ ステムサーバのユーザ用操作画面の ASP を呼び出 し,対象となる機器などの名称を入力することで, 必要となる機器の写兵が配置されたヘージを呼び 出す.さらに,必要に応じて,ユーザ川操作画面 に配置された写真を閲覧すると共に、写真に写っ ている部位に関迦するドキュメントを参照する場 合は,写真の部位をマウスクリックすることで, ドキュメント管理システムのドキュメント検索用 ASP に検索キーを渡してリンクされ、別ウィンド ウで検索されたドキュメントの一覧が表示される. さらに,一覧からドキュメント鍋をクリックする ことで,対象のドキュメントを表示することがで きる.

これら管理用画面による動作、およびユーザ用 操作画面による動作を実現するため、次の(3) 管 理用画面の機能,および(4)ユーザ用操作両耐の機 能に示すような機能を開発した.

### (3)管理用画面の機能

管理用画面の機能として、主に次の4つの機能 を開発した.

- (1) 設備機械毎の縦方向および横方向の画像配置
- (2) 設備機械毎の縦方向および横方向の画像切り 替え順番の設定
- ③自動認織機能
- (4) 『自動認識した部位画像』および『ユーザが 範囲指定した部位画像』に対するドキュメン ト管理システムとのリンク設定機能(以下, リンク股定機能)

1設備機械毎の縦方向, および横方向の画像配 置、および②設備機械毎の縦方向および横方向の 画像切り替え順番の設定は,図3.14に示すように, 同図の「画像一覧」部分に表示された写真を,「階 層1」,「階層2」,および「階層3」などの場所 に,ドラッグ&ドロップして配適する機能である. この「階層1」,「階層2」,および「階層3」と は、例えば遠隔監視・保守支援用コラボレーショ ン機能を使用中に、機器部位を相手に伝えるため の用途の場合、機器の周辺を、横方向に一周する ように撮影した写真を「階層 1」,縦方向に移動 しながら伽形した写真を,「階屑2」に,部分的

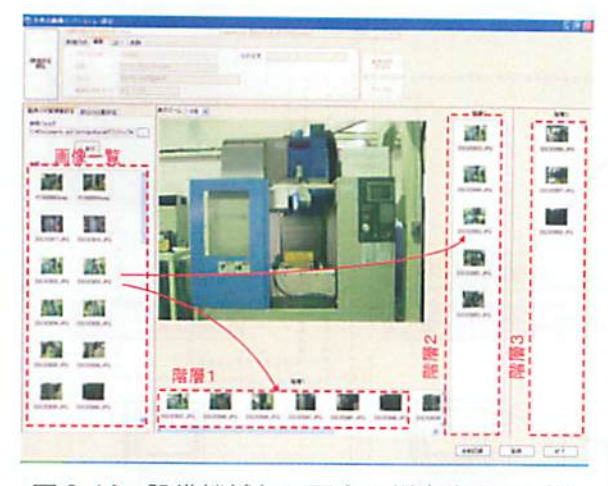

# 図 3.14 設備機械毎の写真の縦方向および横 方向の画像配置

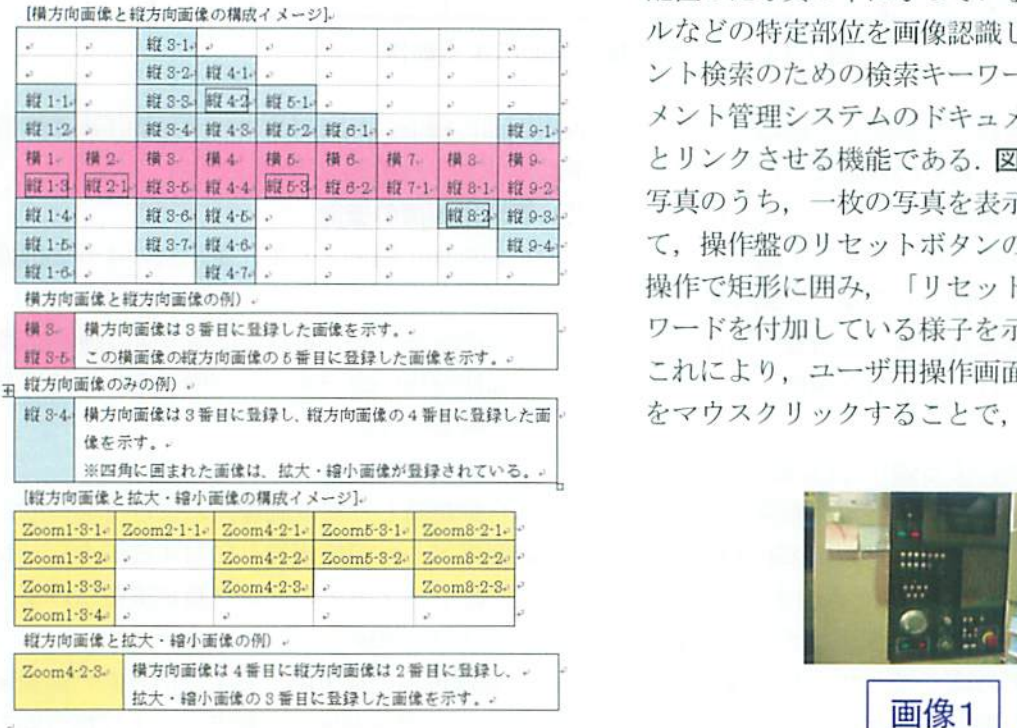

#### 図 3.15 縦横方向の画像配置の関係

に拡大して撮影した写真を「階層 3」のエリアに 配瞳する.このように「階層l」を「横」,「階 層2」を「縦」,および「階層3」を「Zoom」とし て使用した場合の各写真の関係は,図 3.15に示す 通りであり,例えば作業者が機器の周りを,移動 しながら見たことを想定した配憧が可能となる.

また,作業手順書の用途として、大まかな作業 手順に関わる写真を「階層 1」に配置し、個々の

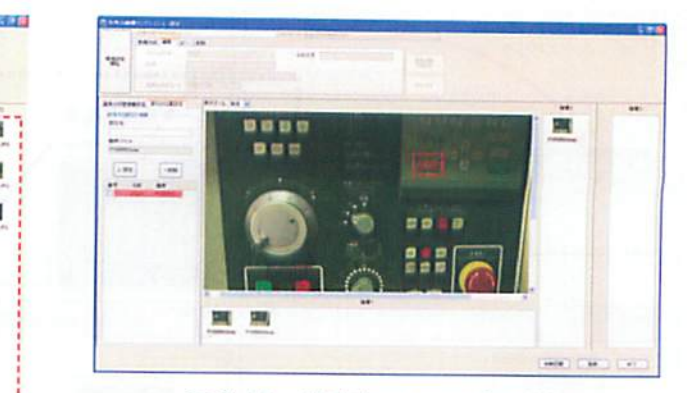

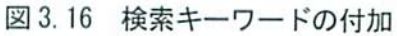

手順の詳細に関わる写真を「階層2」,および「階 層3」に配置するなどの使い方も考えられる.

③自動認織磯能,および④リンク設定機能は, 配置した写真の中に写っているスイッチやハンド ルなどの特定部位を画像認識し、さらにドキュメ ント検索のための検索キーワードを付け,ドキュ メント管理システムのドキュメント検索用の ASP とリンクさせる機能である.図3.16は,配慨した 写真のうち、一枚の写真を表示し、一部を拡大し て、操作盤のリセットボタンの画像部分をマウス 操作で矩形に囲み、「リセット」という検索キー ワードを付加している様子を示したものである. これにより、ユーザ用操作画面で同写真の同部位 をマウスクリックすることで,「リセット」とい

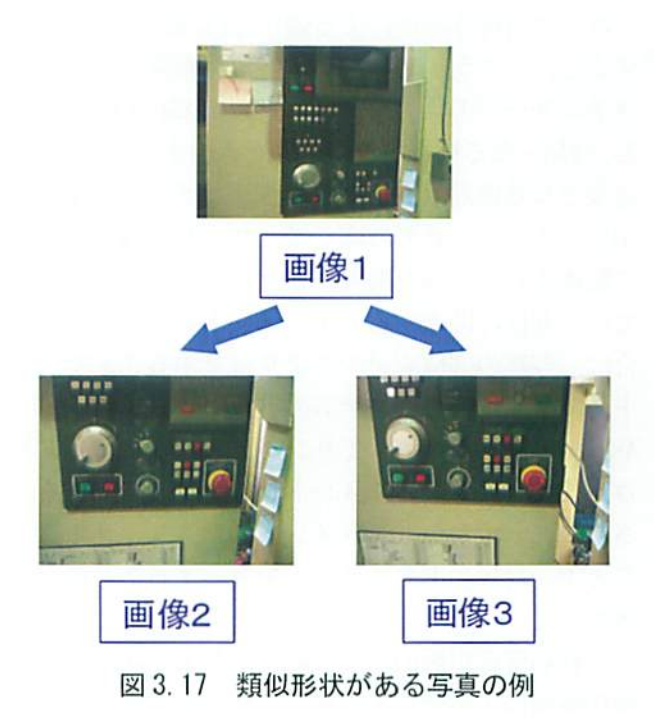

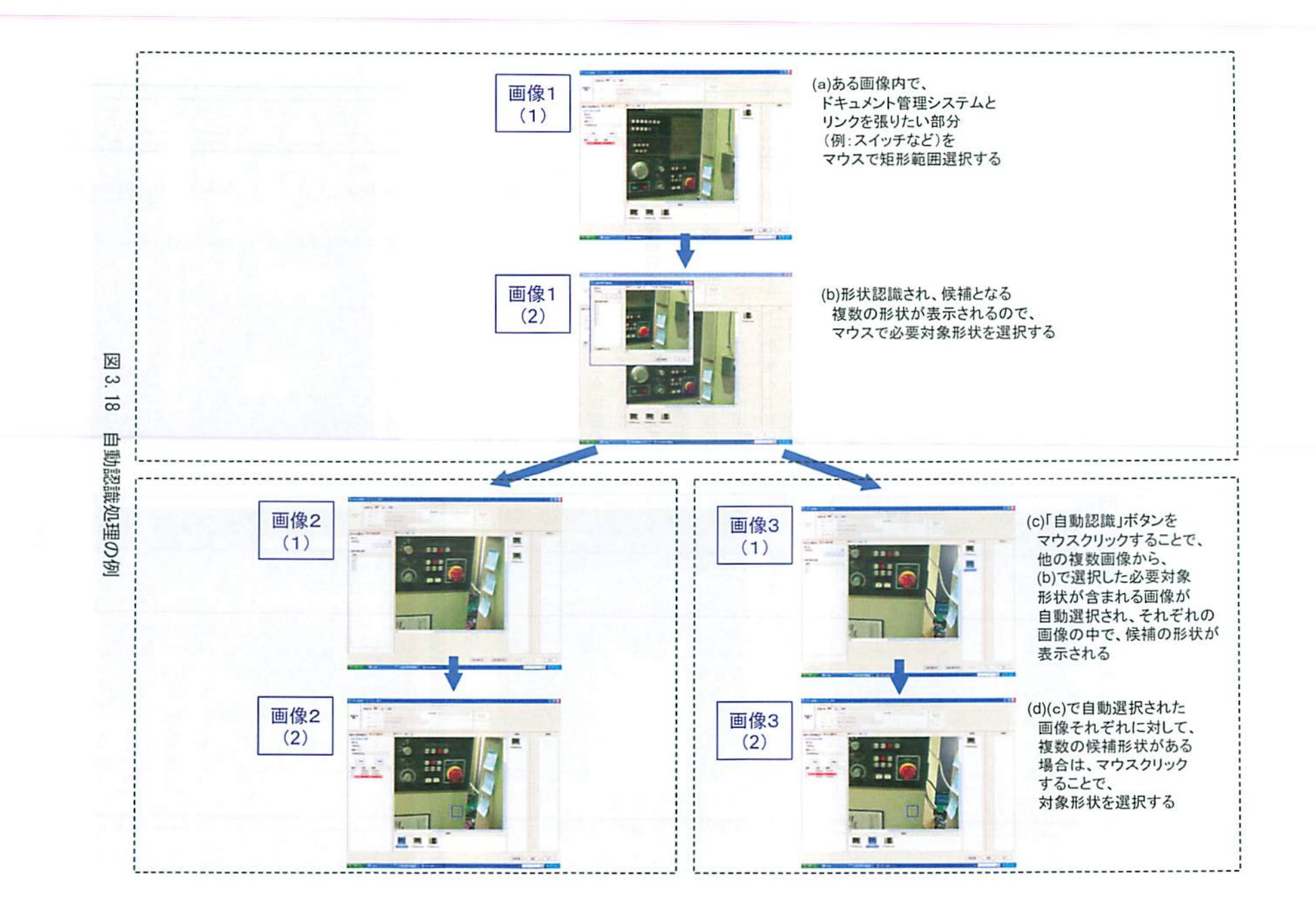

1  $\varepsilon$  $\mathbf{I}$ 

いう検索キーワードでドキュメントの検索が可能 となる.また,図3.17に示すように,検索キーワ ードを付加した写真 (画像 1) に対し、他にもリ セットスイッチが写っている写真(画像2,画像3)

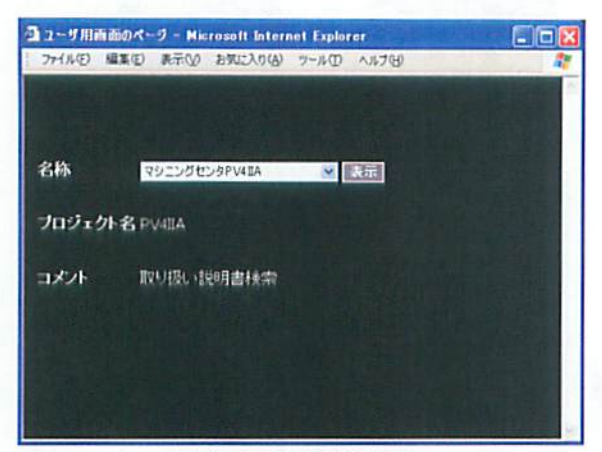

(1)メイン画面表示

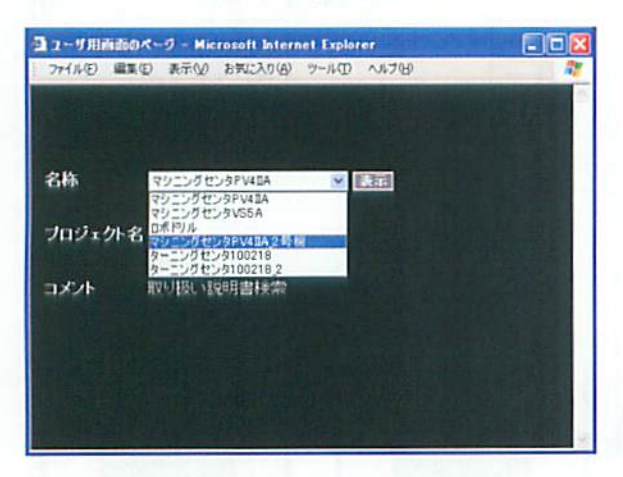

(2) 設備機械ページの選択

■コーザ用高部のページ - Wikitatelt Internet Explorer<br>- ファイルの - 直主の - 高下な - おWLスカな - ラールの - ヘルプ19 ■■■I ̄ ((全雪型農學)) (《墨墨路和巴拿》) (《黑星》) (《黑星》) (《黑星》) (《黑星》) (《黑星》) (《黑星》) (《黑星》) (《黑星》) (《黑星》) (《黑星》) (《黑星》) (《黑星》) (《黑星》) (《黑星》) (《黑星》) (《黑星》) (《黑星》) (《黑星》) (《黑星》) (《黑星》) (《黑星》) (《黑星》) (《黑星》) (《黑星》) (《黑星》) (《黑星》) (《黑星》) (《黑星》) (《黑星》 f148" - Tollogicosovusa.che al 1938) - Sean-House Ha Househed **フロジェクト名 FVERAPIO2 コーラー MONDAY WURK** …I"・'〆救I・闘辮w1 …M…'・鱗闘 ソ、ヅuケト秘IWWあ2 ICH WUBL-DININFIEREININ 表示中の名称 回一三ツワセンク1002182鑓「 鈩諭凰畠し 三=' : **보내 모르 I 11. 게 미** IO, II 11. N |塾 # <u>출</u> 匠幸一 -  $\overline{\mathbf{z}}$  . ;薊0J'

図3.19 設備機械を選択・表示する機能

があれば、図3.18に示すように自動認識して、同 一の「リセット」という検索キーワードを自動付 加する機能も有する.この自動認識の具体的な動 作の流れは次のようである. まず, (a)ある画像内 で,ドキュメント符理システムとリンクを張りた い部分(例:スイッチなど)を,マウスで矩形範 囲指定する (参照:図3.18(a), 画像1(1)). (b) すると,形状が認識され,候補となる複数の形状 が表示されるので,マウスで必要対象形状を選択 する(参照:図3.18(b), 画像1(2)). (c) さら に、「自動認識」ボタンをマウスクリックするこ とで,他の複数画像から,(b)で選択した必要対象 形状が含まれる画像が自動選択され、それぞれの 画像の中で,(b)でマウス選択した対象形状と類似 する候補形状が表示される(参照:図 3.18(c), 画像2(1), 画像3(1)). (d)そして, (c)で自動選 択された画像それぞれに対して、複数の候補形状 がある場合は,マウスクリックすることで,対象 形状を選択する(参照:図3.18(d). 画像 2(2). 画像3(2)).

### (4)ユーザ用操作画面の機能

ユーザ用操作画面の機能として、主に次の3つ の機能を開発した.

- ①股Iili機械一覧から多角点画像リンクする設備 機械を選択・表示する機能
- ②設附i機械両像を切り替える機能
- ③設備機械画像を操作する機能

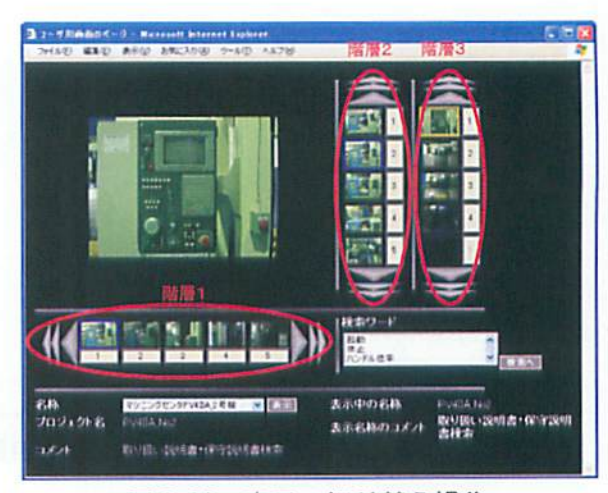

(3) 選択した設備機械のページ インスコン マント 図 3.20 表示の切り替え操作

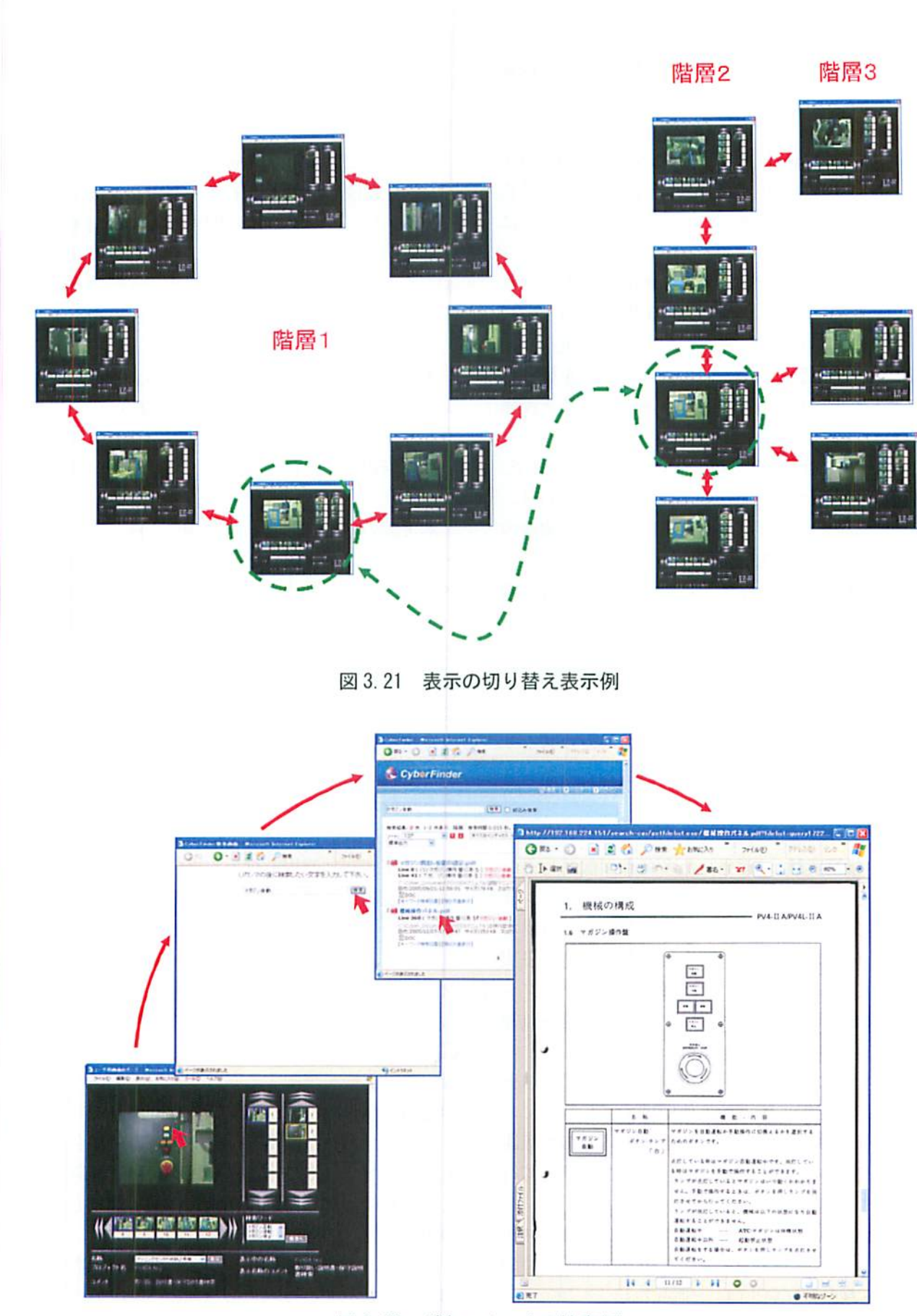

# 図3.22 ドキュメントの検索例

 $-33-$
①設備機械一覧から多角点画像リンクする設備 機械を選択・表示する機能は,ユーザが多角点リ ンクシステムのサーバにウェブブラウザでアクセ スし,図 3.19(1)に示すようなメイン画面を表示 後,図3.19(2)に示すような複数保管してある設 備機械毎のページを選択し,図3.19(3)のように 表示する機能である.

②設備機械画像を切り替える機能は,表示され た設備機械のページに対し,図3.20に示す,階層 1~階層3のエリアに表示されている写真をマウ スクリックすることで,他の画像に表示を切り替 えることができる.図3.21に,画面切り替え操作 を行った際の階層l~階屑3の表示切替例を示す. 同図3.21に示す通り,階層1の画像それぞれで, 階層2の複数画像の切り替え表示が可能であり, さらに階層2のそれぞれで,階層3の複数画像の 切り替え表示が可能である.

③設備機械画像を操作する機能は,階層l~IWf lWi3のそれぞれの画像に写っているドキュメント 検索キーワードが割り付けられた部位をマウスク リックすることで,必要なドキュメントを検索す る機能である.図3.22は,階層3に写っているマ ガジン操作盤上の正転スイッチ部分をマウスクリ ックすることで,正転スイッチに関わるドキュメ ントを検索し,表示した例である.

3.4.4 検証実験 開発した多角点画像リンクシ ステムを,遠隔監視・保守支援用コラボレーショ ン機能で運用し、インターネットを介したコラボ レーションの動作検証実験を行った. 動作検証実 験に際しては,比較のため,多角点画像リンクシ ステムの代わりに,これまでの3-D表示遠隔監視 システムを利用した動作も行った.

検証実験のシナリオは,遠隔地に居るインスト ラクタが、工場の新人の工作機械オペレータに対 し,工作機械のハンドル,および操作盤の取扱説 明書を提示することを想定し、次のシナリオで行 った.

- ①インストラクタが,多角点画像リンクシステ ム,または3-D表示遠隔監視システムを遠隔 から起動.
- ②インストラクタが,多角点画像リンクシステ

ム,または3-D表示遠隔朧視システムを操作 し,オペレータに,操作盤全体表示を提示.

- ③インストラクタが,多角点画像リンクシステ ム, または 3-D 表示遠隔監視システムを操作 し,画像や3-Dモデルのハンドル部位をクリ ックして,ハンドルに関する取扱説明書を検 索(ドキュメント管理システムが自動起励).
- ④インストラクタが,ドキュメント管理システ ムの検索結果から必要な取扱説明書を選択し, オペレータに提示.

本シナリオにより,開発した多角点画像リンク システムを用いた動作検証結果は,図3.23の通り であり,比較のため,従来の3-D表示遠隔監視シス テムを活用した動作検証結果は,図3.24の通りで ある.

本実験の結果,開発した多角点画像リンクシス テムを用いた動作が,従来の3-D表示遠隔監視シ ステムを川いた動作と同様に行うことが可能であ った.また,多角点画像リンクシステムを活用し た場合,コンテンツの作成において,対象となる 設備などのCADデータの入手,または作成する必 要があることに対し,多角点画像リンクシステム は写真を利用するため,手軽なコンテンツ作成が できる特長があることに加え,次の優位性がある ことが分かった.

まず,遠隔監視・保守支援用コラボレーション 機能と連桃した運用を行った場合,例えば3-D表 示遠隔朧視システムの場合,図3.24(3)~(4)の場 面において,インターネットの通信速度が十分で はないと, 3-D モデルの回転, 移動, 拡大·縮小 などの追従が遅くなり,操作が難しくなる.しか し,開発した多角点画像リンクシステムの場合は, 図3.23(3)~(4)の場面において,表示切り特えを 行いたい画像を選択するだけであるため、操作中 の通信量が少なくて済み、操作性が優れている.

さらに,多角点画像リンクシステムの場合,図 3.21に示すように,画像に順序を付けて配置する ことが可能であるため,例えば作業手順書として の用途など、応用活用の可能性がある.

しかし,多角点画像リンクシステムは,画像を 切り替え表示する方式であるため,3-D表示遠隔 隔監視システムのように,実際の機器の状態によ

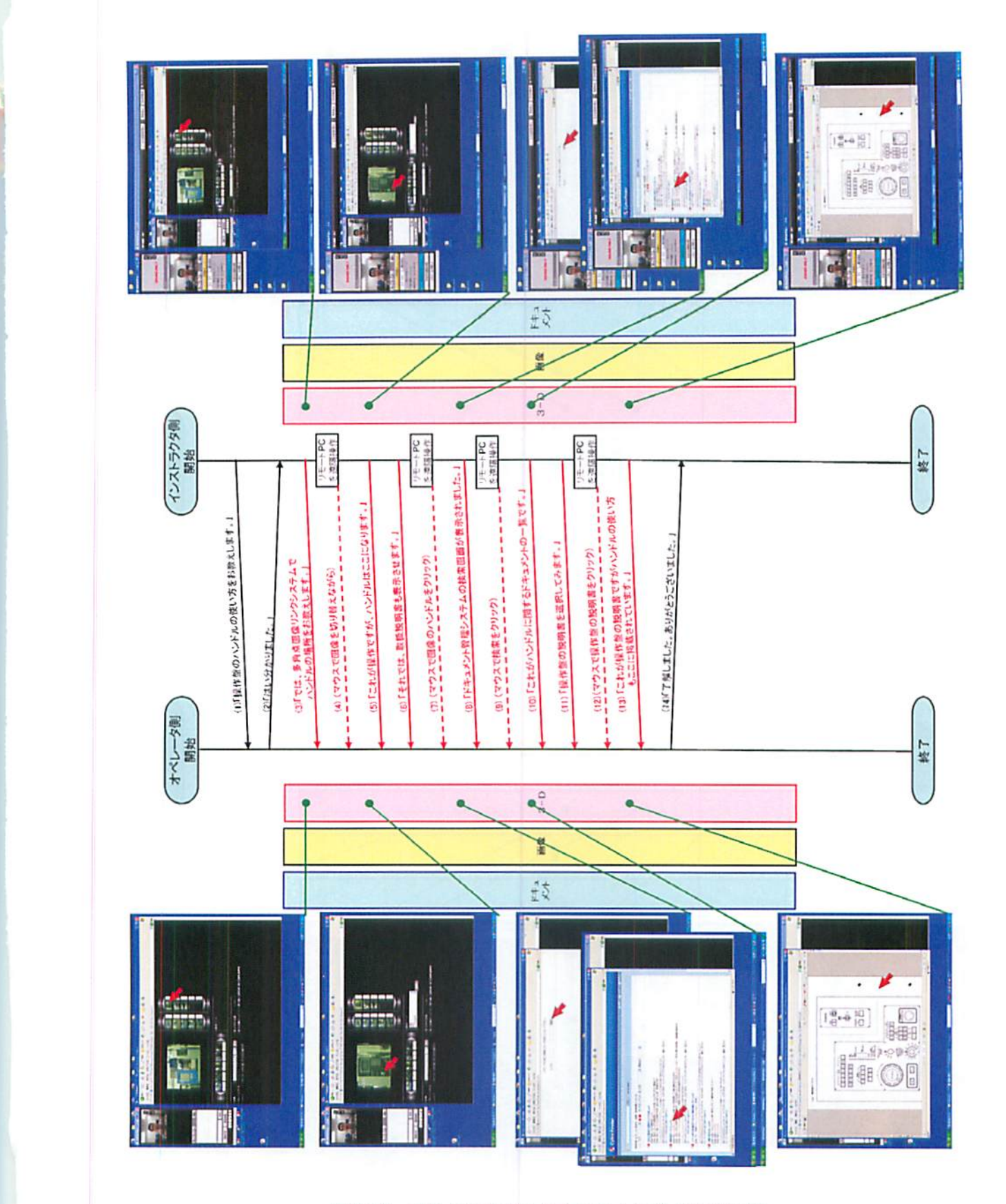

図 3.23 多角点画像リンクシステムによる検証実験

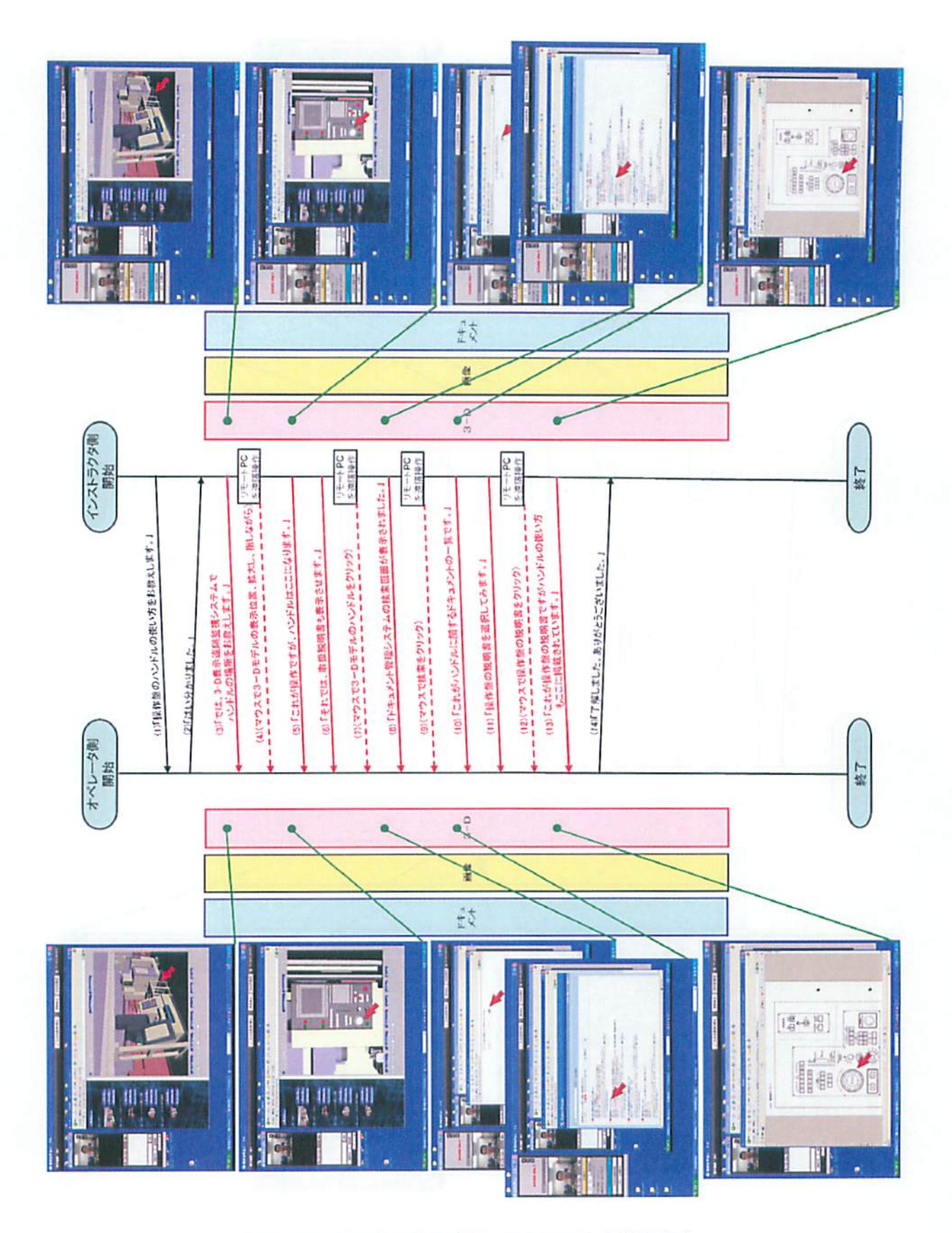

図 3.24 3-D 表示遠隔監視システムによる検証実験

るアニメーション表示ができないため,監視シス テムとしての用途には不向きであり,用途に応じ た使い分けが望まれる.

3.4.5 まとめ ポータル・コラボレーション 型牛潅支援システムに構成要素の一つである遠隔 監視システムの一部として,デジタルカメラなど で撮影した機器の周辺写真,素材や仕掛り品の現 物写兵などを,3-Dモデルに代わるメディアとし て扱い,例えば複数の機器の周囲写真や,部分的 な拡大写真を視点の変更を想定した順序に並べ替 え,さらに写真に写ったスイッチ類などに関連す るドキュメント検索キーを付加して,ドキュメン ト梼理システムとも連携運用可能な多角点画像リ ンクシステムのコンセプトを提案した.

提案コンセプトに基づく、多角点画像リンクシ ステムを試作し,遠隔監視・保守支援用コラボレ ーション機能と連携した運用検証実験を行った結 果. 従来の 3-D 表示遠隔監視システムを用いた動 作と同様に行うことが可能であった。さらに、開 発した多角点画像リンクシステムは、表示切り替 えを行いたい画像を選択するだけで様々な視点の 画像に切り替え表示できるため, 3-D モデルを基 本としたシステムのように,3-Dモデルの回転, 移動,拡大・縮小などの操作中の通信丘増加が少 ないため,遠隔監視・保守支援用コラボレーショ ン機能との連携などのようなインターネットを介 した運用には適していることが分かった.

本システムの開発により,3-D表示遠隔監視シ ステムなどの3-Dモデルを基本としたシステムを 用いる場合に必要となる3-Dモデルの作成が不要 なることで,運用コストの低減が図れると共に, もともと3-Dモデルとして扱いにくい素材や仕掛 り品の情報もボータル・コラボレーション型牛産 支援システムにおいて活用可能となった.また, 操作時の通信量増加が少ないことから,インター ネットを介した利用に適したシステムとすること ができた、今後は、保守支援用のみならず、作業 手順書などへの応用活用についても検討を進め, 実用化を目指す予定である.

#### 3.5障害状況再現システム

3.5.1 背景・目的 前節で報告した通り, 本 年度の研究で,ポータル・コラボレーション型生 産支援システムに構成要素の一つである述隔監視 システムの一部として,多角点画像リンクシステ ムを開発した.しかし,多角点画像リンクシステ ムは、3-D モデルの作成が不要である点で, 安価 な導入が可能であり,かつ遠隔監視・保守支援用 コラボレーション機能との連携によるインターネ ットを用いた遠隔拠点間のコラボレーション時の 操作性が優れている反面,写真などの画像の活用 を基本としているため,アクチャルな機器の状態 監視には不向きである。そこで、アクチャルな機 器の状態監視が必要な場面など,利用場面に応じ て、3-D 表示遠隔監視システムをはじめとする従 来型の遠隔監視システムの併用も必要となる.

従来型の遠隔監視システムは,前身研究の成果 である標準技術による異メーカ,異機菰,新旧機 器の情報と,製造実行システムの情報との相互運 用可能な工場内情報連携環境を活用することで, 3-D表示遠隔監視システムの他, Web や EXCEL など によるユーザサイドでも構築可能な仕組みとして 充実してきた.

一方,これらの遠隔監視システムは,異メーカ, 異機種,新旧機器の情報を統一的に扱うため,監 視情報の収集に標準技術の一つである ORiN を活 用し,監視情報の履歴蓄菰もORiNのミドルウェア であるCaoSQLが行っている.

しかし,現状のCaoSQLは,監視情報の履歴蓄積 という観点から,市販のデータベースに情報を蓄 積するのみで,例えば機器の不具合があった場合 の解析作業などは,データベースの情報を直接解 析するなどにより行っていたため,直感的に履歴 情報から機器の振る舞いを想像することが難しく, 作業性に課題があった.

そこで,実際の機器からの逐次情報ではなく, データベースに蓄積した履歴情報を読み出し、そ の情報により、豊富に揃っている既存の遠隔監視 システムなどの監視用のアプリケーションシステ ムを再生動作させる障害状況再現システムを提案 する

本報告では,障害状況再現システムのコンセプ

ト,障害状況再現システムの開発,および検証実 験について報告する.

3.5.2障害状況再現システムのコンセプト ここでは,障害状況再現システムのコンセプトを 示す.

まず,図3.25 左の「監視状態表示」に示す通 り,通常状態では,3-D表示述隔監視システムな どの監視システムは、 ORiN などの標準技術を活 用し、機器からの情報を逐次取得して、機器の状 態に合わせた3-Dモデルのアニメーションや状態 表示を行う. その際, ORiN のミドルウェアである CaoSQL が機器の状態履歴を市販のデータベース に書き出す.

つぎに,機器の故障などが発生し,故障発生前 後の動作を3-D表示遠隔驍拠システムなどの監視 システムで確認する場合, ORiN による機器からの 情報収集を一時停止させ,図3.25右の「再生状態 表示」にように、今回開発する障害状況再現シス テムが,データベースの履歴情報を取得し,CaoSQL に提供することで, 3-D 表示遠隔監視システムな どの監視システムを再生動作させることができる. 3.5.3 障害状況再現システムの開発 提案す るコンセプトに基づく,障害状況再現システムを 開発した. ここでは、開発したシステムの構成. および画面イメージなどについて報告する.

## (1)システムの構成

開発した障害状況再現システムの運用時の構成 は,図3.26の通りであり,CaoSQL,CaoSQLConfig. および障害状況再現システムの3つの実行プログ ラムから成る.

CaoSQLは,もともとORiNのミドルウェアであ り、様々な機器からの情報取得に関する管理,取 得したデータのネーミング,型変換,およびデー タベースへのTllIFき込みなどを行うミドルウェアで あり, CaoSQLConfigは、対象機器、またはアプリ ケーションシステムに合わせて,これらCaoSQL の情報取得に関する定義を行う機能であり、定義 された情報を CaoSQL.csq として保管することで きる. ただし, CaoSQL.csqは, 監視状態表示の場 合と,再生状態表示の場合とで,情報の取得先が異 なることから、記録用と再生用とに分けて作成す る必典がある.

障害状況再現システムは、監視状態で蓄積した データベースからの情報を読み込み,その情報を CaoSQLに渡すことで再生動作を行うが,この時,

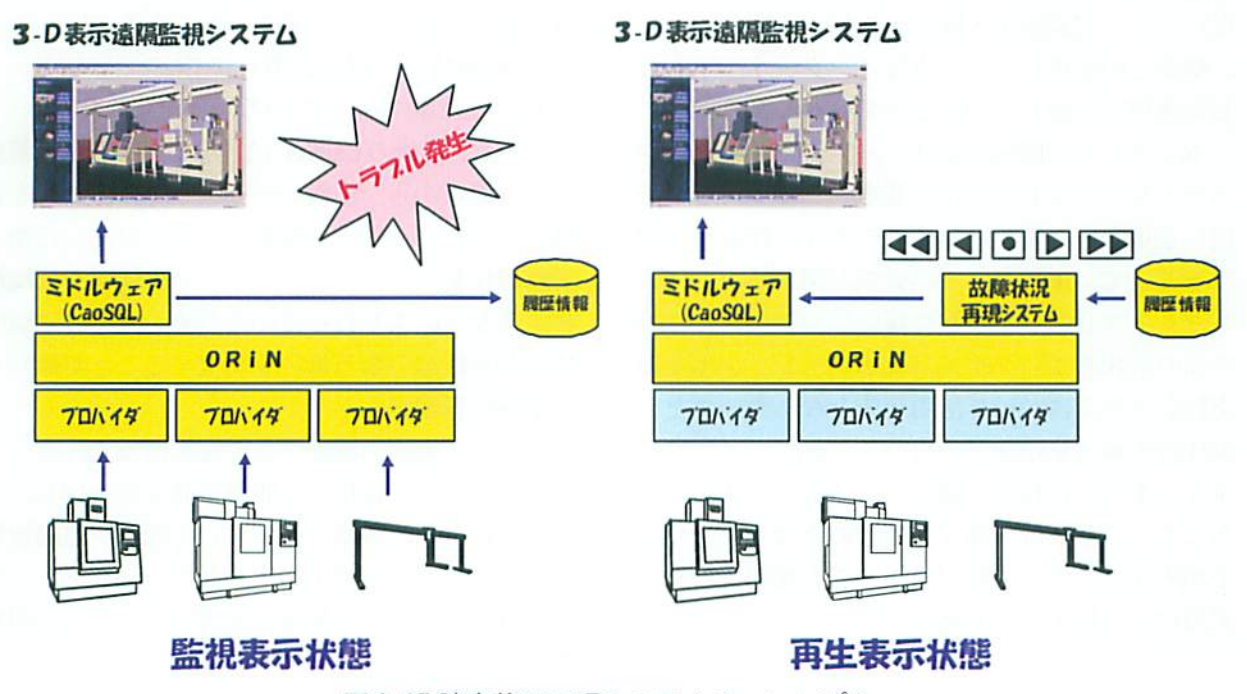

図 3.25 障害状況再現システムのコンセプト

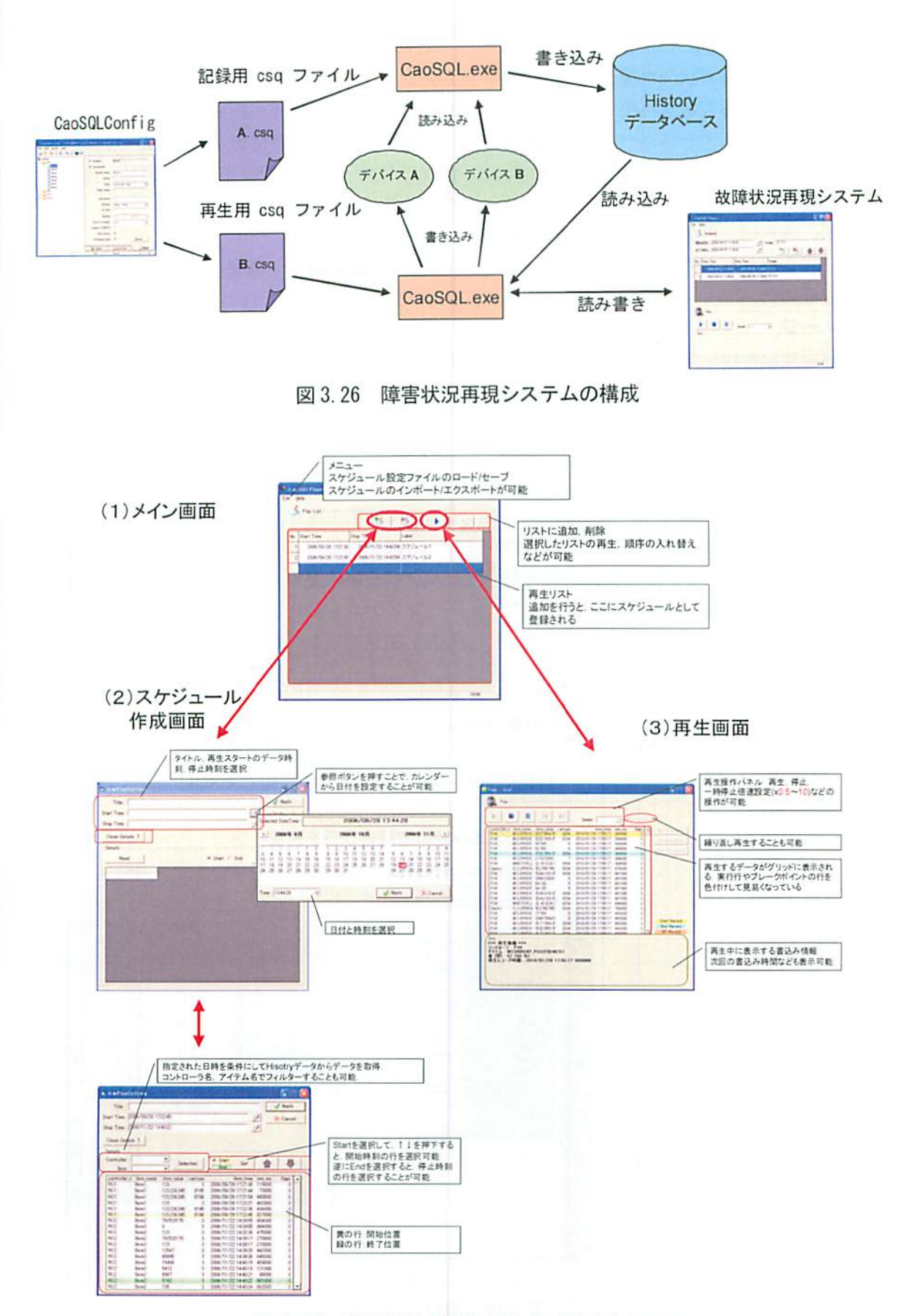

図 3.27 障害状況再現システムの画面イメージ

 $-39-$ 

CaoSQLは、再生用の CaoSQL.csq を利用すること で,データの取得先を,障害状況再現システムとす ることができる.また,障害状況再現システムは, 単純な再生のみならず,データベースの時刻付き 情報を参照し,開始終了の日時などを指定したり, 再生する情報項目を指定したりするスケジュール 機能も有する. さらに、再生動作中に、再生の早 送り,停止,巻き戻しなどの動作もできるように し,利便性を商めた.

### (2)画面イメージ

開発した障害状況再現システムの画面イメージ は、図3.27の通りである. 図3.27(1)がメイン画 面であり、ここから図 3.27(2)のようなスケジュ ール作成,または、図 3.27(3)のような再生画面 に分岐する.

(1)のメイン画面では、スケジュール作成画面, および再生画面への分岐の他に、再生したい複数 のスケジュールのリスト表示、順序の入れ替えが 可能である. また、スケジュールについては、フ ァイルとしてセーブ,ロードも可能である.

(2)のスケジュール作成画面では,カレンダー からおおまかな再生開始,終了の日時指定の後, (2)のスケジュール作成画面下図のように,これに より選択された履歴情報を参照し、履歴情報の 個々のレコード単位で詳細な再生開始、再生終了 などを指定することも可能である.

3.5.4 検証実験 開発した障害状況再現シス テムの動作検証実験を行った.

本実験では、三菱雷機社製オープンNC装置を搭 載したジェイテクト社製小型立形マシニングセン タ PV4IIA と, Cimetrix 社の制御ソフトウェア CODE により制御されたガントリロボット型搬送 装置から構成された実験用生産ラインを対象に、 次のシナリオによる検証動作実験を行った.

- (1)本実験用生産ラインを稼動させ,ORINで稼動 情報を収集し、CaoSQLにより履歴情報をデー タベースに登録. この際, 3-D 表示遠隔監視 システムも動作させる
- (2) 生産ラインを停止させ、ORiNによる履歴情報

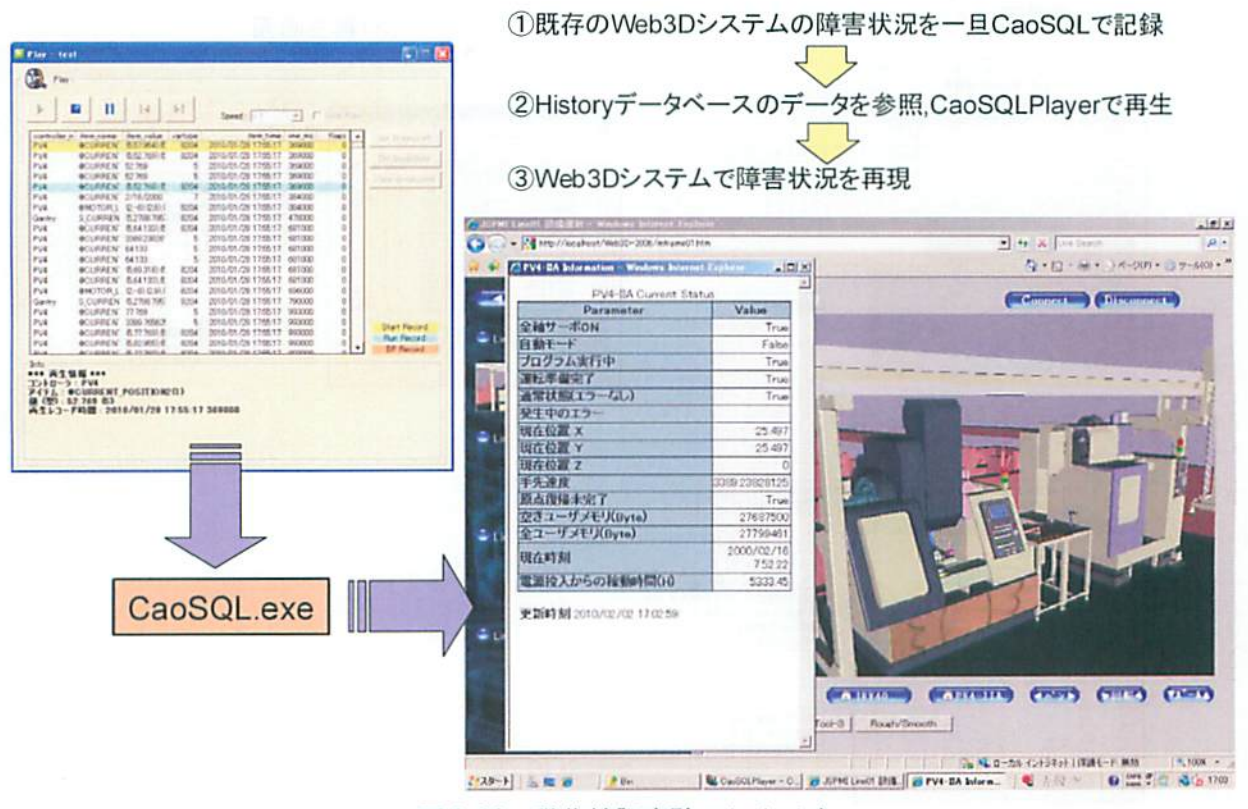

図3.28動作検証実験のシナリオ

の収集を終了し,蓄積したデータベースのデ ータを用いて,図3.28のように障害状況再現 システムを動作させ、それにより 3-D 表示遠 隔監視システムを動作させる

本動作検証実験の結果,(1)の情報収集の場合と, (2)の再生動作の場合とで,3-D表示遠隔監視シス テムが共に同様な動作が行えることを確認した.

この結果から, 提案する仕組みにより, 3-D 表 示遠隔監視システムなどの監視用アプリケーショ ンシステムを,監視目的のみならず,履歴情報に 基づく再生動作に活用可能となった.

3.5.5 まとめ 実際の機器からの逐次情報で はなく,市販のデータベースに蓄積した履歴情報 を読み出し,その情報により,豊富に揃っている 既存の遠隔監視システムなどのアプリケーション システムを再生動作させる障害状況再現システム の手法を提案した.

提案した手法に基づく,障害状況再現システム を試作し、3-D 表示遠隔監視システムにより,試 作したシステムによる動作検証実験を実施したと ころ,情報収集の場合と再生動作の場合とで共に 3-D 表示遠隔監視システムが正常に動作すること を確認した.

これにより, 3-D 表示遠隔監視システムなどの アプリケーションシステムを,監視目的のみなら ず,履歴情報に基づく再生動作に活用可能となっ た.今後は,障害状況再現システムの再生動作を スケジュールによるものばかりではなく、他の機 器の状態情報をトリガとして再生動作や停止など が行えるような機能拡張を行い,例えばMESシス テムの複数の機器の接続作業などにおいて,一部 の機器を本障害状況再現システムに置き換え、全 ての機器がなくても構築作業・テストが行えるよ うな仕組みへの応用利用などについても検討した い.

#### 3.6研究成果の普及活動

本標準技術活用による生産支援に関する研究の 関連技術の普及活動として,基盤的生産技術研究 会標準技術活用ビジネス小研究会,および工作 機械内衝突防止システムの実用化に関する研究会 が,2009国際ロボット展のORiN協議会主催/(財) 機械振興協会技術研究所協賛の小間に出展し,本 研究の昨年度の成果である遠隔監視・保守支援用 コラボレーション機能,およびシミュレータ連携 型工作機械内衝突防止システムを出展した.また, 関連研究成果や成果を活用した製品を教材とした 工作機械の衝突防止と IT 化実用セミナも実施し た.

ここでは,標準技術活用ビジネス小研究会の概 要,工作機械内衝突防止システムの実用化に関す る研究会の概要,2009国際ロボット展への出展, および工作機械の衝突防止と IT 化実用セミナの 実施結果について報告する.

3.6.1 標準技術活用ビジネス小研究会の概要 本研究会は,当所を事務局として,平成15年10 月に発足した基盤的生産技術研究会の下部組織で あり,発足当初は「中小企業向けデジタルエンジ ニアリングソリューションズ研究会一標準化技術 を持ち他生産運用支援ソリューションズに関する 研究一」として活動し,平成18年4月から「標準 技術活用ビジネス小研究会」と名称を改め,勢力 的に活動している研究会である.

本研究会の目的は,本標準技術活用による生産 支援に関する研究の研究成果をはじめ,前身研究 であるグローバル生産における中小企業支援シス テムに関する研究やデジタルマニュファクチヤリ ングに関する研究の研究成果,成果を用いた製品, 各標準化団体との共同研究成果,および参加メン バの関連技術や製品などを相互活用することで, 参加メンバにおける標準技術活用ビジネスを促進 することである.

具体的には,各標準化団体とも連携して,各研 究成果や技術の相互活用方法の検討,研究成果の 一般の展示会への出展,および当所(東久留米市) の模擬工場やセミナ環境などにおいて,販社やユ ーザ向けの実体験型セミナを実施している.

本研究会への参加は,一般入会による参加の他, ORiN協議会,製造業XML推進協議会MESXジョイ ントワーキンググループ,FAオープン推進協議会 XML 情報連携実証モデル専門委員会,およびFAオ ープン推進協議会 ネットワークを活用したもの

づくり支援サービス専門委員会と本標準技術活用 ビジネス小研究会とが共同研究の覚書を締結して いることから,相互のメンバが互いの研究会に参 加可能である.

この標準技術活用ビジネス小研究会の活動ス ケジュールは,毎年秋季に開催される一般の展示 会をマイルストンとして,展示会までに製品化を 目指した各研究成果や各製品の相互活用方法の検 討や開発を行い,これらの成果を展示会に出展し, さらにそのフォローアップとして,セミナを実施 するといった一連のサイクルを定期的に回してい る.

本研究会は,これまでに前身研究であるグロー バル生産における中小企業支援システムに関する 研究の成果の一部を実用化し,企業メンバに採択 され,製品化した実績がある.

本年度はこれらの実績を継続すべく,本研究の 成果である遠隔監視・保守支援用コラボレーショ ン機能を2009国際ロボット展に11I展したり,研究 成果を用いた製品を教材としたセミナを実施した りして,研究成果の普及に努めた.

3.6.2 工作機械内衝突防止システムの実用化に関 する研究会の概要 本研究会は、関連業界から の要望により,前身研究のデジタルマニュファク チャリングに関する研究の研究成果である工作機 械内衝突防止システムの実用化を目指して,平成 20年4月に発足したものであり,(財)機械振興協 会技術研究所, パルステック工業(株), (株ブルーム LMT,アドー・ジャパン㈱,および㈱ソフイックス が参加する. 本研究会では、デジタルマニュファ クチャリングに関する研究の研究成果である工作 機械内衝突防止システムのみならず,本研究の成 果であるシミュレータ連携型工作機械内衝突防止 システムの実用化システムを,シミュレータ連携 型工作機械内衝突チェックシステムと銘銘し,そ の製品化も活動範囲としている.

具体的な活動内容は,研究成果を製品化するた めの改良,ユーザモニタの実施,製品化のための 販売・サポート体制の構築,展示会出展,および セミナ実施などの普及活動である.

本年度は,シミュレータ連携型工作機械内衝突

チェックシステムを2009国際ロボット展に出展, ユーザモニタの実施,および研究成果を用いた製 品を教材としたセミナなどを実施し,研究成果の 普及に努めた.

3.6.3 2009 国際ロボット展への出展 標準技 術活用ビジネス小研究会,および工作機械内衝突 防止システムの実用化に関する研究会が主体とな り,本研究の成果を,2009国際ロボット展に出展 した.2009国際ロボット展は,平成21年11月25 日 (水) ~11月28日 (土) に、東京ビッグサイ トの東館で開催され、主催者の報告によれば、4 日間の会期で延べ10万1,090人の来場があった.

今回は,2009国際ロボット展のORiN協議会主 催/(財)機械振興協会技術研究所協賛の小間に出 展し、同小間では、日独韓の3カ国から企業17, 大学1,団体2,個人2の計22の参加があり、合 計28件の展示があった.図3.29~図3.30は,ORiN 協議会主催/(財)機械振興協会技術研究所協賛の 小間の全景を示したものである. これらの出展の うち,標準技術活用ビジネス小研究会,および工作 機械内衝突防止システムの実用化に関する研究会 は,次に示す通り,合計企業8,団体2から,10 件の出展を行った.

- ①ORiN2SDK
- ② 設備情報収集ターミナル ADDO F2008 ORiN
- **3 MES 連携デモ**
- ④EXPIO-MES(MESパッケージ)
- **⑤ ORiN ベースアプリケーション 稼動監視 Web** システム
- ⑥遠隔作業・保守支援システム
- ⑦シミュレータ連擁型工作機械内衝突チェック システム
- ⑧ロボット搭載用ORiN対応三次元レーザス キャナ
- ⑨ロボット簡易ティーチングシステム
- ⑩カーオディオ向け自動検査

なお、これら①~⑩の出展に参加した企業,お よび団体は,アドー・ジャパン㈱,㈱ケー・ティ ー・システム,㈱ソフィックス,㈱高崎共同計算 センター,㈱デンソーウェーブ,パルステックエ 業(株), (株ブルーム LMT, 日本ユニシス・エクセリ

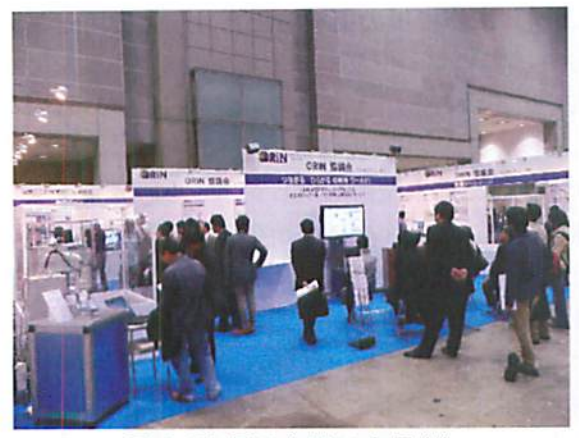

図3.29展示小間の全景(1)

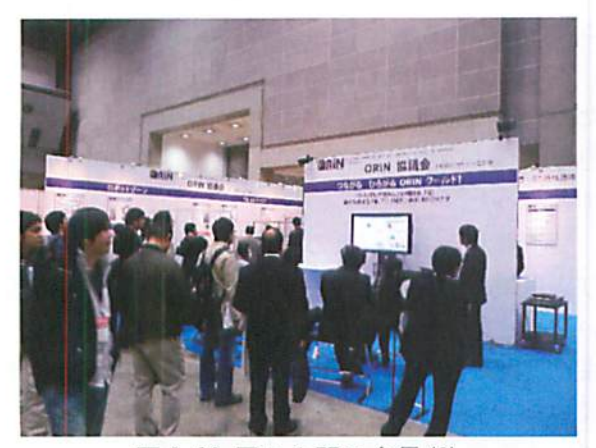

図3.30展示小間の全景(2)

ューションズ, ORiN協議会, (財)機械振興協会技 術研究所である.

特にこれらの出展項目のうち、本研究に直接関 連した出展は、1~7であり、概要はつぎの通り である.

「①ORiN2 SDK」は、ORiN協議会で仕様策定さ れ、㈱デンソーウェーブで製品化されたネットワ ークミドルウェアの標準技術の一つである ORiN2 の機器接続やアプリケーション開発者用キットの ソフトウェアである. この ORiN2SDK には、前身研 究であるグローバル生産における中小企業支援シ ステムに関する研究成果である工作機械と ORiN とを接続するための ORiN 側のソフトウェアが盛 り込まれている.

「②設備情報収集ターミナル ADDO F2008 ORiN」では、前身研究であるグローバル生産にお ける中小企業支援システムに関する研究の研究成 果である工作機械と ORiN とを接続するための技

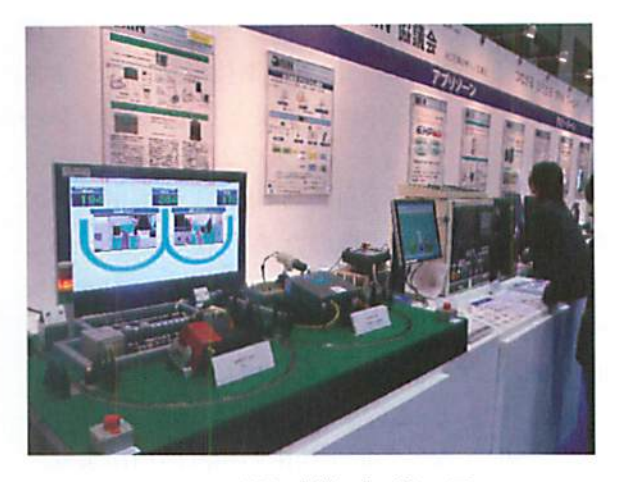

図3.31MES連携デモ他の展示

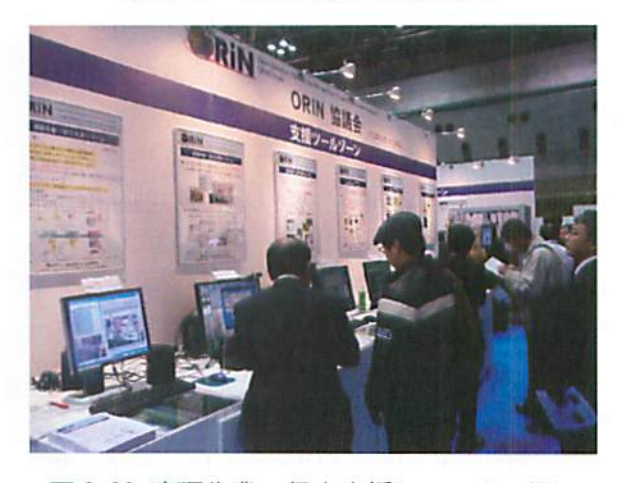

図 3.32 遠隔作業・保守支援システムの展示

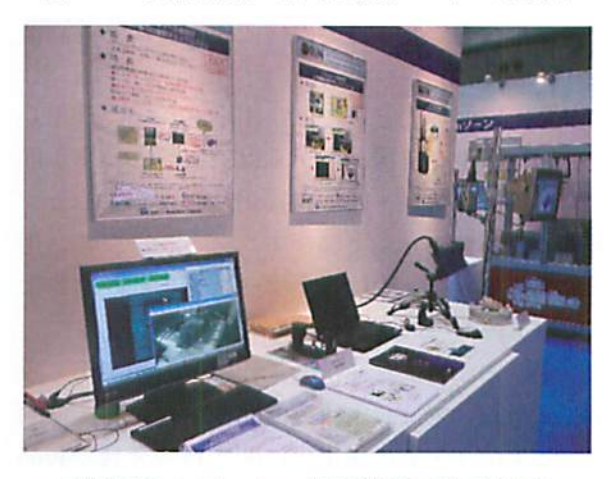

図 3.33 シミュレータ連携型工作機械内 衝突チェックシステムの展示

術を活用し,アドー・ジャパン(株)で製品化された, 新旧工作機械を ORiN に接続するため機器を出展 した.

「③MES 連携デモ」, 「④EXPIO - MES (MES パッ

ケージ)」,「⑤ORiNベースアプリケーション 稼 動監視 Web システム」は、標準技術活用ビジネス '1研究会の平成18年度の成果として,参加メンバ である㈱ケー・ティー・システムが主体となって 開発した,ロボット,PLC,および工作機械などの 機器レベルの情報連携のための標準技術である ORiNと,機器レベルと製造実行レベルとの情報交 換標準仕様である MESX とのゲートウェイである MESX-ORIN ゲートウェイを活用したデモンストレ ーションである.このデモンストレーションでは, ORINやMESXなどの標準技術の相互活用により,

機器レベルとしては, ORiN 準拠の様々なメーカの 工作機械, PLC, ロボットを相互接続し, MES レベ ルとしてはMESX準拠のMESのシステムなどが容易 に接続可能なことを示した. これらの中で, 特に 前身研究のデジタルマニュファクチャリングに関 する研究で開発し,㈱ソフイックスが製品化した ファナック㈱製オープン NC 用の API である FOCAS1を,ORiNに接続するためのソフトウェアで あるFOCAS1プロバイダや,「②設備情報収集ター ミナル ADDO F2008 ORiN」で紹介した研究成果応 用製品についても出展した(図3.31).

「⑥遠隔作業・保守支援システム」では,本研 究で開発したポータル・コラボレーション型生産 支援システム,およびその構成要素である遠隔監 視・保守支援用コラボレーション機能を出展した. ただし,出展方法としては,ポータル・コラボレ ーション型生産支援システムは,概要のパネル展 示とし,遠隔監視・保守支援用コラボレーション 機能は,パネル,およびデモンストレーション用 の動画キャプチャの展示会ブースでの放映、およ び展示ブースでの実演デモとした(図3.32).

「⑦シミュレータ連携型工作機械内衝突チェッ クシステム」では,本研究で開発し,工作機械内 衝突防止システムの実用化に関する研究会で製品 化作業中のシミュレータ述拠型工作機械内衝突チ ェックシステムを出展した.具体的な出展方法と しては,パネル,および実際にシミュレータ連携 型工作機械内衝突チェックシステムを動作させた 際のビデオを展示会ブースで放映した(図3.33).

3.6.4 工作機械の衝突防止と IT 化実用セミナ 2009国際ロボット展への出展は,研究成果をより 広く広報するという点で効果があったが,内容を より深く知りたいという方向けに,基盤的生産技 術研究会 標準技術活用ビジネス小研究会主催, ORiN協議会,工作機械内衝突防止システムの実用 化に関する研究会協賛により,平成22年1月26 日(火)に, 当所の研修実習室, および生産シス テム実験室にて,「工作機械の衝突防止とIT化実 用セミナ」を実施した.

本セミナでは,受講者2名に対して1台のパソ コンを準備し、実習を含む表3.1に示すプログラ ムで開催した.

本セミナを開催した結果,当初定員を30名とし たが,定員を上回る受講申し込みがあったため, 急遜セミナ会場の増席を図り,最終的に46名の参 加となった.

受識者から,教材として用いた研究成果,およ び応用製品の詳細仕様,入手方法,および価格問 い合わせをいただくなど,盛況なセミナとなった. また,標準技術活用ビジネス小研究会の活動に賛 同頂き,本研究会への新規入会を検討をいただい ている受識者もある

なお,図3.34にセミナ会場の様子を示す.

3.6.5 まとめ 本研究に関連する研究成果の 普及活動として、基盤的生産技術研究会 標準技 術活用ビジネス小研究会,および工作機械内衝突 1町''二システムの実用化に関する研究会が,研究成 果を2009国際ロボット展に出展した結果,および, 工作機械の衝突防止と IT 化実用セミナとして,実 習を含むセミナを実施した結果について報告した.

また,エンドユーザへ配慮させて頂き,詳細報 告は控えさせて頂くが,工作機械内衝突防止シス テムの実用化に関する研究会が,本研究成果を活 用したシミュレータ連榔型工作機械内衝突チェッ クシステムの実工場でのユーザモニタを実施中で ある.

今後も本研究,およびグローバル生産における ''''1、企業支援システムに関する研究やデジタルマ ニュファクチヤリングに関する研究などの研究成 果の実用化や普及を促進する活動の一環として,

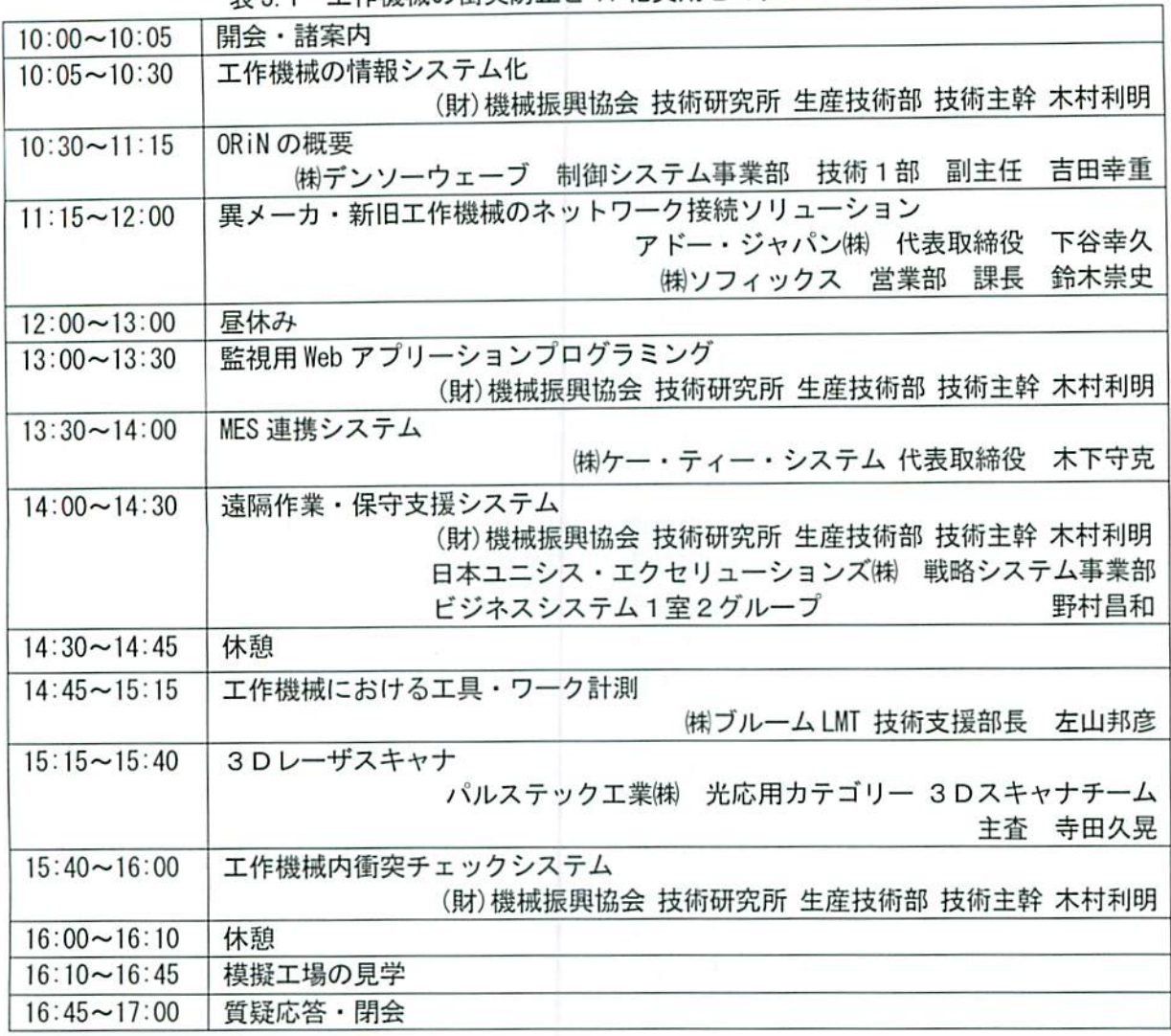

表 3.1 工作機械の衝突防止と IT 化実用セミナのプログラム

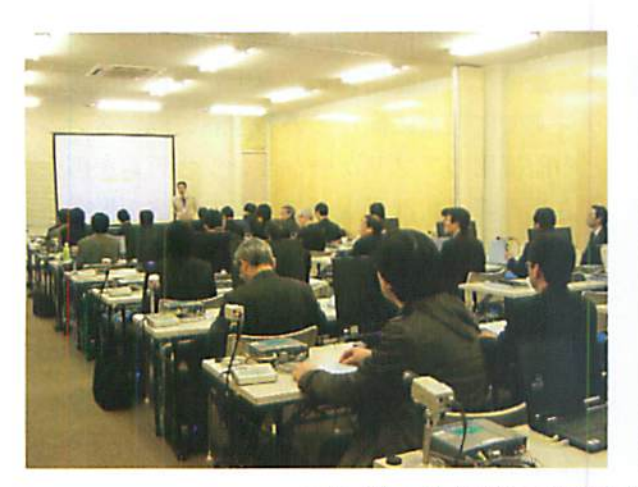

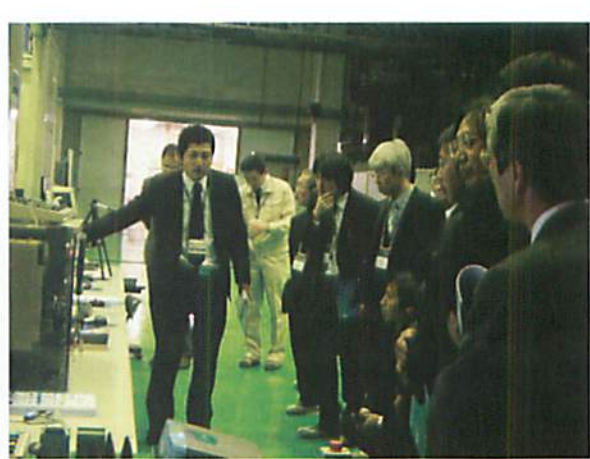

図 3.34 工作機械の衝突防止と IT 化実用セミナの様子

一般展示会出展やセミナ開催などの広報活動を実 施する予定である.

#### 3.7あとがき

本研究では,遠隔監視システム,分散したドキ ュメントを管理・検索するドキュメント管理シス テム,およびそれらの情報をTV会議などにより拠 点間共有し,遠隔作業支援や遠隔保守支援を行う ポータル・コラボレーション型生産支援システム について研究し,本システムの実現手法の提案, およびプロトタイプシステムの開発などを行った. また, TV 会議により情報共有する工場側の監視技 術,および安全技術に関わるシステムのより高い 完成度と利便性が求められている背景から,特に 工作機械の安全技術に着目し,シミュレータ連携 型工作機械内衝突防止システムなどの周辺アプリ ケーションについても提案した. さらに、本研究 に関連する研究成果の普及活動として,研究成果 を一般の展示会に出展したり,各種セミナを実施 したりするなどで、広報活動に努めた.

本研究のスケジュールは、2 ヵ年計画であり, 初年度の平成20年度は、ポータル・コラボレーシ ョン型生産支援システムのためのTV会議機能を 応用した遠隔監視・保守支援用コラボレーション 機能の開発を行った.また,周辺アプリケーショ ンの一つであるシミュレータ述携型工作機械内術 突防止システムの開発も行った.さらに,これら の研究成果の普及活動として, JIMTOF2008 などの 展示会出展やセミナなどを開催し,多くの関連業 界の方に研究成果を紹介した.

さらに、最終年度である平成21年度は、平成 20年度に開発した遠隔監監視・保守支援用コラボ レーション機能により運用する工場側の遠隔監視 システムやドキュメント管理システムの機能の充 実を図ることの一環として,多角点画像リンクシ ステム,および障害状況再現システムを開発し, さらに、研究成果の普及活動を行った. 平成 21 年度の具体的な成果は次の通りである.

まず,多角点画像リンクシステムの開発では, デジタルカメラなどで撮影した機器の周辺写真, 素材や仕掛り品の現物写真などを, 3-D モデルに 代わるメディアとして扱い,例えば複数の機器の

周囲写真や,部分的な拡大写真を視点の変更を想 定した順序に並べ替え,さらに写真に写ったスイ ッチ類などに関連するドキュメント検索キーを付 加して,ドキュメント管理システムとも連挑運用 可能な多角点画像リンクシステムのコンセプトを 提案した.また,提案コンセプトに基づく,多角 点画像リンクシステムを試作し,遠隔監視・保守 支援用コラボレーション機能と連携した運用検証 実験を行った結果,従来の 3-D 表示遠隔監視シス テムを用いた動作と同様に行うことが可能であっ た.さらに,開発したシステムは,表示切り替え を行いたい画像を選択するだけで様々な視点の写 真に切り替え表示できるため, 3-D モデルを基本 としたシステムのような3-Dモデルの回転,移動, 拡大・縮小などの操作が不要のため,操作時の通 信雌増加が少なく,インターネットを介した運用 には適していることが分かった.

本システムの開発により,3-D表示遠隔監視シ ステムなどの3-Dモデルを基本としたシステムを 用いる場合に必要となる3-Dモデルの作成が不要 なることで,運用コストの低減が図れると共に, もともと3-Dモデルとして扱いにくい素材や仕掛 り品の情報もポータル・コラボレーション型生産 支援システムにおいて活用可能となった. 今後は, 保守支援川のみならず,作業手順書などへの応用 活111についても検討を進め,実用化を目指す予定 である.

つぎに,障害状況再現システムの開発では,実 際の機器からの情報ではなく,市販のデータベー スに蓄積した履歴情報を読み出し,その情報によ り,すでに陛富に揃っている遠隔監視システムな どの監視用のアプリケーションシステムを再生動 作させる障害状況再現システムの手法を提案した. 提案した手法に基づく,障害状況再現システムを 試作し, 3-D 表示遠隔監視システムにより,試作 したシステムによる動作検証実験を実施したとこ ろ,情報収集の場合と再生動作の場合とで共に 3-D 表示遠隔監視システムが正常に動作すること を確認した.

これにより, 3-D 表示遠隔監視システムなどの 監視用アプリケーションシステムを,監視目的の みならず,履歴情報に基づく再生動作に活用可能

となった.今後は,障密状況再現システムの再生 動作をスケジュールによるものばかりではなく、 例えばNIESシステムの複数の機器の接続作業など において,一部の機器を本障害状況再現システム に置き換え,すべての機器がなくても構築作業・ テストが行えるような仕組みへの応用利用などに ついても検討したい.

さらに,研究成果の普及活動では,本研究成果 の普及活動として活動中の基盤的生産技術研究会 標準技術活用ビジネス小研究会、および工作機械 内衝突防止システムの実用化にIHIする研究会が, 研究成果を2009国際ロボット展に出展した.また, 工作機械の衝突防止とIT化実川セミナとして,実 習を含むセミナを実施した.特にセミナを開催し た結果,定員を上回る46名の参加があった.さら に、受講者から、教材として用いた研究成果,お よび応用製品の詳細仕様、入手方法、および価格 問い合わせをいただくなど,盛況なセミナとなっ た.また,本セミナへの参加をきっかけに,標準 技術活用ビジネス小研究会の活動に賛同頂き,研 究会への新規入会の検討をされている受講者もお られる.

今後とも基盤的生産技術研究会 標準技術活用 ビジネス小研究会,および工作機械内衝突防止シ ステムの実用化に関する研究会などを活用し,本 研究成果の実用化や普及に努めていく予定である.

#### 第3章の参考文献

- l)(財)機械振興協会技術研究所,平成15年度 製造業の基盤的技術の拡充強化に関する研究 事業 グローバル生産における中小企業支援 システムに関する研究 平成16年3月
- 2)(財)機械振興協会技術研究所,平成16年度 製造業の避盤的技術の拡充強化に関する研究 事業 グローバル生産における中小企業支援 システムに関する研究 平成17年3月
- 3)(財)機械振興協会技術研究所,平成17年度 製造業の雅盤的技術の拡充強化に関する研究 事業 グローバル生産における中小企業支援 システムに関する研究 平成18年3月
- 4) (財)機械振興協会 技術研究所, 平成18年度

先端的技術開発の推進に関する調査研究等補 助事業 デジタルマニュファクチャリングに 関する研究 平成19年3月

- 5)(財)機械振興協会技術研究所,平成19年度 先端的技術開発の推進に関する調査研究等補 助事業 デジタルマニュファクチャリングに 関する研究 平成20年3月
- 6) 大寺信行, 榊原聡, 木村利明, 情報システム構 築のための標準技術の取り組み,システム制 御情報学会誌, Vol. 51 No. 3, 2007, pp. 20-25
- 7) 木村利明,工場内ネットワークによる情報活 用の方法, 精密工学会誌, Vol. 73 No. 8 2007, pp. 888-892
- 8) Kimura T., Tezuka H., and Kanda Y., Development of an Information-interoperable Environment Based on Open Technologies for Lean Production Systems, IFIP International Federation for Information Processing, Vol.257, 2008, Lean Business Systems and Beyond, pp.  $121-128$
- 9) Costanzo F., Kanda Y., Kimura T., Kuhenle H, Lisanti B., Strai J., Thoben K., Wilhelm B., and William P., Enterprise Organization and Operation, Springer Handbook of Mechanical Engineering, 2009, pp. 1267-1354
- 10)木村利明,犬飼利宏,由井大介,神田雄一, マルチベンダ生産ライン向け 3-D 表示遠隔監 視システムの開発,精密工学会誌, Vol. 71, No. 3, 2005, pp. 374-378
- 11) 木村利明,日本国特許,特願 2007-341038, 2007
- 12) 木村利明他,標準技術を活用した工作機械内 衝突防止システムの開発(第1報)工作機械 内衝突防止システムのコンセプト, 2007年度 梢密工学会秋季大会学術講演会論文集, pp、399-400
- 13) 木村利明, 岡部信孝, 神田雄一, 工作機械内 衝突防止システムの開発 (第1報)従来型 NC 装置向けプロトタイプシステム,日本機械学 会[No.08-13]生藤システム部門研究発表識減 会 2008 講演論文集, 2008, pp. 83-84
- 14)(財)機械振興協会技術研究所,平成20年度 製造業の基盤的技術の拡充強化に関する研究 等補助事業 標準技術活用による生産支援に 関する研究 平成21年3月
- 15)木村利明,日本国特許,特願2006-281507,2006
- 16)木村利明,日本国特許,特願2008-106585,2008
- 17)木村利明,日本国特許,特願2008-280226,2008
- 18) 神田雄一, 木村利明, ポータル・コラボレーシ ョン型 O&M サポートシステムの研究(第3報) 遠隔監視・保守支援用コラボレーション機能 の開発,日本機械学会[No.09-1]2009年度年 次大会講演論文集 Vol. 4, 2009, pp. 327-328
- 19)木村利明,伊崎達也,寺田久兜,下谷幸久,左山 邦彦,神田雄一,工作機械内衝突防止システム の開発(第2報)シミュレータ連携型工作機械 内衝突防止システム,日本機械学会 [No.09-1]2009年度年次大会講演論文集 Vol、4,2009,pp、321-322
- 20) Kimura T., Izaki T., Terada H., Shitaya Y., Sayama K., and Kanda Y., A collision prevention system with enhanced functions for detecting work-piese setting defects of machine tools, JSME, Proceedings of the 5th International Conference on Leading Edge Manufacturing in 21 st Century, 2009, pp. 79-82

# 4.シミュレーションによる生産システム 構築効率化と品質向上の研究

#### 4.1まえがき

近年,ものづくりに関わる企業は,製品のラ イフサイクルの短期化,消費者ニーズの多様化 に伴い,従来の多品穂少量生産から,需要変動 が大きい変種変量の生産への対応を迫られてお り,これに対応できる,より柔軟な生産システ ムを早く設計構築することが重要となっている. その解決策の一つとして、より早い段階で、設 計の問題を発見し,解決するフロントローディ ングにより設計の手戻りを極力減らすことが重 要となる.最近では,コンピュータの演算速度 の高速化や三次元CAD技術など情報技術の進展 などが相まって,シミュレーションを利用する フロントローディングによる生産システムの設 計・構築に対する期待が大きくなっており、そ の利用が進展し始めている. しかしながら,生 産システムの設計(生産準備)・構築(工程実装) ではさまざまな評価を実施する必要があり、現 状,シミュレーションの利用は限定的で,その 適用範囲を広げる必要が生じている.

そこで,本研究では,まず,最近重要になっ ている製造品質の効率的な保証に注目し、ロ ボットとカメラを利用する外観視覚検査の自動 化を対象として,外観視覚検査の自動化構築の 課題を轆理し,課題を解決する外観検査向け設 備シミュレーションの研究を実施した.次いで, 近年の変種変量の生産に対応するため、セル生 産など,作業者が主体となる生産システムが増 加しており,作業者を主体とする生産システム を対象として,生産準備段階の課題を整理し, 課題を解決する作業者シミュレーションのモデ ル化手法の研究を実施した.これらの研究内容 と,研究成果の普及活動について以下の節で報 告する.

## 4.2 外観検査向け設備シミュレーション の研究

4.2.1 はじめに 近年の産業界では、国内 では熟練作業者の不足,海外では現地化生産の 進展などにより,経験の浅い作業者による製造 でも一定の品質を効率的に保つことが重要とな りつつある.その解決策の一つとして,出荷前 の関所とも呼ばれ,従来,作業者による目視に 頼っている外観検査の自動化,特に,三次元の 多方向・多点・多品番検査に対応するロボット とカメラを利用する外観視覚検査の自動化の ニーズが高まっている.

しかしながら,現状,その導入に際して,製 品一つ当たりの検査項目や検査点が多く、ま た,変種変戯生産下では製品種類が多いため, カメラの焦点距離や撮像タイミング,ロボット の効率的な動作の調整,視覚検査プログラムの 調整などは実機で試行錯誤により実施してお り, 現場での調整時間が長時間化している. ま た,新規製品を追加する場合,新たに設備を停 止して調整する必要がある.

これらの解題を解決するために,オフライン (仮想環境)でカメラの焦点距離や撮像タイミ ングの決定,ロボット動作の生成,および,視 覚検査プログラムの事前評価を実施する外観検 査向け設備シミュレーションの研究を実施して いる.本報では,まず,外観視覚検査の自動化 構築の課題を整理し,課題を解決する外観検査 向け設備シミュレーションの基本システムやそ の実装法を提案し,基礎実験によりその有効性 を確認する.

#### 4.2.2 外観視覚検査自動化構築の課題

外観検査の実態調査では,約70%の外観検査は 作業者の目視で行われており,いまだに人手に 頼る部分が多い!).具体的な検査として,寸法検 査等の計測関係については自動化が進んでいる が,形状検査,欠陥検出,および異物検出につ いては自動化が遅れていることが指摘されてい る<sup>1</sup>. 人手による検査は,検査システムへの投資 を省けコスト的に優位であるが,利用の制約や 限界があり,例えば以下のような代表的な課題 がある.

- ・人による目視検査は見落としや,判断 ミスが生じ,不良品の流出が起こる可能 性が商まる.
- ・判定に個人差があるため,品質が安定 せず,品質にばらつきが生じる可能性が

これらの課題に対応するために、近年のコン ピュータの高速化や両像処理技術の進歩によ り,外観検査の自動化に期待が集まり始めてい る.外観検査の自動化の代表的なメリットを以 下に犯す.

- 想定した範囲での検査見落としを防ぎ, 検査品質向上が可能.
- ・一定基準の検査で品質の安定性が高ま る.
- · 連続高速運転が可能.
- 検査結果データや検査画像の保存が可 能で、トレーサビリティに利用可能.

他方で,以下のような代表的なデメリットが 指摘されている.

- ・システムの榊築(立ち上げ)に時間 (期間)が必要.
- ・現場で機器をⅢいた調繋が必要で,現 状,トライアンドエラーで実施してお り,調整時間が掛かる.
	- ・新規に製品を投入時には検査プログラ ムの変更が必嬰.変繩変賦下では,プロ グラムの追加修正が頻繁に生じる.
	-

高まる. まちゃく キャンプ キャンプ おおや 検査判定にノウハウが必要等.

そこで,近年,外観検在の自動化において,注 目されている三次元の多方向·多点・多品番検 査に対応するロボットとカメラを利用する外観 視覚検査構築を例に課題を具体的に分析した. 図4.1にロボットとカメラを利用する外観視覚 検査システムの例を示す2). 図4.2に外観視覚 検査アプリケーションの例を示す<sup>2)</sup>. 図4.3(a) に現状のロボットとカメラを利用する外観視覚 検査の柵築プロセスを雌蝿し,図示する.まず, 整理したロボットとカメラを利用する外観視覚 検査榊築手順を記す.

- 1. 事前に対象ワークと検査項目を入手.
- 2. 実験環境で対象ワークの視覚検査プログ ラムの仕様を作成.
- 3.実験環境でロボット動作プログラムをオ フラインで作成.
- 4. 実環境で指定サイクルタイム内で、かつ, 障害物に干渉しないで動作するロボット 動作プログラムを作成.
- 5. 実環境でロボット動作プログラムと撮像 のタイミングを決定.
- 6.実環境で視覚検森プログラムを作成.

• 初期投資が必要. 2000年には、コールには、これらの中で、4~6の作業は、現場で同時並

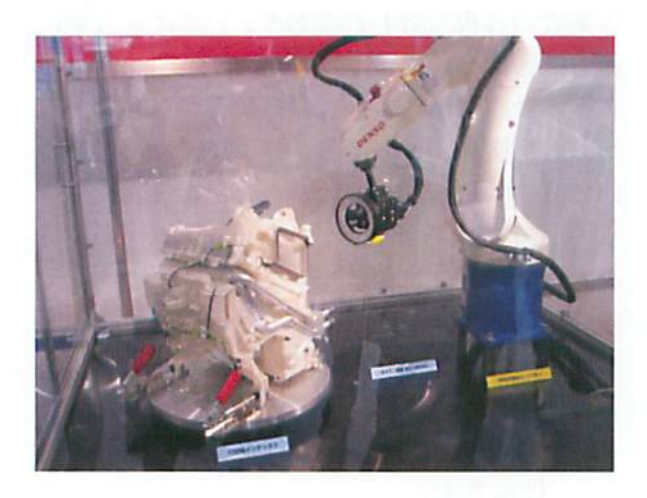

外観視覚検査システム2)

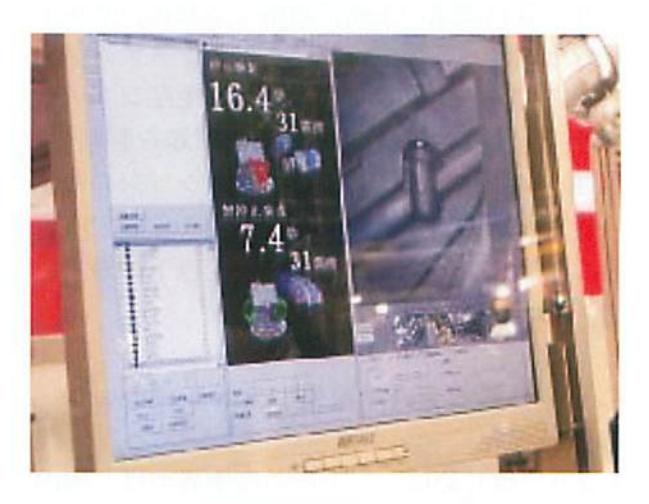

図4.1 ロボットとカメラを利用する 図4.2 視覚検査アプリケーション2)

列的に調整を繰り返し、全体の作業時間の80% を占めることがあり,設備の立上げ時間を長期 化させる工要因の一つであり,白動化の弊害要 因になっている. その主な理由としては、製品 一つ当たりの検査項目や検査点が多く、また, 変種変量生産下では製品種類が多いため、カメ ラの焦点距離,撮像タイミング,稼動範囲,軌 道嫌の制約を考慮するロボットの効率的な動作 の調整,視覚検査プログラムの調整などの多視 点の評価を統合的に実機で試行錯誤により実施 していることが挙げられる.また、視覚検査プ ログラムは導入時には想定する検査項目に対す る判定処理を実装し、設備が稼動してから判明 することが多いキズ検在惇の処理を設備を停止 して調整しながら、随時追加·修正しているの が現状である。さらに、新規製品を追加する場 合、新たに設備を停止して調整する必要があ る.

これらの課題を解決するためには,オフライ ン(仮想環境)で短時間に精度の高いロボット と視覚検査のプログラミングの実現、および, 負事例(例:キズなど)に対するロバスト化の 実現が重要となる (図4.3(b)参照).

4.2.3外観検査向け設備シミュレーション の要件 本研究では、オフライン(仮想環境) でカメラの焦点距離や撮像タイミングの決定, ロボット動作の生成,および、視覚検査プログ ラムの事前評価を実施する外観検査向け設備シ ミュレーションを提案する.提案する設備シ ミュレーションを利用して,以下の活動の実現 を目指す.

1. 仮想空間内でカメラ, 光源, ワーク(製 品)等をレイアウトし,最適な撮像箇所を 検討.

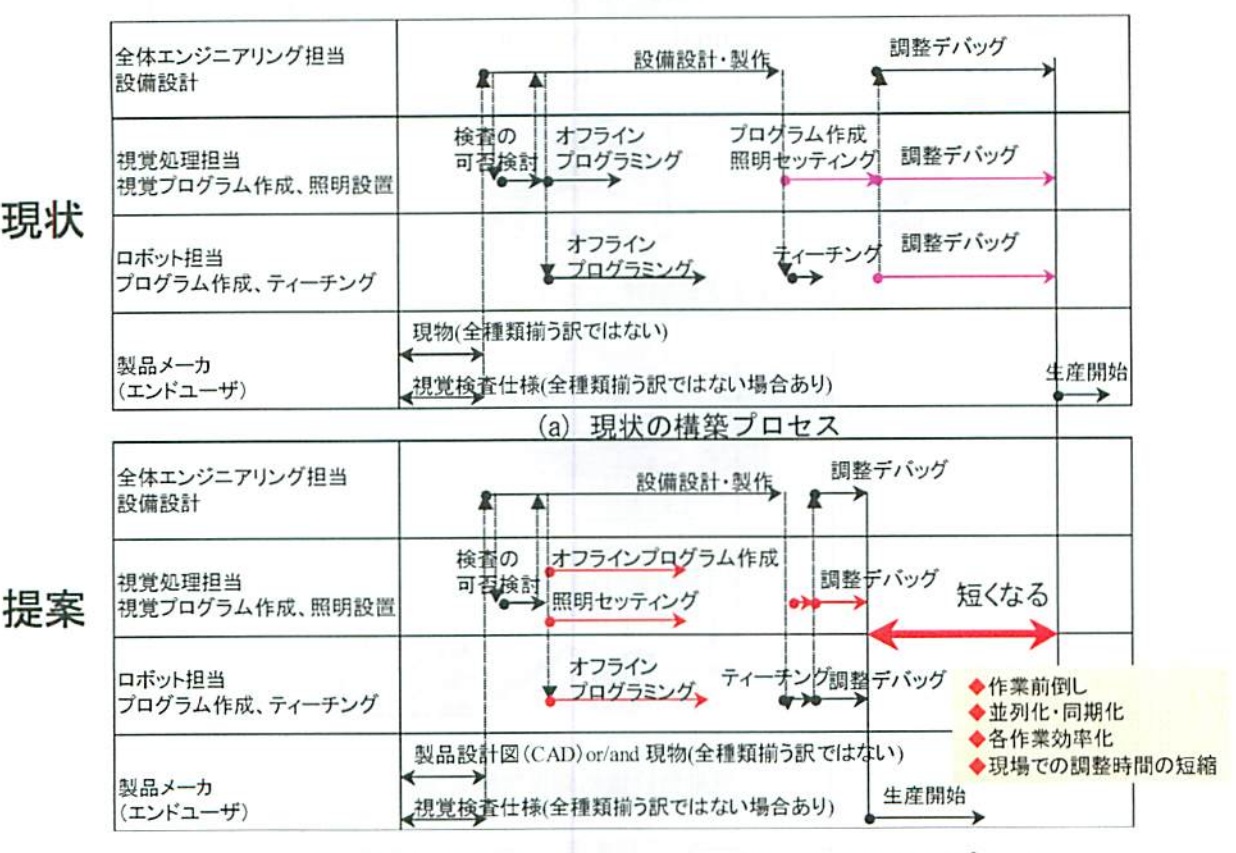

(b) 提案する設備シミュレーションを利用する構築プロセス

図4.3 ロボットとカメラを利用する外観視覚検査の構築プロセス

- 2. カメラの焦点距離・広角,ロボットの到 達可能範囲,ワークの検査範囲等から最 遮な検査点を逆算.
- 3. 検査対象ワークの背景や障害物,および, 光源の種類やその位置による淡淡情報を 含んだ画像を生成.
- 4. 多点検査の場合のカメラの切り替えタイ ミング等を実際の設備で用いる災デバイ ス(例えばPLCなど)を用いて検証.
- 5. 検査点を通るロボットの軌道を生成し, ロボットの干渉チェック評価やサイクル タイムを事前に算出し、ロボットプログ ラムを事前に作成.
- 6. 3 で生成された画像を利用して, 視覚検 代プログラムを事前に作成.
- 負事例(例:キズモノ)を生成し,視覚

検査プログラムの不良品検出能力の向上 を事前に検討.

これらの中で1·2·7はCADシステム単独で も実現可能と考えられるが,提案する設備シ ミュレーションは1~7を同時に実現を目指す.

これまでの研究では、実際のFA機器やそのエ ミュレータなどをシミュレーションに活用する 設備シミュレーション環境<sup>例えば3)~8)</sup>,および、シ ミュレーションモデルに設備制御機能を持たせ るシミュレーションモデル駆動型設備制御環境 を提案した(図4.4参照). これらの開発した 設lWiシミュレーション環境は,三次元空間を利 用して設備の振る舞いを模倣する機能を持ち, かつ,実俶機との接続を容易にする機能を持つ、 標準技術のミドルウェアを利用して開発してお

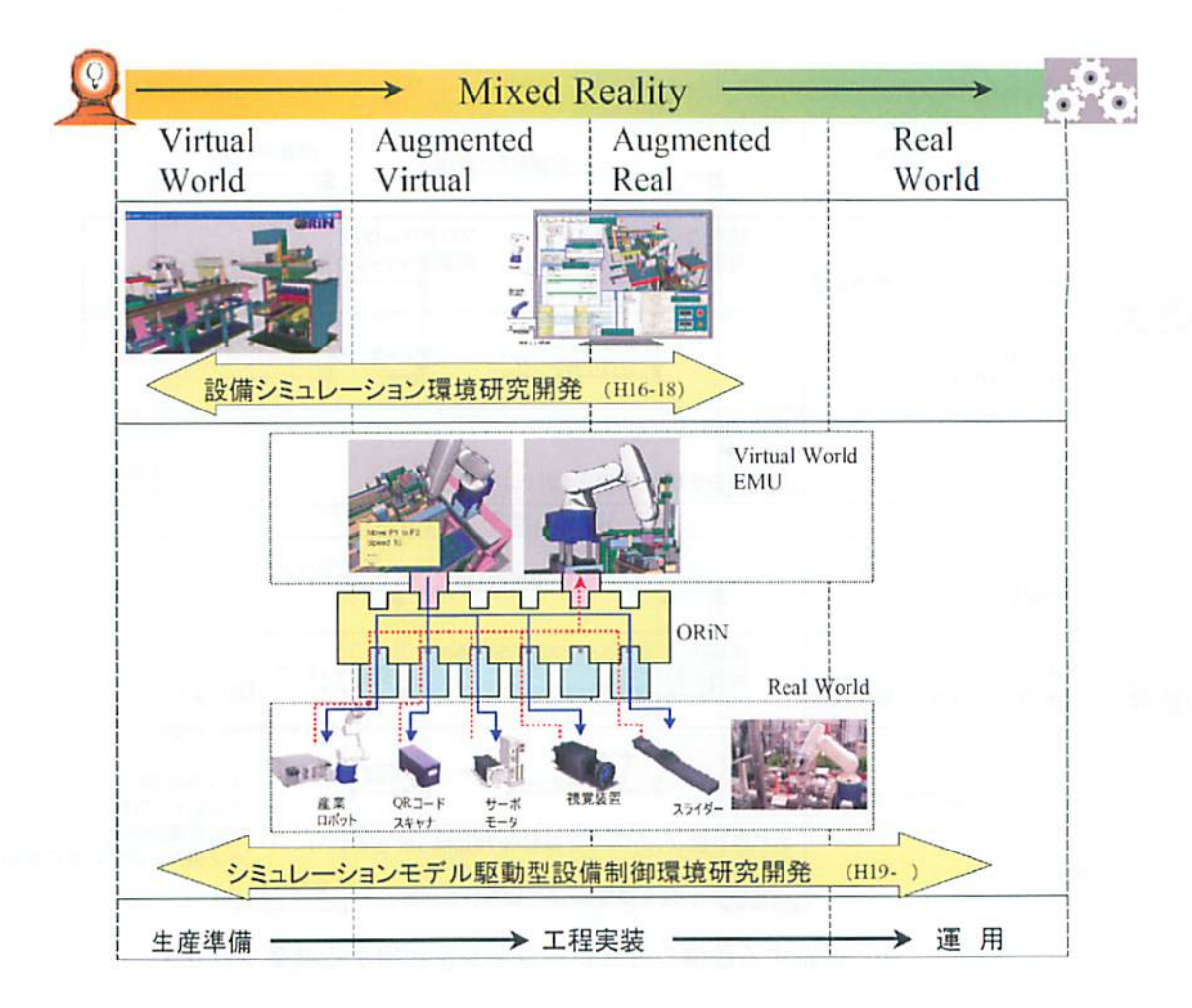

図4.4 これまでの設備シミュレーションの研究開発概要

り、新たなシステムとの接続も容易である. そ こで、今回の外観検査向け設備シミュレーショ ンは,これまでに開発した設備シミュレーショ ン環境を雌礎として,新たな機能を付加して開 発する.

4.2.4 基本システム構成 3章の活動要件 を実現するために、設備シミュレーションでは 大きく以下の5の必要機能(図4.5参照)を提 案する.

- (1)製品や設備の三次元CADデータを用いて, CG を利用する仮想空間内でロボットを動 作させ、それに同期して仮想空間のカメ ラで外観を撮像する機能.
- (2) 撮像した画像を実空間で使う画像処理シ ステムへ転送し、視覚検査プログラムの 事前評価を実施する機能.
- (3) 仮想空間と実デバイス (例えばPLCなど) の同期・連挑機能.
- (4) 仮想空間のロボットとロボットシミュ レータとの異矼シミュレーションの同期・ 連携機能.
- (5)負聯例画像の生成機能.

提案する外観検査向け設臘シミュレーション 環境を図4.6に、その動作内容を図4.7に、シ ステム構成を図4.8に示す.

(1)の機能を実装するために,新たに設備シ ミュレータ(EMU)を開発する.EMUの主な機能 は、仮想空間内のロボットなどの三次元設備モ デルのメカ的な動きを棋倣する機能(ツリー表 現による動作記述),仮想カメラによる撮像お よび画像生成機能,仮想照明の設置とその膜倣 機能,三次元CAD情報の描画機能,産業用ミド ルウェア()RiNとの連携機能(実プログラムとの 連携)等である. EMUの描画部を図4.9に示す. また,複数カメラを使った視覚検査ロボットの 教示に関して、検査点毎にカメラの焦点距離等 を考慮してカメラとレンズを選択しながら,教 示する必要があり、EMU では、これらの作業の 支援機能も開発する(図4.10,図4.11参照).

(2)の機能の内, 視覚検査プログラムとEMUと の情報連携として,以前の研究で提案している ソフト結線システム12を利用する. ソフト結線 システムは、産業用ミドルウェア ORiN<sup>9)</sup>を利用

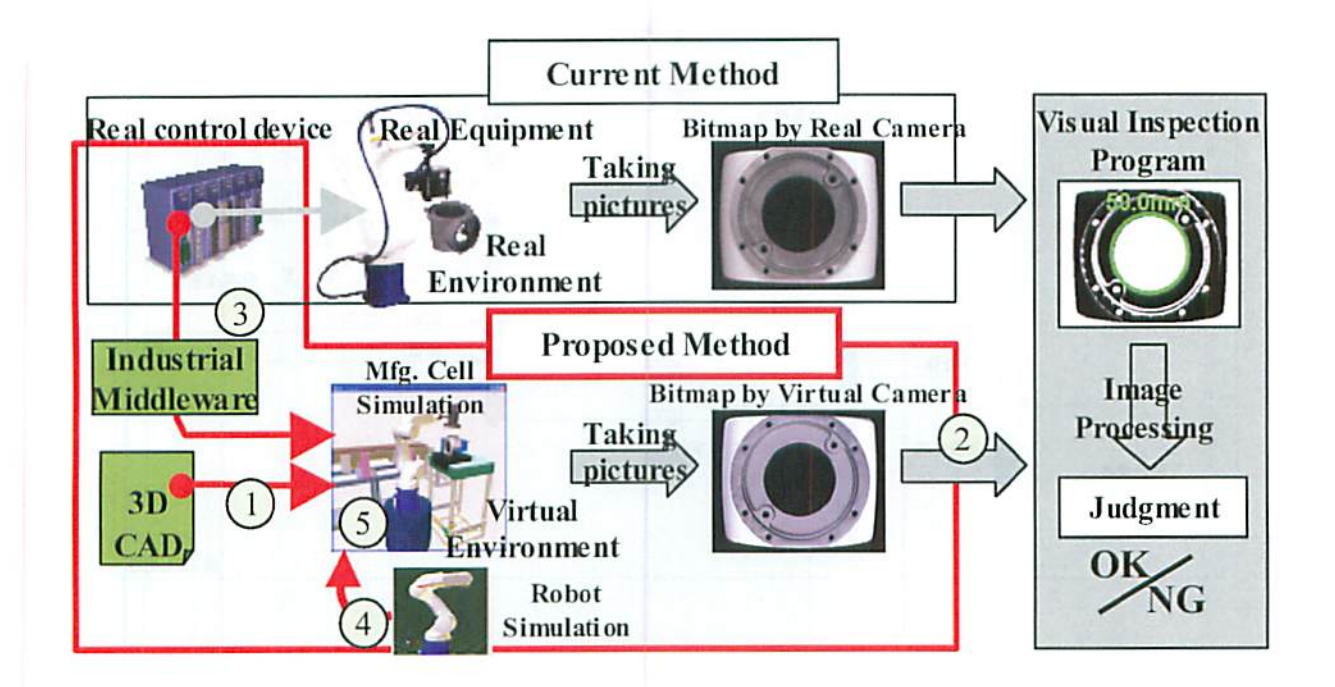

図4.5 提案する外観検査向け設備シミュレーション

 $-53-$ 

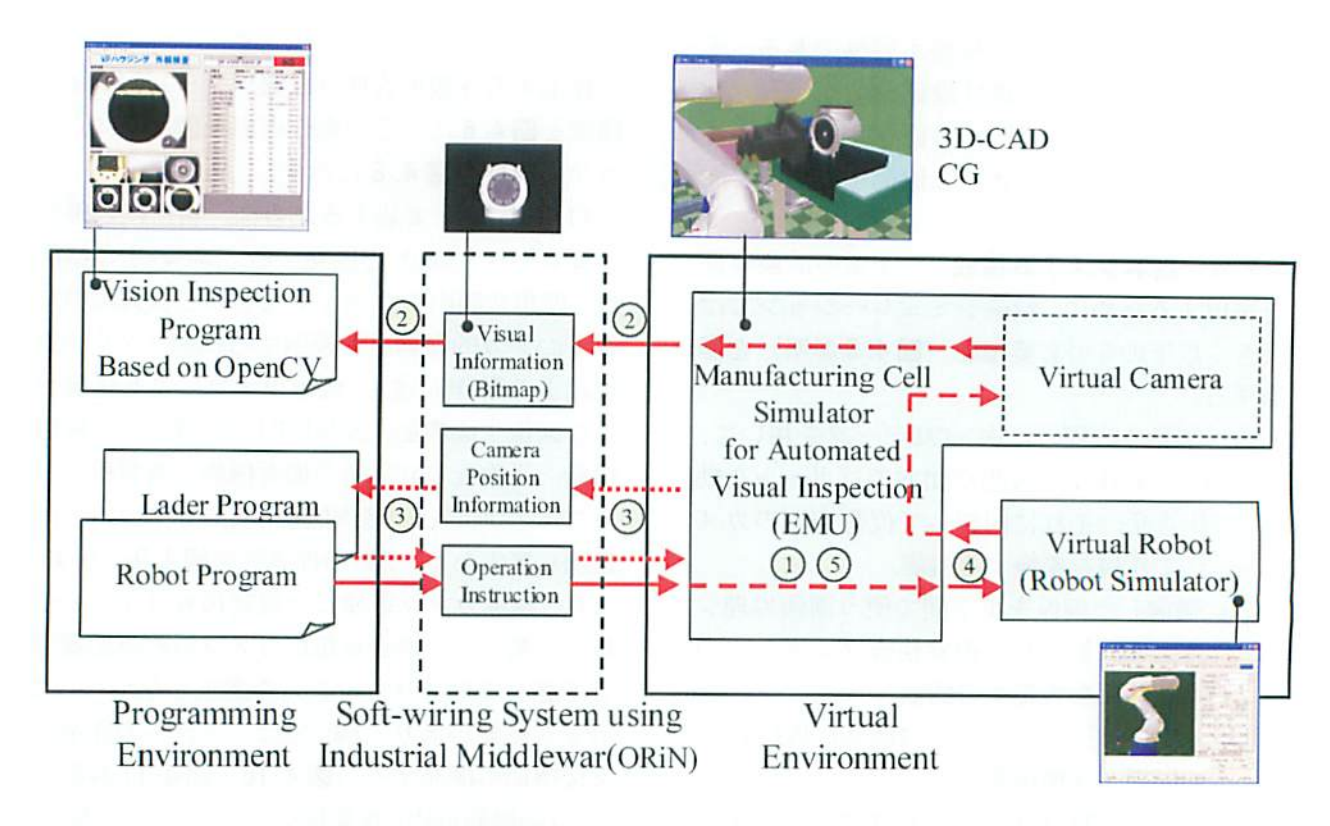

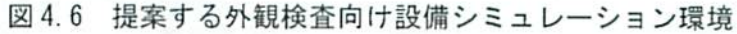

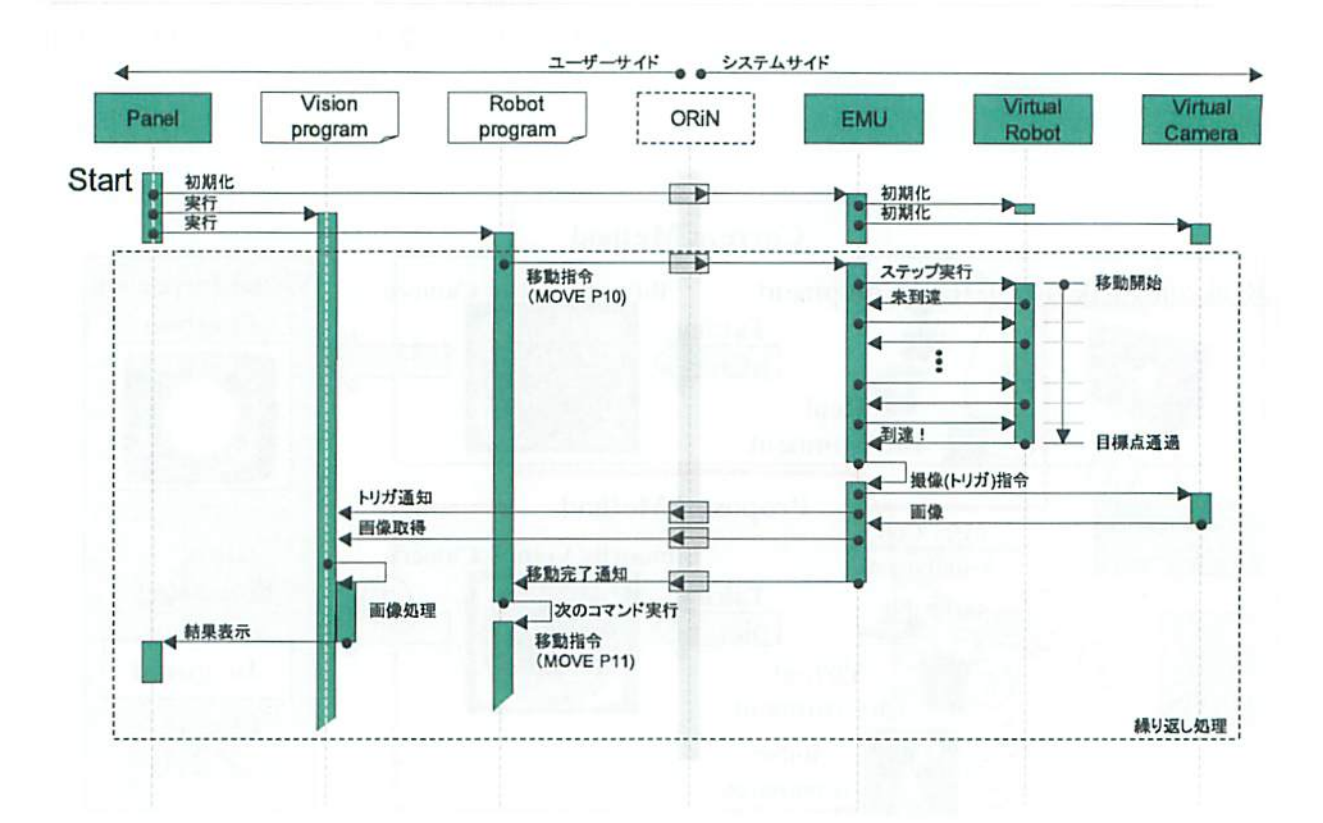

図4.7 提案する外観検査向け設備シミュレーションの動作内容

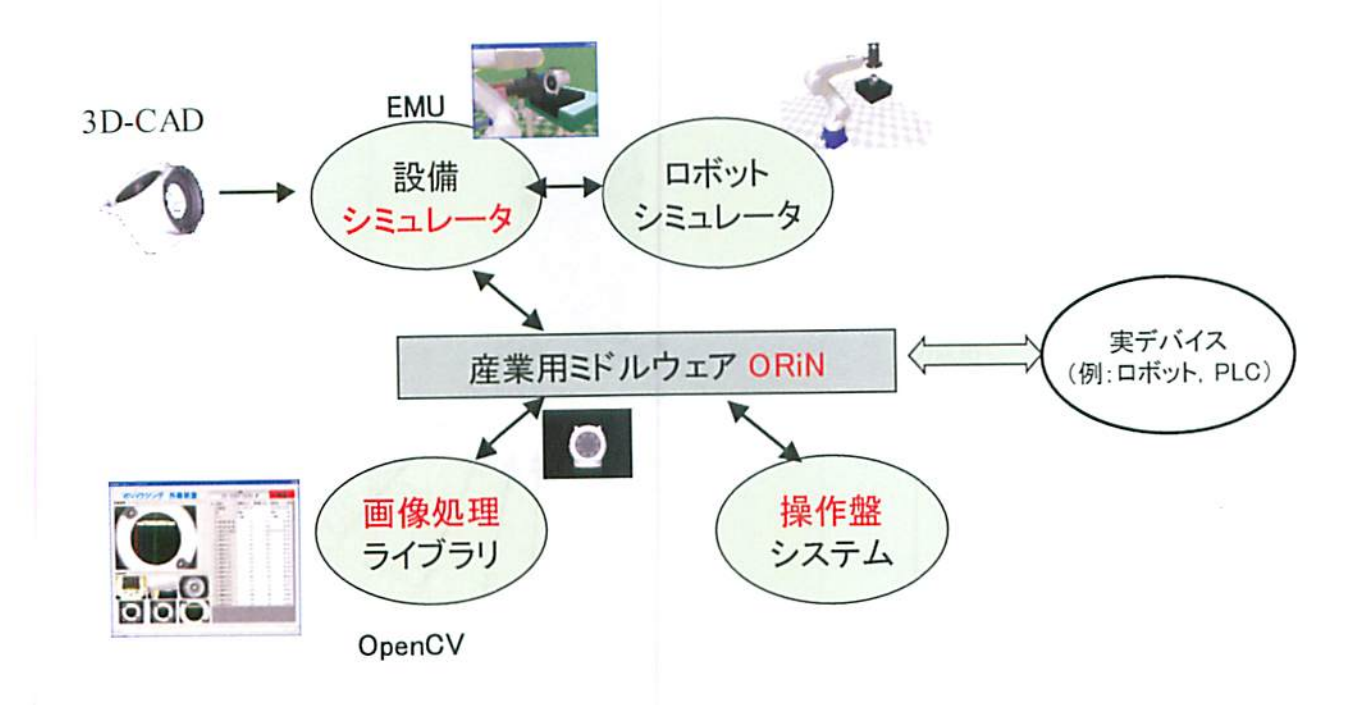

図4.8 提案する外観検査向け設備シミュレーションのシステム構成

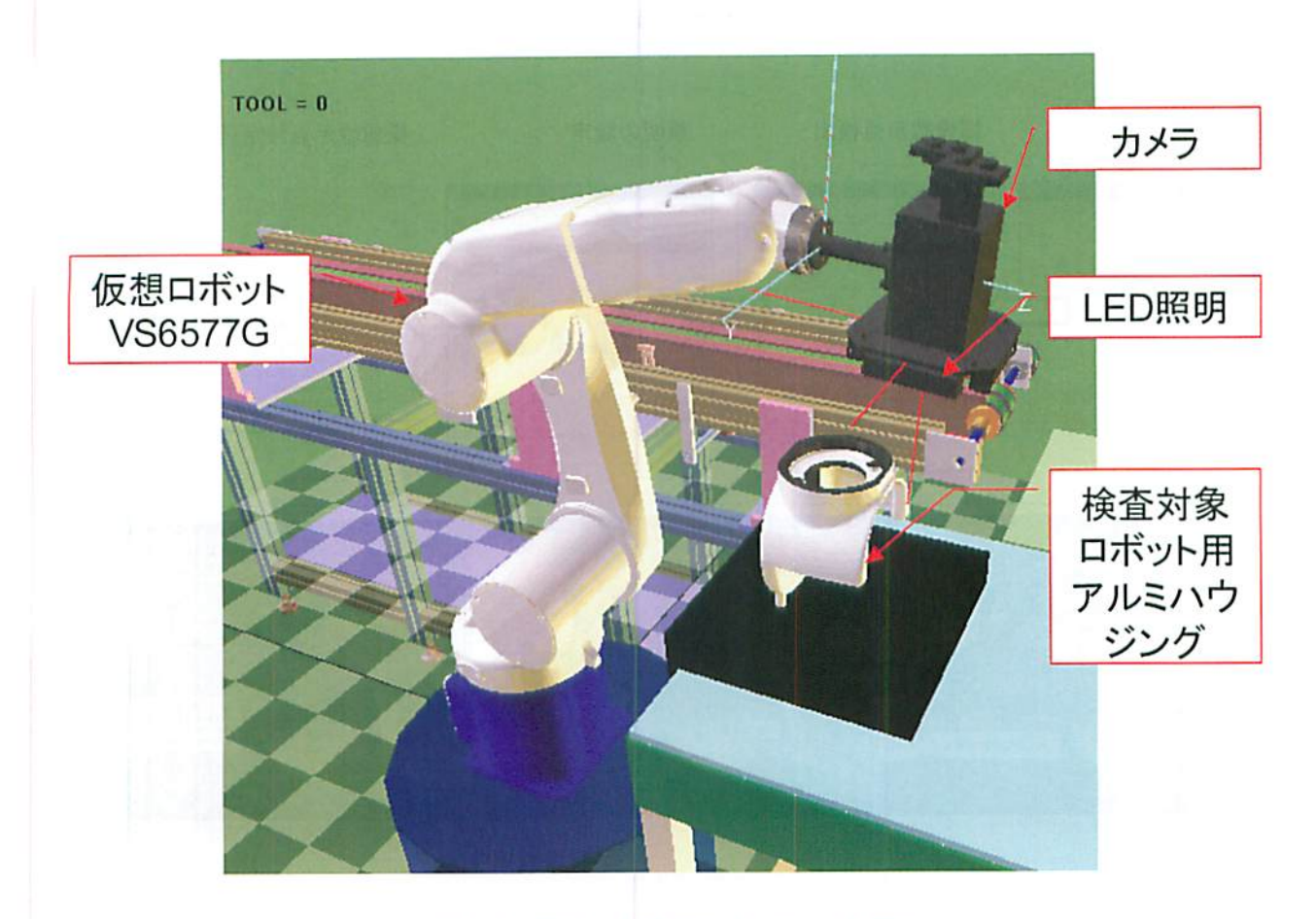

図4.9開発した設備シミュレータEMU

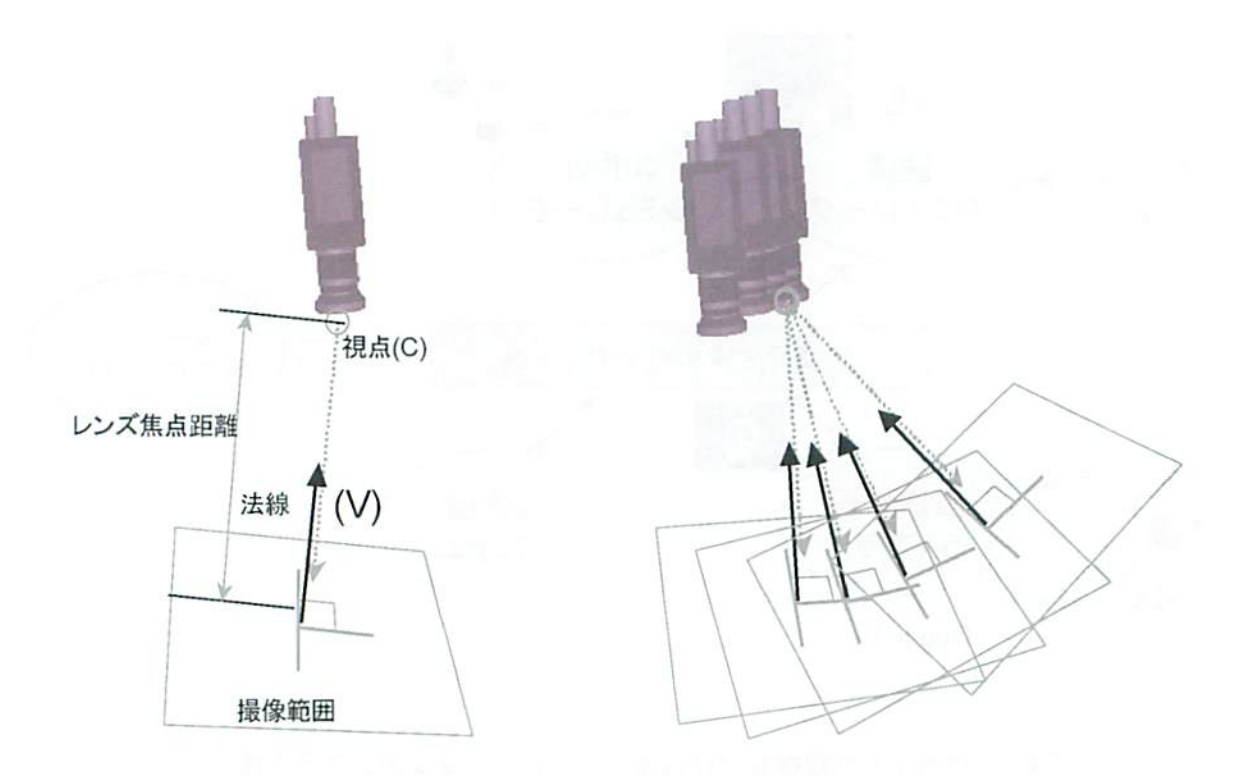

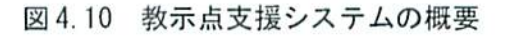

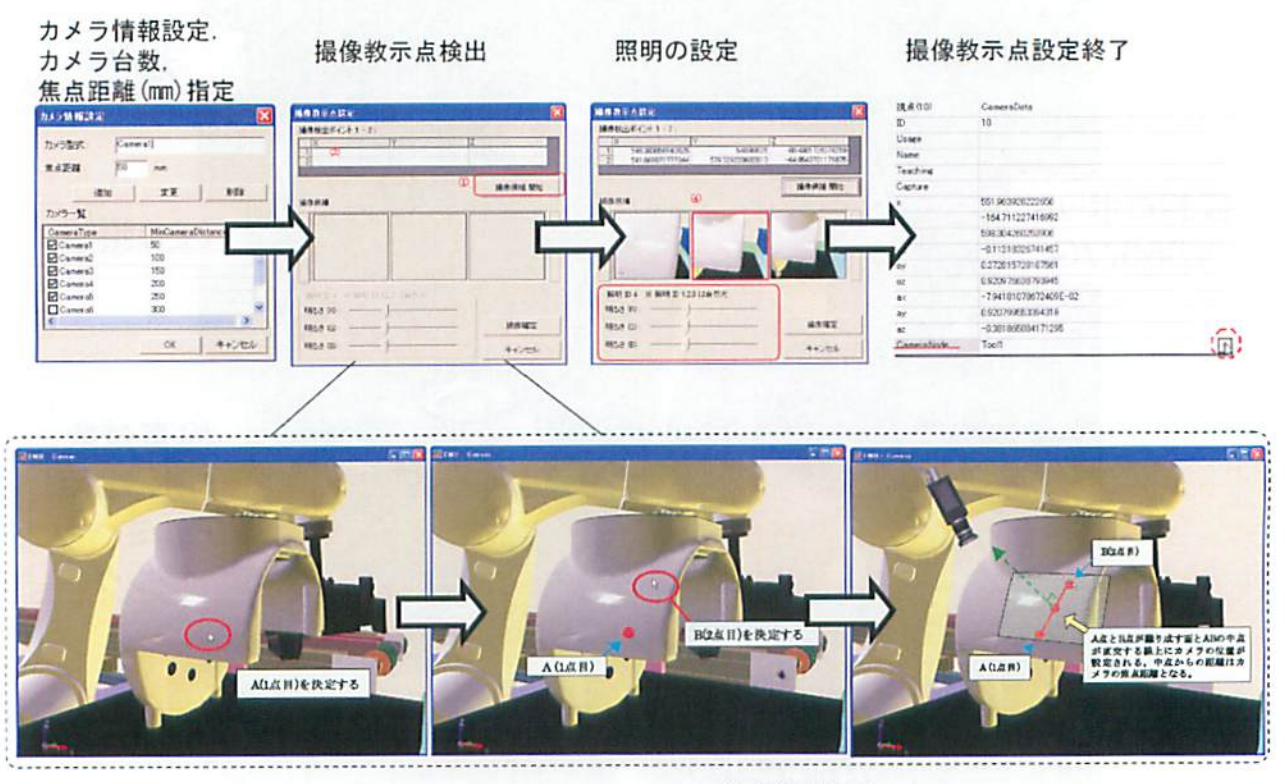

撮像候補検出

図 4.11 教示点支援システムの例示

し,接続する機器,制御磯器,各種プログラム, シミュレータの結線をソフト的に実現するシス テムである. このシステムにより, Bitmapなど の画像情報を転送する. 視覚検査プログラムと しては、今回は、画像処理の準標準化手法の

OpenCV<sup>10)</sup>を利用する.

(3)の機能の実装には,(2)と同様にソフト結線 システムを利用する. このシステムにより例え ば',機器が持つI/Oや変数に格納された情報を 別の機器やシミュレータへ転送できる.

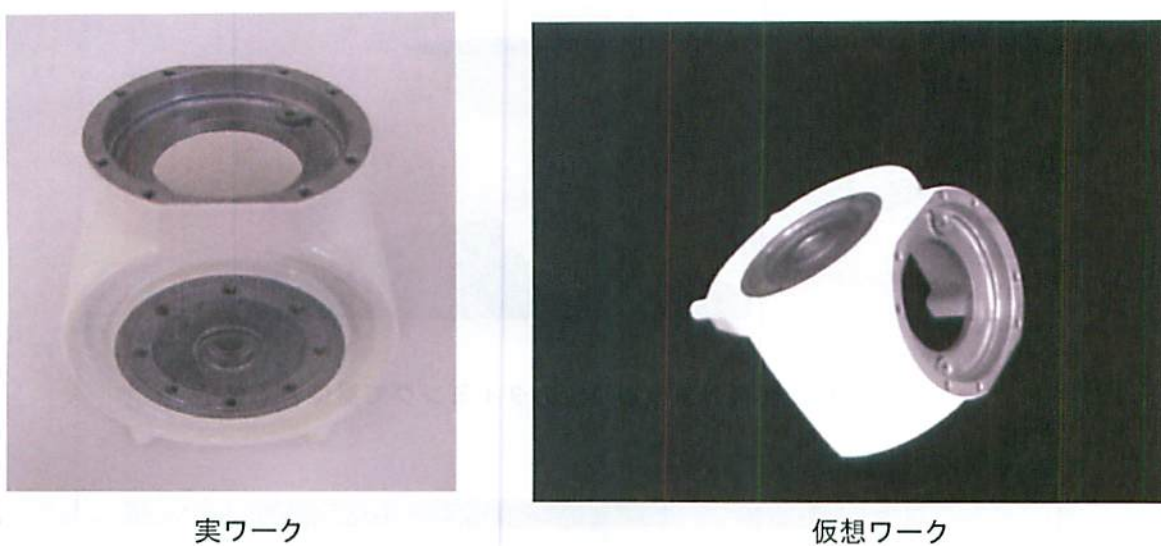

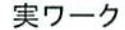

図 4.12 検査対象ロボット用アルミハウジング

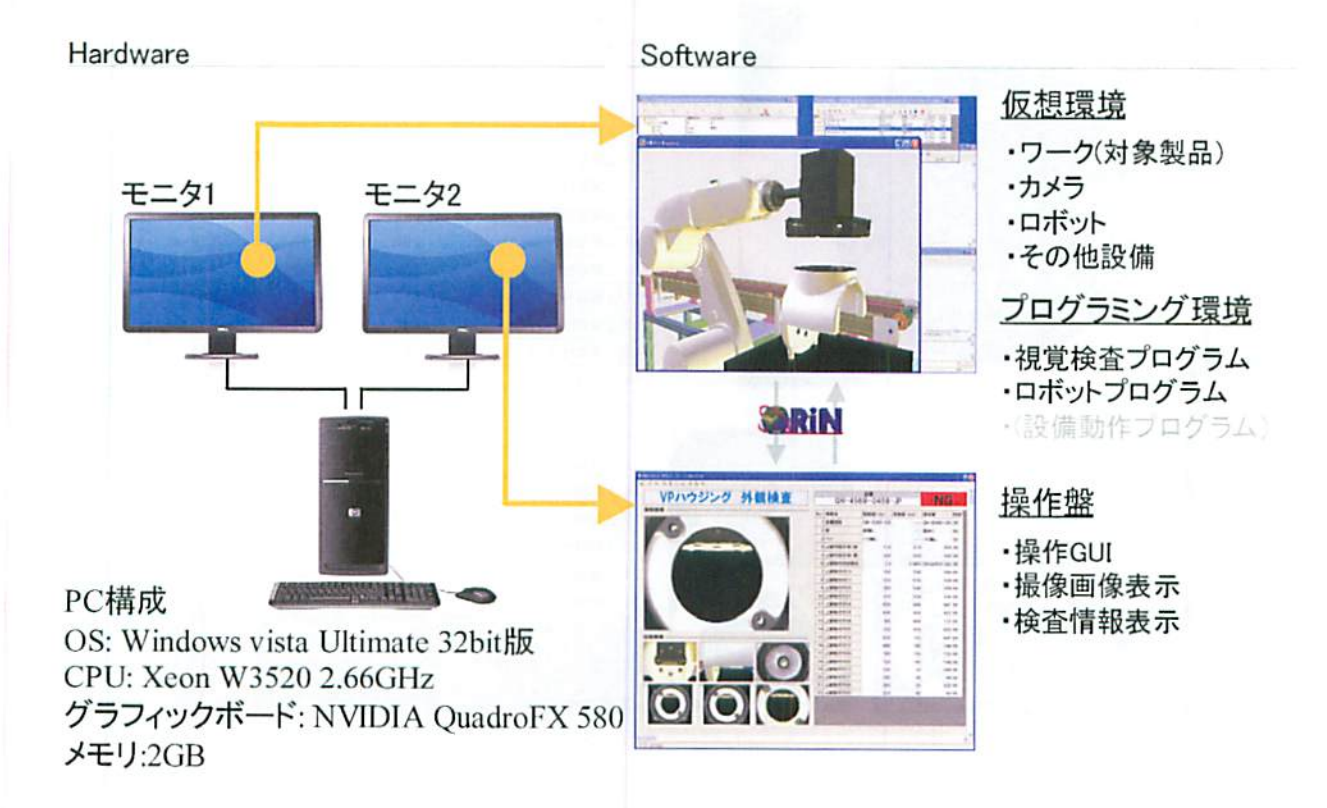

図 4.13 実験のシステム環境

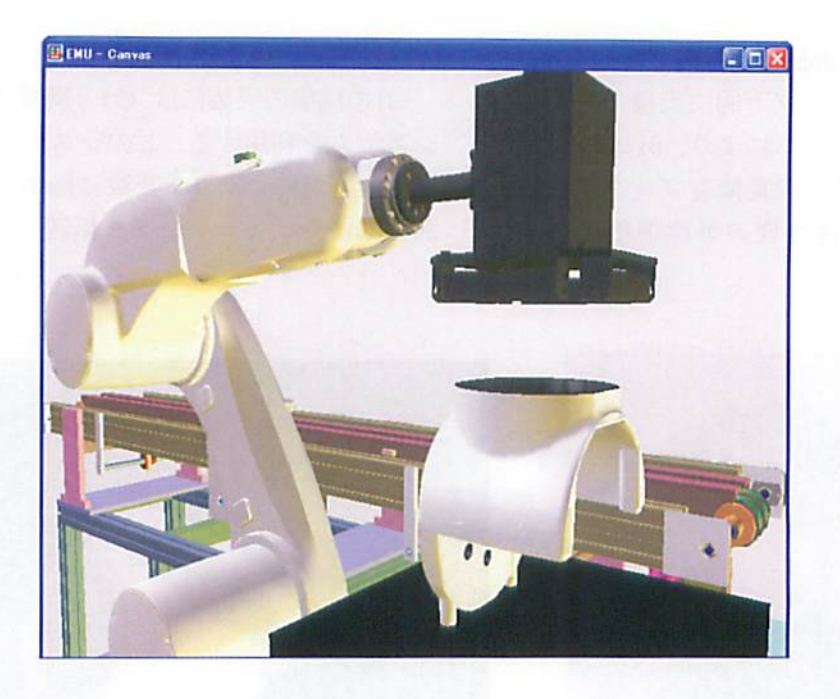

図4.14 仮想カメラで指定のタイミングで撮像する様子

| VPハウジング 外観検査 |    | GH-4569-0458-JP |             | <b>NG</b> |                      |
|--------------|----|-----------------|-------------|-----------|----------------------|
| 摄像画像         | No | 模查名             | 規格値(min)    | 規格值(max)  | 测定值<br>判定            |
|              |    | 1 品番読取          | GH-4569-045 |           | $--- GH-4569-045OK$  |
|              |    | 2 個             | 组無し         |           | --- 個あり<br><b>NG</b> |
|              |    | 310             | バリ無し        |           | OK<br>--- パリ無し       |
|              |    | 4 上部内径計測(段)     | 510         | 510       | 505 OK               |
|              |    | 5 上部内径计测(横)     | 500         | 500       | 505 OK               |
|              |    | 6 上部取付向き確認      | 0.5         |           | 0.865 39344501282 OK |
|              |    | 7 上部取付穴1X       | 545         | 540       | 544 OK               |
|              |    | 8 上部取付穴1Y       | 535         | 530       | 536 OK               |
|              |    | 9 上部取付穴2X       | 265         | 540       | 259 OK               |
|              |    | 10 上部取付穴2Y      | 255         | 530       | 536 OK               |
|              |    | 11 上部取付穴3X      | 650         | 440       | 647 OK               |
|              |    | 12 上部取付穴3Y      | 640         | 430       | 432 OK               |
|              |    | 13 上部取付穴4X      | 160         | 440       | 155 OK               |
|              |    | 14 上部取付穴4Y      | 150         | 430       | 432 OK               |
|              |    | 15 上部取付穴5X      | 650         | 155       | 647 OK               |
|              |    | 16 上部取付穴5Y      | 640         | 145       | 148 OK               |
|              |    | 17 上部取付穴6X      | 160         | 155       | 155 OK               |
|              |    | 18 上部取付穴6Y      | 150         | 145       | 148 OK               |
|              |    | 19 上部取付穴7X      | 550         | 50        | 544 OK               |
|              |    | 20 上部取付穴7Y      | 540         | 40        | 44 OK                |
|              |    | 21 上部取付穴8X      | 265         | 50        | 259 OK               |
|              |    | 22 上部取付穴8Y      | 255         | 40        | 44 OK                |

図 4.15 視覚検査プログラムの動作の様子

(4)の機能を実現するために、今回はコンサ バティブな分散同期手法を実装する. ロボット シミュレータは,デンソーウエーブ社の WINCAPS3<sup>11)</sup>を利用する.

(5)の機能を実現するために,三次元CAD情報 にキズなどの負の事例を生成する手法を実装す  $\mathcal{Z}$ .

提案するシステム榊成としては,(1)(4)(5)の 機能実装部の仮想環境,産業用ミドルウェア ORiN, および、プログラミング環境で構成する. 4.2.5 基礎実験 ロボット用のアルミハウ ジングを対象とする外観検査の雄礎実験を実施 し、提案する設備シミュレーションの有効性を 評価した.代表的な外観検査項目である,品番 読取,キズ有無,バリ有無,欠品有無,配置(加 工穴の位置など),寸法計測(内径など)の6項 目を対象にした.撮像は6箇所実施した.外観 検査対象は1品種で、製品情報としては正事例 モデルと2つの負事例モデルを準備した. カメ ラは,3台ロボットに搭載するとした.光源は, 設備外部からの1つの平行光源と天井に2つの 点光源,および、ロボット先端に1つのスポッ ト光源を設定した. 撮像のタイミング処理は, ロボットプログラム内で行い,PLCなどの機器 を利用しないで、非同期で実施した. 実験は1台 のPCで実施した.PCの|緋成はOS:Windowsvista Ultimate 32bit版, CPU: Xeon W3520 2.66GHz, グ ラフィックボード:NVlDlAQuadroFX580,メ モリ:2GBである. ロボット用のアルミハウジン グデータは、三次元CADのPro-Eで作成され,EMU の拙両エンジンであるDirect-X形式に変換し, EMU内で使用した. 変換されたデータのポリゴ ン数は65481ポリゴンであった.図4.12に,検 齋対象であるロボット川のアルミハウジングの 実ワークと仮想ワークを示す. 図4.13に、本 実験のシステム環境を示す.

基礎実験の結果,ロボットプログラムで動作 される仮想潅間のロボットに設置された仮想カ メラで外観を指定のタイミングで撮像し(図 4.14参照),外観両像(今回は48万画素)を生 成できた.EMU内のロボットとWinCaps3内のロ ボットは同期できた.生成された画像を視覚検

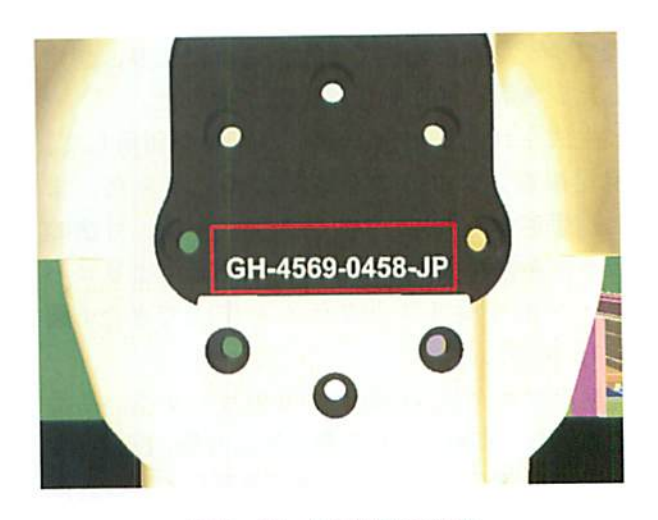

図4.16品番読取検査

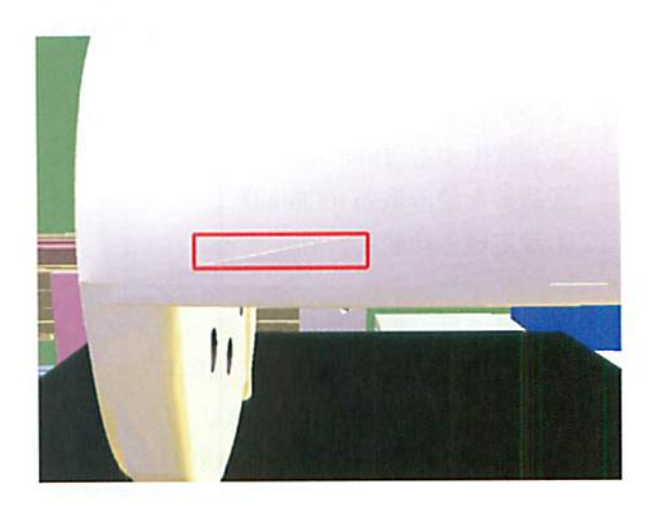

図 4.17 キズの有無検査

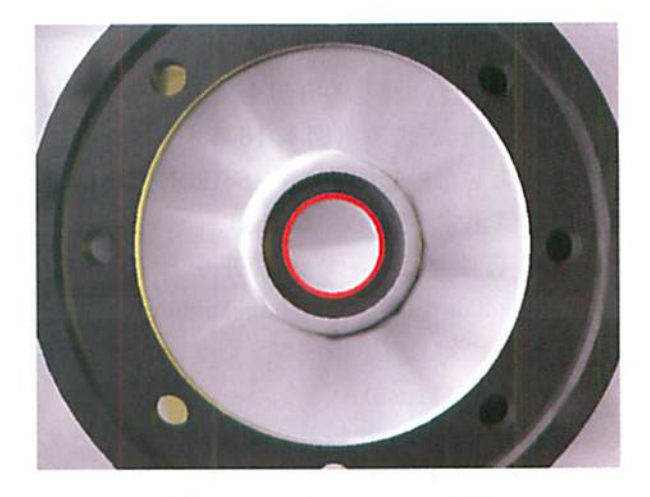

図 4.18 バリ有無の検査

 $-59-$ 

査プログラムに転送できた.これにより,想定 したシステム的な動作は確認が取れた.

生成された正事例モデルの画像を利用して, 視覚検査プログラムを事前に作成できた.ま た,想定するキズ,バリ,欠品,配織,寸法の 負事例を含む負事例モデルを利用してよりロバ ストな視覚検査プログラムを作成できた(図 4.15参照).

検査プログラムにおける6項目である,品番 読取,キズ有無,バリ有無,欠品有無,配置(加 工穴の位置など),寸法計測(内径など)の具体 的な検査内容とOpenCV関数の関係を以下に記 す.

まず,品番読取検査では,印刷された品番を 読み取り,間違えがないか検査する(図4.16参 照).

①予め決められた範囲を切り取る(Cut). ②2値化する(Threshold2).

③品番を読み取る(OCRead).

④設定値と比較し,判定する.

キズ有無では,キズの有無を調べ,キズがあ ればNG品と判定する (図4.17参照).

①エッジ検出を行う(CannyEx).

②検査したい範囲を絞る(SetROI).

- ③検査範囲にエッジがあるか探索する  $(Trim)$ .
- ④範囲にエッジがある場合は,それを傷と 判定する.

バリ有無では、バリの有無を調べ、バリがあ ればNG品と判定する (図4.18参照).

- ①検査したい範囲を絞る(SetROI,Trim). ②2値化する(ThresholdEX).
- 3中心座標が属する輪郭を検出する (FindContours, ContoursNumber).
- ④輪郭に対して,桁|リブイッテイングを行 う(FitEllipse).
- ⑤輪郭と楕円を比較し,閾値によってバリ の有無を判定する.

欠品有無では、外周の穴が既定の位置にある

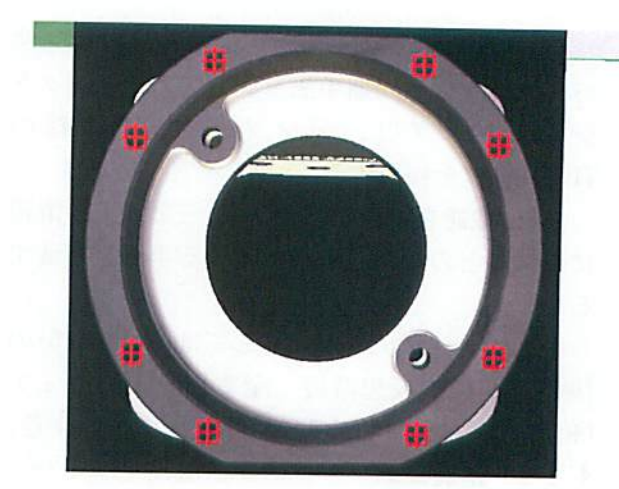

図 4.19 欠品有無の検査

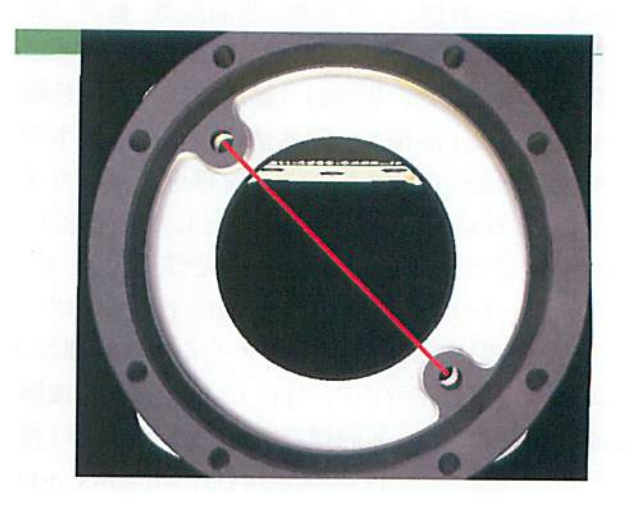

図 4.20 配置 (加工穴の位置)検査

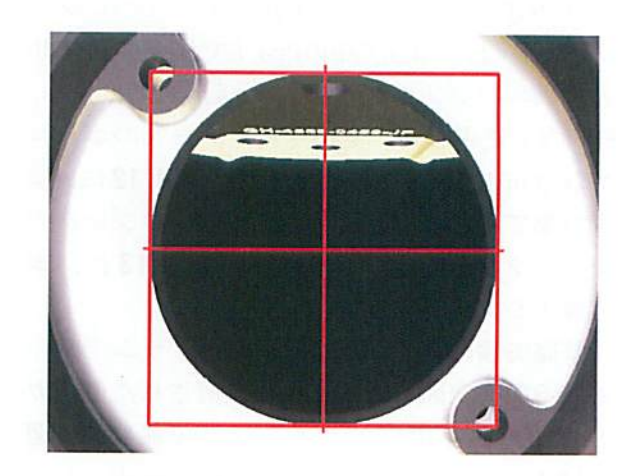

図4.21寸法検査

#### か調べる(図4.19参照).

①2値化する(ThresholdEx).

②輪郭を検出する(FindComtoursEX).

③検出した輪郭それぞれの中心座標・半径・ 長靴短軸の差を調べて,既定の穴かどう か判定する.

配悶(加工大の位置など)では,穴が既定の 角度にあるか調べる(図4.20参照).

①2値化する(ThresholdEx).

- ②白い面(面A)が属する輪郭を検出する (FindContours, ContoursNumber).
- ③楕円フィッティングを行い,楕円と輪郭 との差を検出する(FitEllipse).

④輪郭の差の部分に検香したい穴が所属し

ており,その中心を検出し,傾きが規定価 であるか検査し,判定する.

寸法計測(内径など)では,内側の穴の大き さを調べる(図4.21参照).

①2 値化する (ThresholdEx).

②中心に一番近い中心座標を持つ輪郭を検 出する(FindContours, ContoursNumber). 3楕円フィッティングを行い、長径と短径 を算出する(FitEllipse).

設備シミュレーションによる生成画像と実画 像との比較実験では、輝度値に差異があった. ただし,輝度値に関する画像処理の閾値調整 は、現場で微調整で修正可能であることが分

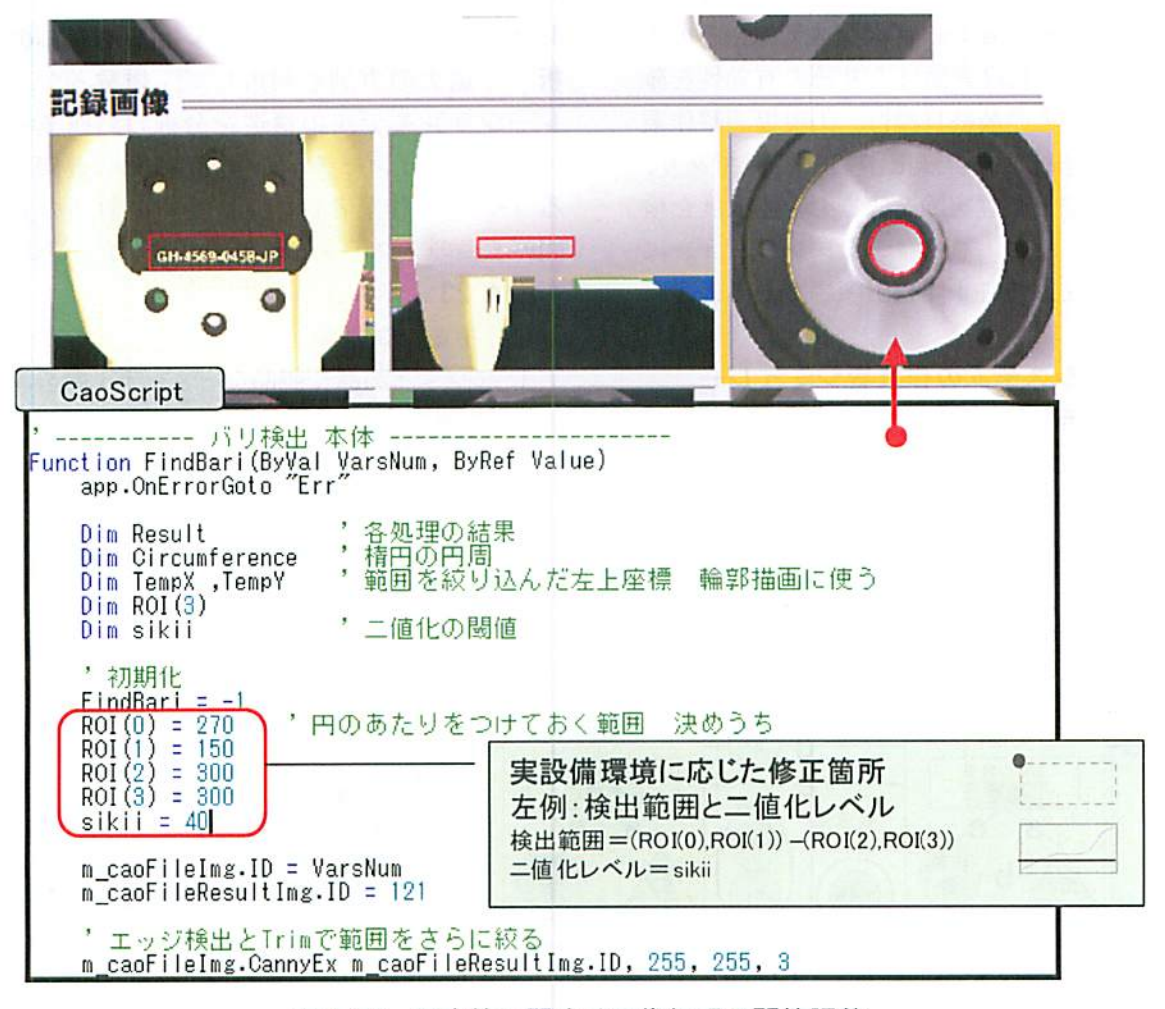

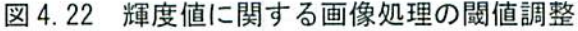

かった (図4.22参照)が、今後、増し実験が 必要である.

基礎実験により新たに分かった利点として, 視覚検査プログラム作成時には,生成される検 査両像における検査対象の大きさが精度良く嚇 前に入手できることの重要性である. 画像の判 定領域が事前に分かると,画像における対象の 位置関係が明確になり、検査探索範囲が狭ま り,視覚検査プログラム開発効率が高まること が分かった.

今後も引き続き基礎実験が必要であるが,今 回の基礎実験を通して,提案する設備シミュ レーションは,ロボット川のアルミハウジング の外観検査において有効であると考える. ま た,本実験は,すべて1台のPCで実施しており, 性能的にも実川化レベルに達していると考えて いる.

4.2.6 おわりに 本報では、外観検査向け 設備シミュレーションの基本システムやその実 装法を提案し,基礎実験によりその有効性を確 認した.本研究の最終目標は,①現場調整作業 20%以下,②稼動後の修正作業50%減であり, 今後も引き続き基礎実験を実施し,達成度を検 証していく. なお、本設備シミュレーションに 関して,現在,特許4件を出願中である.

# 4.3生産システムの作業者シミュレー ションのモデリングの研究

4.3.1 はじめに 近年, 変種変量の生産に 対応するため,セル生産など,作業者が主体と なる生産システムが増加している.他方,生産シ

ステムの評価手法としてシミュレーションの有 効性は様々な事例を通して確認されている<sup>例えば3</sup> ~s)が,作業者を主体とする生産システムの場 合,一般的な「資源」という役割に加え,「搬送 システム」という役割を同時にシミュレーショ ンモデル内に構築する場合が多く,モデルが複 雑になり専門的な技術者を必要とする場合が多 い.また,その憐築・評価時間が長期化し,モ デリングコストの増加の課題が生じている.

そこで,筆者らは作業者シミュレーションモ デルの構築支援システムの開発を実施してい る.本報では,まず,過去の作業者シミュレー ションモデルを分析し,その構造と課題を整理 する. 次いで、課題を解決するための作業者モ デルの表現方法を提案し,ケーススタディによ りその有効性を確認する.この作業者モデルの 表現方法の実装方法を提案し,基礎実験によ り,その有効性を評価する.

4.3.2 作業者シミュレーションモデルの分 析過去の事例を利用して,作業者シミュ レーションモデルの構造を分析し,作業者シ ミュレーションモデルの主要な3つの要素であ る「モノ」「作業者」「工程」と,それらの要素 間の5つのアクテイビテイを抽出した.それら を図4.23に示す.

(1)主要な3要素

- i モノ :部品や製品など,モデル内を流れ る要素.
- ii・作業者:工程での処理に必要な資源として の役割や工程間の運搬を行う要素.
- iii 工程 :場所·設備という様な物理的な特

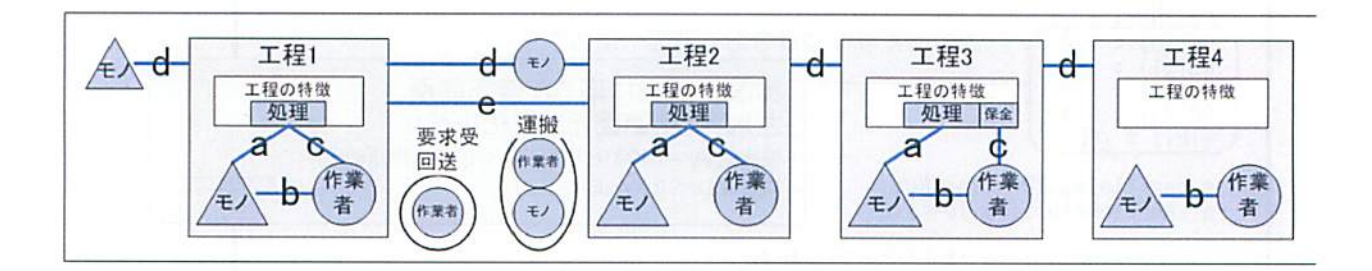

図4.23 作業者モデルの要素とアクティビティ

徴以外に,モノに付加価値を与える「処 理」という作業を含む要素,バッファの場 合は処理がない工程として扱う.

- (2)5つのアクテイビテイ
- a. モノ-工程:工程内で行う「処理」とい う作業.
- b・モノー作業者:工程内で,モノの運搬に関 わる作業.運搬は工程間を移動すること であり,工程内で行う作業はモノを「取 る」と「魁<」の2つとなる.
- c. 作業者-工程:工程内で行う「処理」に 対して作業者が行う作業.処理に作業者 が必要かということで,「資源」としての 役割を表す.一般的には「保全」作業にも 「資源」としての役割が存在する.
- d. 工程-工程(モノ): モノの移動. この集合 がモノの経路情報となり,モノの流れ方 を定義する.
- e、工程一工程(作業者):作業者の移動.移動 は「運搬」「回送」「予約」の3種類に整理 できる.

作業者シミュレーションモデルを作成する際 に,明確にする必要がある表現は,大きく以下 の4つとなる.

- ①モノの流れ方の表現
- ②工程自体の特徴の表現
- ③作業者の工程内での作業内容の表現
- ④作業者の工程間移動の表現

①は,モノの投入スケジュールや加工経路, 各工程での処理時間などの表現である.②は, 主に工糯の物理的な特徴の表現で,例えば工程 が加工機なのかバッファなのかを指す.①およ び②については,工程自体の特徴と[a、モノー 工程]の作業, [d. 工程-工程(モノ)]の移動で 表現する.一般的なシミュレータでは,トラン ザクションやファシリティを利川することでそ の表現は可能である.③は,作業者が工程内で 行う状況に応じた作業の表現であり, [b. モノ ー作業者]と[c・作業者一工程]の作業が該当す る.④は,作業者が次にどの工程へ行くか,と

いう行き先判断の表現であり, [e. 工程-工程( 作業者)]の移動先を決定する際に使用する.

作業者シミュレーションモデルでは、③およ び④の表現方法が明確になっておらず,体系的 な表現方法がないため,専門的な技術者が必要 で,かつ,その榊築・評価時間が長期化してい ると考えられる.本報では,③および④の表現 方法を以下の章で提案する.

4.3.3作菜者のエ程内での作巣内容の表現 方法 作業者の工程内での作業とは、第2章 で示したとおり, [b. モノー作業者]と[c. 作業 者一工程]で行う作業と整理できる.bはモノの 運搬に関わる工程内の作業であり,モノを「取 る」「置く」の2つとなる.cの作業は「処理」で ある. また,例外的な作業として「保全」とい う作業も存在する.これらを合わせ,作業者が 工程内で行う作業は「取る」「置く」「処理」「保 全」の4つであると鞍理できる.この4つの作 業を組合せて,代表的な生産システムの工程内 における作業者の作業内容を単純化して表現す る方法を提案する. 作業とその実行順の組合せ で表現した代表的な作業パターンの例を表4.1 に示す.

例えばNo.lのセル生産方式の場合,作業者の 工程での作業内容は,運搬してきたモノを「置 き」,何らかの「処理」を行い,「取って」次工 程へ運搬すると表現できる.NO2の自動加工機 間の運搬を作業者が行うシステムの場合,加工 が完了したモノを「取り」未加工のモノを「置 く」と表現できる.No.3の流れ生産の場合は, 作業者は工程の「処理」のみを行うと表現でき る.表中の数字は,作業者がその工程で「実行 を試みる」作業の順序を表す. 実行を試みると は,状況によって実行不可能な作業は省略可能 ということである.例えばNO2の工程で,作業 者がモノを運搬してきたが工程にモノが無い場 合,作業者は1番目の「取る」を省略し2番目 の「置く」を行う.

4.3.4作業者のエ程間移動の表現方法

作業者の工程間移動は, 第2章で示した[e.工程-工程(作業者)]の移動であるが、この移動は「運 搬」「回送」「予約」の3種類に整理できる.以 下にそれらの用語定義を記す.

- ・運搬:モノをモノの経路情報に従って次工 程まで搬送する積救移動.
- ・回送:実行可能な作業が全工程に存在しな い場合, 待機工程へ戻る空荷移動.
- ・予約:実行可能な作業が他の工程に存在す る場合,その工程までの空荷移動.

このうち,「回送」と「予約」は,移動先候補 が複数存在する場合が多く,複数の移動先候補 の中から1つを選択する単純な指標として, 従 来から以下のものが利用されている.

- ・指定順:移動先候補の中から順番に行先を 選択.
- ・発生順:移動先候補の中の作業発生時刻順 に選択.

しかし,作業者シミュレーションモデルでは, 判断時の作業者と工程の場所や状況次第で,移 動先の決定を動的に行う必要がある.そこで, 作業者の場所を考慮した指標と,指標を利用す るために必要な属性情報を合わせた表現方法を 提案する.

(1)作業者に付加する属性情報

- ・担当範囲と検索順:担当範囲は,作業者が 担当可能な工程の範囲を表す情報.検索 順は予約移動判断時に担当範囲内の作業 を検索する順序の情報.
- ・待機工程:待機工程は,実行可能な作業が

全工程に存在しない場合,作業者が回送 移動し、次の作業が発生するまで待機す る工程であるという情報.

- (2)工程に付加する属性情報
- ・作業パターン省略不可:予約移動先として 工程を選択するには,移動後にその工程 の表4.1の作業パターンの作業がすべて 実行可能な場合のみという傭報.
- ・猶予時間:その工程の表4.1の作業パター ンに従い作業を試みた結果,実行不可能 であり作業を省略する,という状況にお いて,この時間だけ省略を待つという情 報.
- (3)作業者の場所を考慮した指標
- ・検索順を最初から:作業者の検索順を昇順 または降順に検索し,最初の待機/予約可 能な工程を選択する.
- ・検索順を現在位置から:作業者の検索順を, 作業者の現在位置から昇順,または降順 に検索し,最初の待機/予約可能な工程を 避択する.
- 4.3.5提案する作察者シミュレーションモ デルのケーススタディ 提案する表現方法 を利用して,図4.24の生産システムを例に作 業者モデリングを行い,表現方法の有効性を確 認する.

図4.24の生産システムは12工程で,モノは 工程l~12を順に流れる.工程1,4はバッファ,

| No | パターンで表現される工程の概要        | 作業と実行順序 | 例外 |    |     |
|----|------------------------|---------|----|----|-----|
|    |                        | 置く      | 処理 | 取る | 保全  |
|    | セル生産方式における組立工程の様な工程    |         |    |    | あれば |
|    | 自動機ラインの運搬を作業者が行う様な工程   | 2       |    |    | あれば |
| 3  | 流れ生産における組立工程の様な工程      |         |    |    | あれば |
| 4  | バッファの様な工程              |         |    |    | あれば |
| 5  | 搬送の始点となるような工程          |         |    |    | あれば |
| 6  | 搬送の終点となるような工程          |         |    |    | あれば |
|    | 自動化ラインの保全のみを作業者が行う様な工程 |         |    |    | あれば |

表4.1 工程での代表的な作業パターン

工程2,3および工程10~12は設備による自動 加工,工程5~9はセルによる組立を行う. 工 程10~12は搬送設備による自動搬送である. また、担当する作業者は3人である. この生産 システムにおける作業者の運用方法を決定する ため、以下の2つの運用案の比較検討を行って いると仮定した.

- (1)運用案1:作業者の作業分担は,作業 者1が工程1~3の運搬を,作業者2が工 程4~6の処理と運搬を,作業者3が工程 7~9の処理と運搬を担当するこの場合, 工程4~9のセルは分割型となる。工程1 ~3の運搬は入替方式で行う.
- (2)運用案2:工程10~12の運搬を変更 し,作業者1が工程1~3と工程10~12 の運搬を,作業者2,3とも,工程4~9の 処理と運搬を担当する.この場合,工程4 ~9のセルは巡回型となる.工程1~3お よび10~12の運搬は入替方式で行う.

提案する表現方法による2つの運用案のモデ ルを表4.2,4.3に示す.運用案lでは,各作 業者の担当範囲へ進入するモノの流れは1つの みのため,進入工程を待機工程とし,猶予時間 を無限とすることで,待機工程ではモノが来る まで待つことを表現している. 工程5~9の工 程の作業パターンNCをlとし,作業者2,3の 担当範囲を分けることで分割型のセル生産方式 を表現している.工程2,3の作業パターン省略 を不可とすることで,工程2,3工程への空荷移 動を禁止し,入替方式の運搬を表現している.

運用案2では,作業者1の担当範囲に進入する モノ流れは2つあるため,進入工程のそれぞれ を待機工程とし,猶予時間を1分とすることで, 工程にモノがなくても1分は待つことを表現し ている.この時刻を調整することで,空荷移動 と待ちの2つのムダの評価も可能となる.また, 作業者2,3の担当範囲と待機工程を同じとする ことで,巡回型のセル生産方式を表現してい る.

本ケーススタディを通じて,提案する表現方 法が代表的な作業者を主体とする生産システム の表現に有効であることが確認できた.

4.3.6 実装方法 提案する作業者シミュ レーションモデルの実装を,表計算ソフトウェ アのExellと商用の生産システムシミュレータ Witness<sup>12)</sup>で実施した(図4.25参照). Exell上 で,作業者シミュレーションモデルをモデル化 して,作成されたモデルのシミュレーションを Witness上で実施する構成を提案する.シミュ レーションの結果は,Exellに反映される構成 とする.提案する作業者シミュレーションモデ ルに対応する実行ライブラリィをWitnessで準 備する.これにより,利用者はシミュレーショ ン実行部を意識することなく,かつ,シミュ レーションプログラムを作成することなく,作 成したモデルのシミュレーションを実行するこ とを目指す.将来的には,モデリング結果を, XML等の汎用情報を利用してデータ化して,そ の汎用データを生産システムシミュレータが読 み込み,シミュレーションを実行する構成を考

| 自動加工                                                          | セル(分割型と巡回型の検討)                                     |  |  |  |  |  |
|---------------------------------------------------------------|----------------------------------------------------|--|--|--|--|--|
| 工程2<br>工程1<br>工程3<br>バッファ<br>自動加工<br>自動加工<br>Þ<br>ы           | 工程4<br>工程5<br>工程6<br>組立<br>組立<br>バッファ<br>ь<br>-10- |  |  |  |  |  |
| 自動加工(運搬方法を検討)                                                 | v                                                  |  |  |  |  |  |
| 工程12<br>工程11<br>工程10<br>自動加工<br>自動加工<br>自動加工<br>kđ<br>kđ<br>ю | 工程9<br>工程8<br>工程7<br>組立<br>組立<br>組立<br>K —<br>k4   |  |  |  |  |  |

図 4.24 ケーススタディの生産システム

えていく予定である.これにより,モデリング 部とシミュレーション実行部を疎結合となり, より汎川的な作業群シミュレーションを実現す ることを考えている.

4.3.7 基礎実験 実装した作業者シミュ レーションモデルとそのシミュレーションにつ いて雑礎的な実験をした.図4.26に示すよう な設備15台,作業肴3名で構成される仮説の生 産システムを対象とした.3つの代梼案をモデ ル化し,シミュレーションを実施した.3つの代 替案は,セル型生瀧システム(図4.26参照),

工程内が自動化され作業肴が持ち回りで迎搬す る生産システム(図4.27参照),ライン咽生産 システム (図4.28参照), である. これら3つ の生産システムは、Exell上で、モデル化でき た. その際,最初のモデルの変数を変える程度 で大きな変更が必要なくモデル化できた.Witness上でも最初に作成したシミュレーションプ ログラムの変数を変える程度で大きな変更が必 要なく3つの代祷案を検証できた(図4.29参 照). 作業者シミュレーションモデルの工程モ デルに対応するWitnessでの実行ライブラリィ

表42運用案1のモデル表現

| 工程番号         |                                      |    |    |    |    | $5\phantom{.}$ |    | 81 | 9 | 101 | 12 |
|--------------|--------------------------------------|----|----|----|----|----------------|----|----|---|-----|----|
| 工程の作業パターンNo  |                                      | 5  |    |    |    |                |    |    |   |     |    |
| 担当範囲<br>と探索順 | 作業者1                                 |    |    |    |    |                |    |    |   |     |    |
|              | 作業者2                                 |    |    |    |    | ŋ              |    |    |   |     |    |
|              | 作業者3                                 |    |    |    |    |                |    |    | 3 |     |    |
| 待機工程         |                                      | 待機 |    |    | 待機 |                | 待機 |    |   |     |    |
| 作業パターン省略不可   |                                      |    | 不可 | 不可 |    |                |    |    |   |     |    |
| 猶予時間         |                                      | 無限 |    |    | 無限 |                | 無限 |    |   |     |    |
|              | 各作業者とも、回送先・予約先となる工程が1箇所のみのため、選択指標は不要 |    |    |    |    |                |    |    |   |     |    |

表4.3運用案2のモデル表現

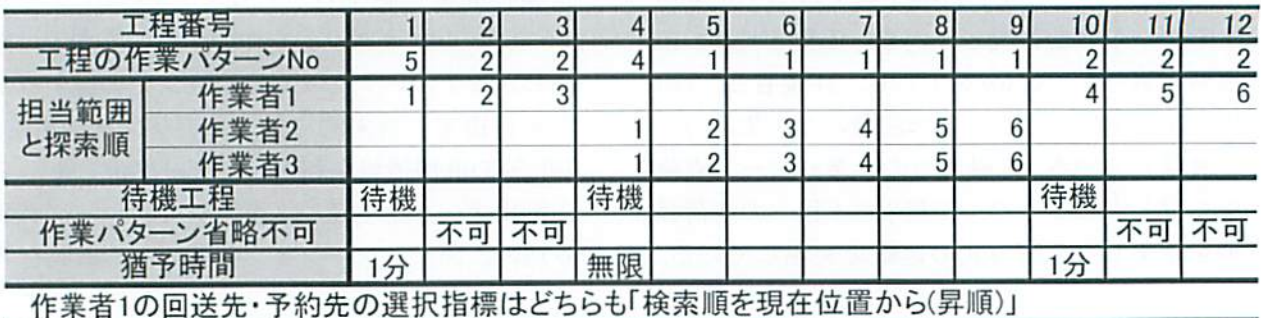

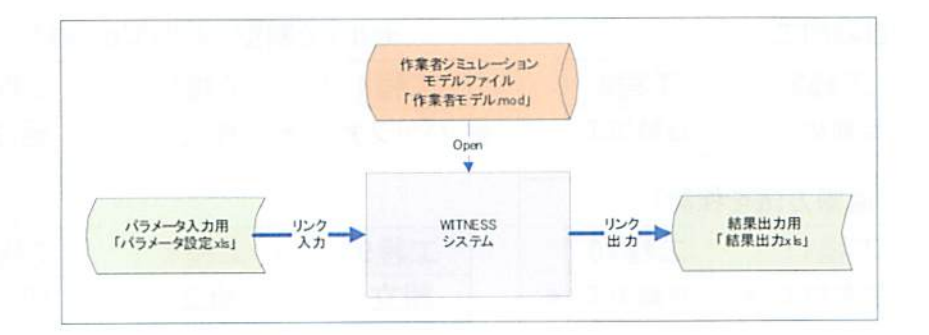

図 4.25 実装方法

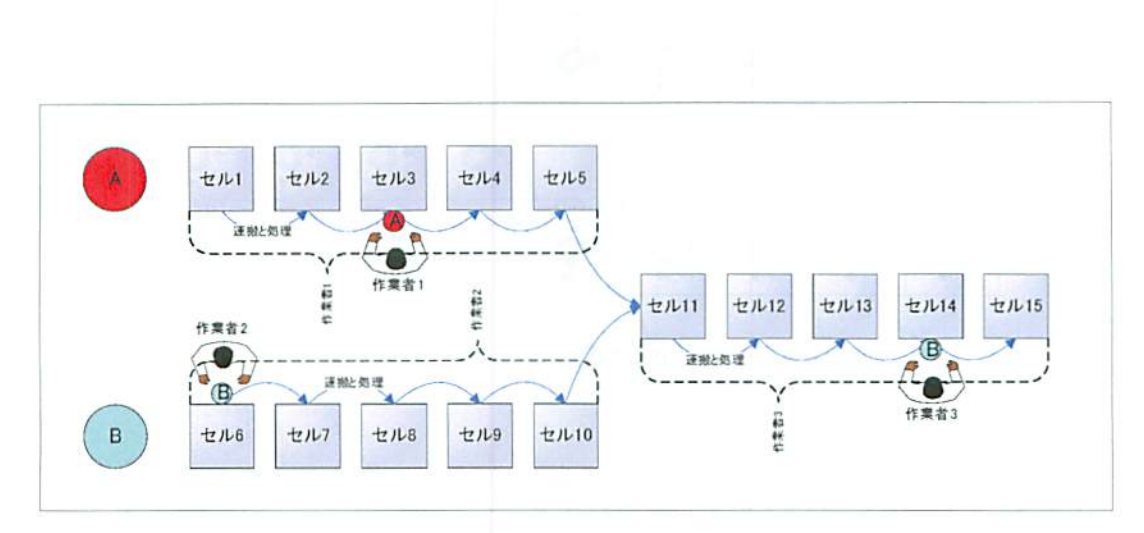

図 4.26 セル型生産システム

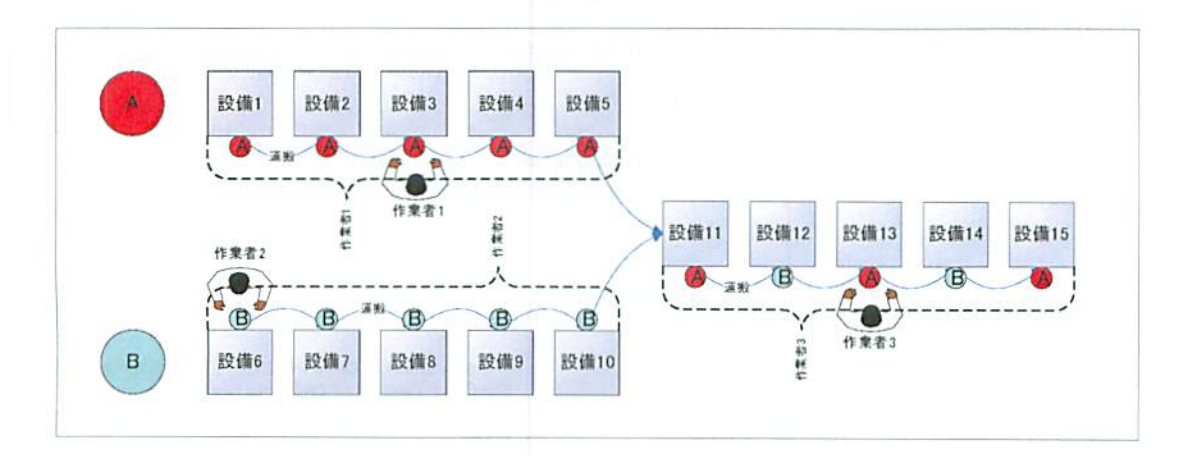

図 4.27 工程内が自動化され作業者が持ち回りで運搬する生産システム

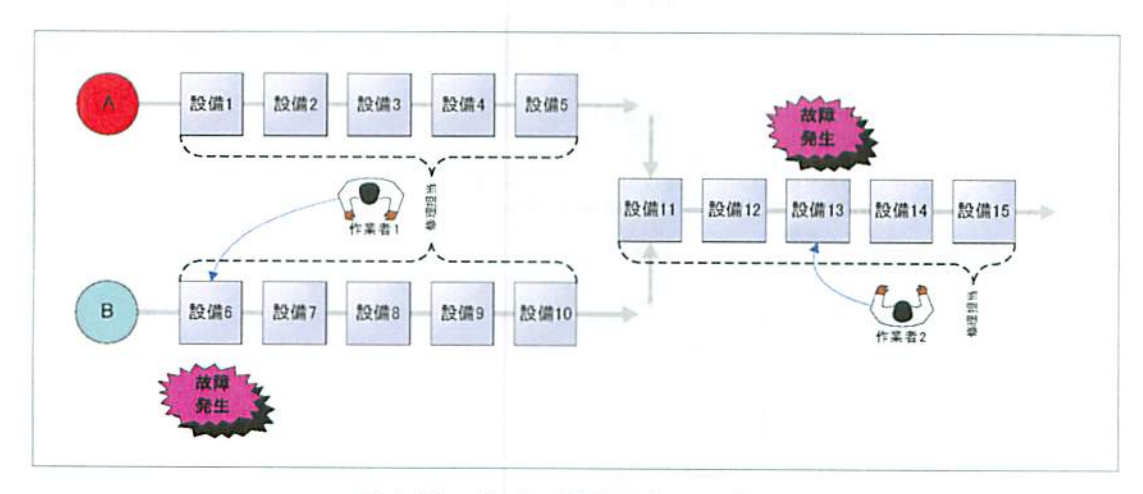

図 4.28 ライン型生産システム

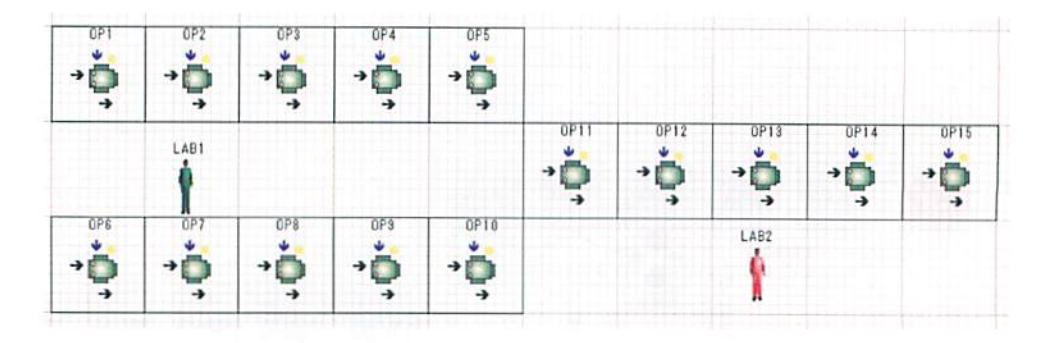

## 図 4.29 Witness のシミュレーション実行

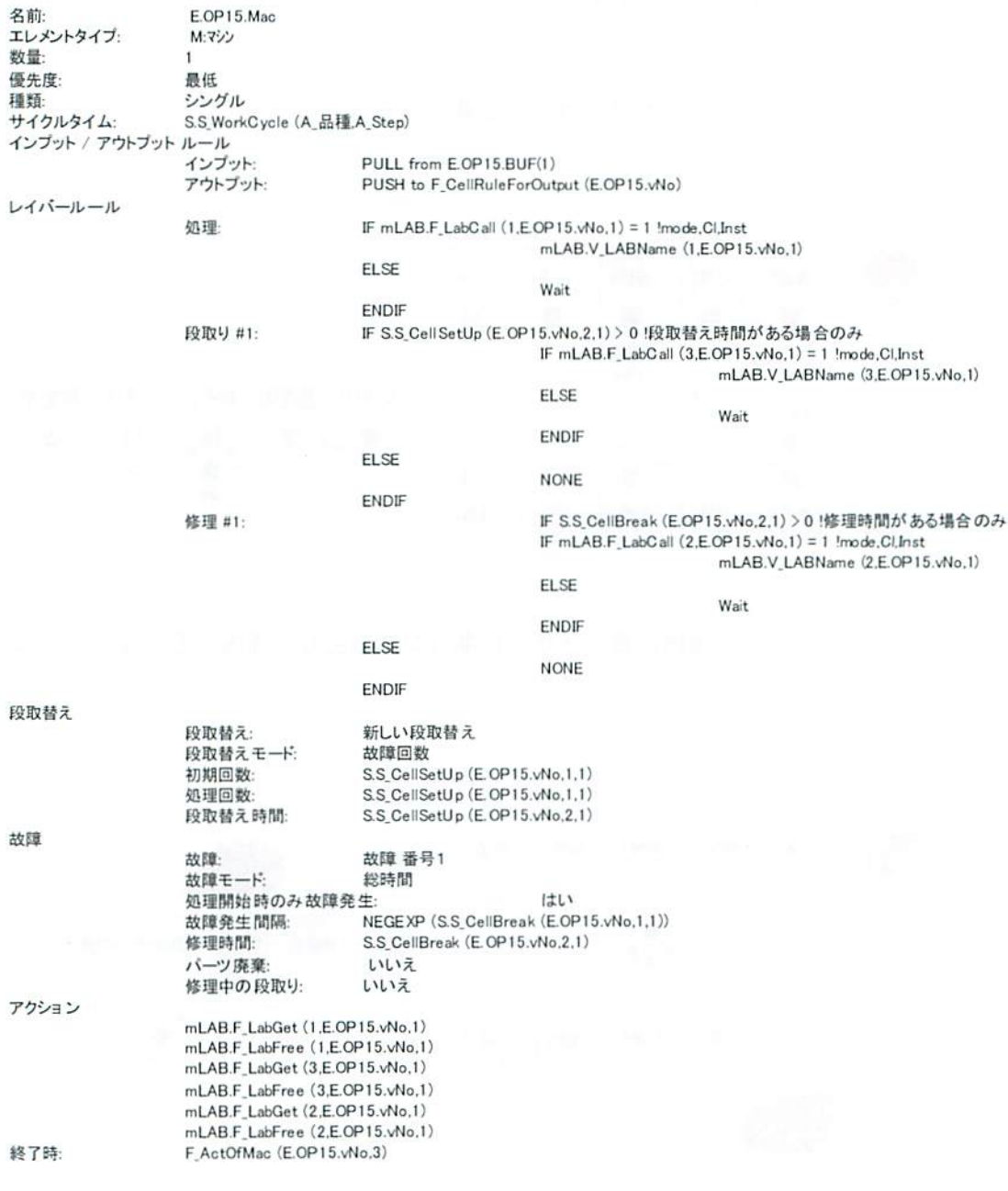

# 図4.30 Witness での実行ライブラリィの例

の例を図4.30に示す.

今後,実験を燗す必要があるが,提案する作 業者シミュレーションモデルは有効であること が確認できた.また,その実装方法も有効であ ることを砿認した.

4.3.8 おわりに 本報では、作業者モデル の表現方法を提案し,その有効性をケーススタ ディを通じて確認した.提案する作業者シミュ レーションモデルの実装法を提案し,実際に実 装を行い、基礎実験によりその有効性を確認し た.今後,様々な腕点から基礎笈験を実施し,さ らなる有効性を確認する予定である.

#### 4.4 成果の普及活動

研究成果の杵及のため,学会での発表に留ま らず、見学会,研究会などを通して、研究内容 や開発したアプリケーションを公開した. 以下 に,それらの慨典を記す.

- L学会:国際会議APMS2009での論文発表 13) と技術講演 (フランス・ボルドー) (2.2 節参照),ロ本機械学会論文集での論文発 表10、日本機械学会生産システム部門講 演会 (早稲田大学) 15)~18)での発表.
- 2. 外部講演会: IMS アイデアファクト リー総会/技術講演(平成21年7月),日 本能率協会・ものづくり3DeXpo(東京ピッ グサイト) (平成21年11月20日), ORiN ミーティング(東京ビッグサイト)(平成

21年11月2611).

- 3.研究会:機械振興協会技術研究所/基 盤的生産技術研究会(l社),製造科学技 術センターIMSセンター/IMSアイデア ファクトリー (3社).
- 4.展示会:「F1際ロボット腿2009(東京 ビッグサイト)ブース展示(平成21年11 月)(図4.31参照).
- 5. 新聞掲載 / 技術解説記事掲載: 外観検 査の自動化:仮想空間で事前検証(日刊工 業新聞, 2009年10月28日朝刊1面)(図 4.32参照)19),デジタルマニュファクチャ リングにおける設備シミュレーション (第53回システム制御情報学会研究発表 講演会基調講演 · 解説) 20).
	- 6. 特許出願:4件 (外観検査向け設備シ ミュレーション関連) (H20年度出願分も 含む).

#### 4.5あとがき

本研究では,まず,最近重要なっている製 造品質の効率的な保証に注目し,ロボットと カメラを利用する外観視覚検査の自動化を対 象として,外観視党検査の自動化榊築の綴題 を整理し、課題を解決する外観検査向け設備 シミュレーションの研究を実施した. 具体的 には、外観検査向け設備シミュレーションの 基本システムやその実装法を提案し、基礎実

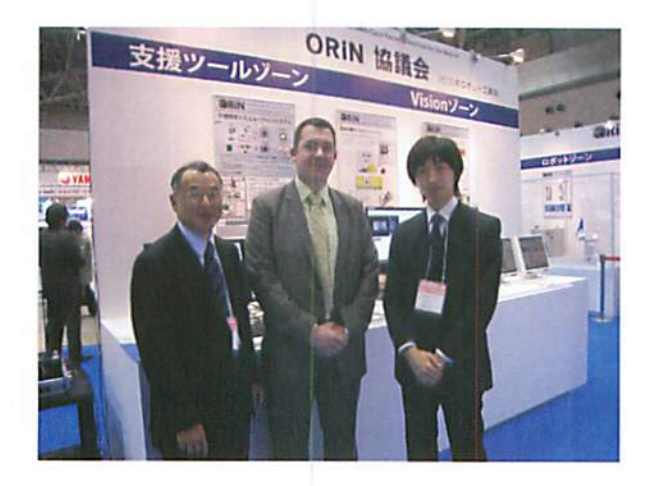

図4.31国際ロボット展2009ブースにて
験によりその有効性を確認した.木研究の最 終目標は,①現場調整作業20%以下,②稼動 後の修正作業50%減であり,今後も引き続き 嵯礎実験を実施し,達成度を検証していく. なお、本設備シミュレーションに関して、現 在,特許4件を出願中である.

次いで,近年の変種変量の生潅に対応する ため,セル生産など,作業者が主体となる生 産システムが増加しており、作業者を主体と する生産システムを対象として、生産準備段 階の課題を整理し,課題を解決する作業者シ ミュレーションのモデル化手法の研究を実施 した. 具体的には、作業者モデルの表現方法 を提案し,その行効性をケーススタディを血 じて確認した. 提案する作業者シミュレー ションモデルの実装法を提案し、実際に実装 を行い、基礎実験によりその有効性を確認し た.今後,様々な視点から基礎実験を実施し,

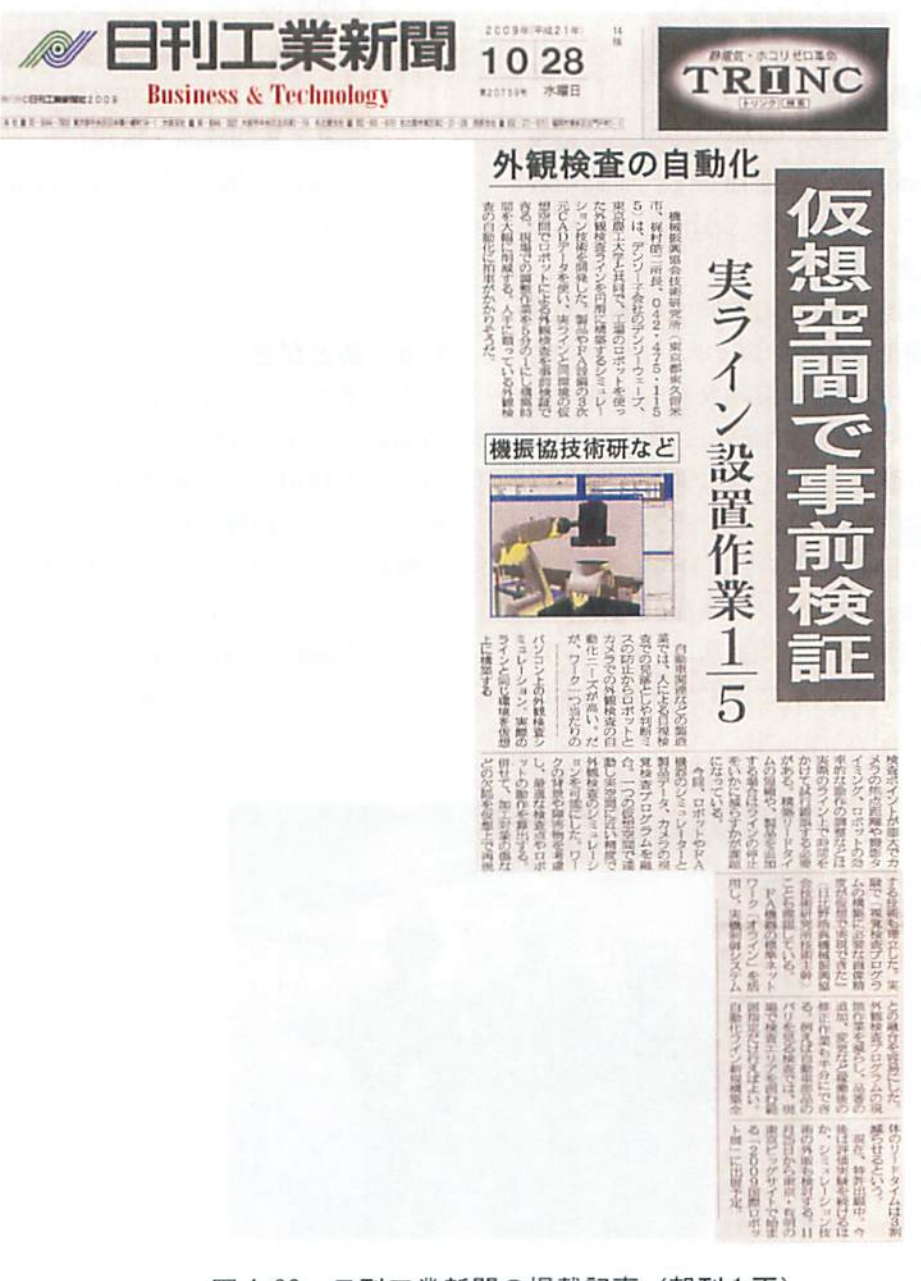

図 4.32 日刊工業新聞の掲載記事(朝刊1面)

さらなる有効性を確認する予定である.

また,研究成果の普及のため,学会での発 表に留まらず,見学会,研究会などを通して, 研究内容や開発したアプリケーションを公開 した.

## 第4章の参考文献

- l) http://www.kmt-iri.go.jp/kankou/kenkyuhokoku/ 2003/T42-47.pdf 外観検査ニーズに関する調 査研究(2010).
- 2) http://www.denso-wave.com/ja/robot/product/latest/vir/(2010)
- 3) Hibino H., Inukai T., and Fukuda Y., Efficient manufacturing system implementation based on combination between real and virtual factory, International Journal of Production Research, 44, 3897-3915(2006).
- 4) T. Inukai, H. Hibino, Y. Fukuda, Simulation Environment Synchronizing Real Equipment for Manufacturing Cell, Journal of Advanced Mechanical Design, Systems, and Manufacturing, Vol. 1 No. 2, P238-224(2007).
- 5) T. Inukai, H. Hibino, Y. Fukuda, Enhanced distributed simulation using ORiN and HLA, Mechatronics for safety, security and dependability in a new era(Elsevier), P261-264(2007)
- 6) Hibino H., Inukai T., and Fukuda Y., Emulation in Manufacturing Engineering Processes, Proceedings of the Winter Simulation Conference 2008, pl785-l793(2008).
- 7)日比野浩典,生産システムの設計・実装を効 率化する設備シミュレーション技術,技研 所報 Vol. 44, No. 1 (135) (2008).
- 8) Hibino H., Inukai T., and Fukuda Y., Sakimoto K., Simulation Environment to Minimize Lead-time of Manufacturing Cell Implementation Process Using Real Equipment Interaction, Proceedings of the International Conference on Advances in Production Management Systems, p257-270 (2008)
- 9)水川真,産業用機器・ロボットのオープン

ネットワークインタフェース ORiN, 計測と 制御学会誌, 42, No. 7 (2003).

- 10)http://opencvjp/opencv-1.0.0/document/ opencvref cv matching.html#cv imgproc\_matching (2010).
- 11) http://www.denso-wave.com/ja/robot/product/ latest/wincaps2/index.html (2010).
- 12) www.engineering-eye.com/witness/ (2010).
- 13) Hibino H., Inukai T., and Yukishige Yoshida Y, Simulation Model Driven Engineering for Manufacturing Cell, Proceedings of the International Conference on Advances in Production Management Systems, CD-ROM (2009).
- 14) 田中邦明, 倉橋正志, 林伸広, 稲生進也, 日 比野浩典,福田好朗,需要同期を実現するモ ジュール構造型生産における製造指示シス テムに関する研究,日本機械学会論文集C 編, 75, No. 754, p1535-1542 (2009)..
- 15) 日比野浩典, 犬飼利宏, 吉田幸重, 外観検 査向け設備シミュレーションの研究第一報 基本システムの提案,日本機械学会生産シ ステム部門研究発表講演会 2010 (2010).
- 16)藤咲大輔,」三野滋,日比野浩典,外観検査 向け設備シミュレーションの研究第二報 仮想カメラ生成画像の寸法検査の視点によ る基礎的実験,日本機械学会生産システム 部門研究発表講演会2010(2010).
- 17) 犬飼利宏,吉田幸重,日比野浩典,シミュ レーションモデル駆動型生産設備の研究, 日本機械学会生産システム部門研究発表講 演会 2010 (2010).
- 18)斉藤伸也,日比野浩典,丸山祥宏,生産シ ステムの作業者シミュレーションモデリン グ,日本機械学会生産システム部門研究発 表講演会2010(2010).
- 19)日刊工業新聞,外観検査の自動化:仮想空 間で事前検証(2009年10月28日朝刊1面)
- 20)日比野浩典,デジタルマニュファクチヤリ ングにおける設備シミュレーション,第53 回システム制御情報学会研究発表識演会基 調講演,pl63-l66(2009).

本研究では、平成20年度から平成21年度の2 カ年計画で、大きく2つの視点から研究を実施し た.それらは,生産システムの運用,および保守 向けにi劃隔監視,ドキュメント管理などの機能 を, TV会議機能により遠隔拠点間で共有し, 低い スキルの作業者の遠隔作業や保守支援を行う「ポ ータル・コラボレーション型生産支援システムの 研究」と、生産システム構築段階向けに、「シミ ュレーションによる生産システム構築効率化と品 質向上の研究」を実施した.本報告は,平成21 年度の研究内容を中心に報告した.

第2章では,今年度実施した欧州生産シ ステムの動向調査結果を報告した.

第3章では、生産拠点のグローバル化により必 要とされるグローバルな拠点間での遠隔運用や保 守支援の仕組みである「ポータル・コラボレーシ ョン型生産支援システムの研究」の成果を報告し た. 具体的には、多角点画像リンクシステム, お よび障害状況再現システムの開発結果について報 告した.

まず,多角点画像リンクシステムの開発では, デジタルカメラなどで撮影した機器の周辺写真 素材や仕掛り品の現物写真などを, 3-D モデルに 代わるメディアとして扱い,これらを視点の変更 を想定したl頂にifベ替え,さらに写真に写ったス イッチ類などの画像に付加された検索キーを元に, ドキュメント管理システムとも連携可能な多角点 画像リンクシステムのコンセプトを提案し、試作 システムの開発結果を報告した. 本システムの開 発により, 3-D 表示遠隔監視システムなどの 3-D モデルを基本としたシステムを用いる場合に必要 となる3-Dモデルの作成が不要なることで、運用 コストの低減が図れると共に,もともと3-Dモデ ルとして扱いにくい素材やtl掛り品の情報もポー タル・コラボレーション型生産支援システムにお いて活用可能となった.

つぎに、障害状況再現システムの開発では、実 際の機器からの情報ではなく,市販のデータベー スに蓄積した履歴情報を読み出し,その情報によ り,すでに豊富に揃っている遠隔監視システムな

5. 結 言 インスティングの監視用のアプリケーションシステムを再生動 作させる障害状況再現システムの手法を提案し、 試作システムの開発結果を報告した.これにより, 監視用のアプリケーションシステムを,監視目的 のみならず, 履歴情報に基づく再生動作に活用可 能となった.

> この開発した多角点画像リンクシステム、障害 状況再現システムなどを含むポータル・コラボレ ーション型生産支援システムは、現在,基盤的生 産技術研究会 標準技術活用ビジネス小研究会な どで,実用化を検討中である.

> また、昨年度に試作開発したシミュレータ連携 型工作機械内衝突防止システムは、工作機械内衝 突防止システムの実用化に関する研究会で,実用 化に向けた改良、および製品化の準備を進めてい ると共に,実際の製造業の工場でユーザモニタを 実施中である.

> 第4章では、「シミュレーションによる生産シ ステム構築効率化と品質向上の研究」に関する研 究成果について報告した. 本研究では、まず、最 近重要なっている製造品質の効率的な保証に注目 し,ロボットとカメラを利用する外観視覚検査の 自動化を対象として、外観視覚検査の自動化構築 の課題を整理し、課題を解決する外観検査向け設 備シミュレーションの研究を実施した.具体的に は、外観検査向け設備シミュレーションの基本シ ステムやその実装法を提案し、基礎実験によりそ の有効性を確認した. 本研究の最終目標は、①現 場調整作業20%以下, ②稼動後の修正作業50%減 であり、今後も引き続き基礎実験を実施し、達成 度を検証していく. なお、本設備シミュレーショ ンに関して、現在、特許4件を出願中である.

> 次いで,近年の変種変量の生産に対応するため, セル生産など、作業者が主体となる生産システム が増加しており、作業者を主体とする生産システ ムを対象として、生産準備段階の課題を整理し、 課題を解決する作業者シミュレーションのモデル 化手法の研究を実施した. 具体的には、作業者モ デルの表現方法を提案し,その有効性をケースス タディを通じて確認した.提案する作業者シミュ

レーションモデルの実装法を提案し、実際に実装 を行い、基礎契験によりその有効性を確認した. 今後,様々な視点から麹踏翼験を実施し,さらな る有効性を確認する予定である.

これら「ポータル・コラボレーション型生産支 援システムの研究jと「シミュレーションによる 生産システム構築効率化と品質向上の研究」の研 究成果に関して、学会や講演会などでの普及活動 のみならず、国際ロボット展2009へ出展し、さら に日刊工業新聞社での研究成果の記事が掲載され るなど,広く一般に公開した.

また,平成20年4月から,リニューアルスター トした当所の基盤的生産技術研究会においてもこ れらの研究成果は活用されており、各方面の標準 化活動とも相互連携して、さらなる普及や実用化 活動を行った. 特に, 「ポータル・コラボレーシ ョン型生産支援システムの研究」に関わる応用研 究を行っている基盤的生産技術研究会 標準技術 活用ビジネス研究会では、研究成果を教材にした 工作機械の衝突防止と IT 化実用セミナを実施し, より深く研究成果を広報する活動を行った.

さらに、国際的な産学官連携研究を実施してい る製造科学技術センターIMS センター主催の国内 企業との産学官連携研究に参加し、本研究の成果 を基盤とした産業応用を自動車産業、電機産業 エンジニアリング産業とともに検討し、研究成果 の広報や普及活動を実施した.

## 鮒辞

本研究は、財団法人JKAの競輪補助金を受け て実施したものであり,こ支援いただいた関係各 位に深く感謝いたします.

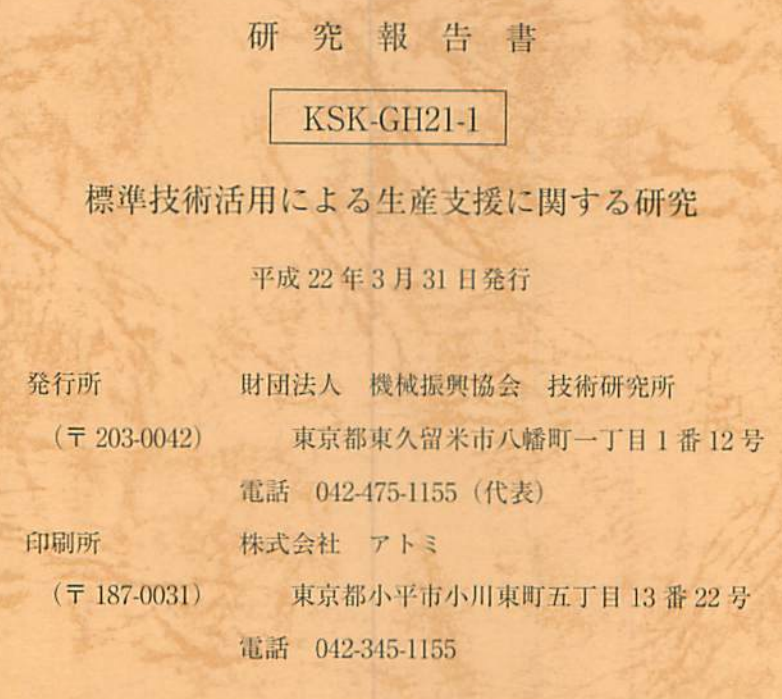